**An Argus Specialist Publication** 

**MARGER** 

**LA TIN S** 

**EFLEET** 

make more of your **Spectrum** 

Home

No. 34

Oct 25-31, 1983

**TILLER KONG** 

**SPECTRUM 48K** 

Programs to type in for: Spectrum,<br>VIC-20, Texas, **Oric and Commodore 64** 

**Software** reviews for: BBC, Atari, Spectrum, Texas, ZX81, **Jupiter Ace,** 

Golem Ltd.

WEEK AN

VIC 20 and Commodo

bectrum, Exatts for

Listen to Shakin' Stevens' new album...then play a computer game with him.

**Drive Shaky** 

to his

**Old House** 

**38p** 

His next release. The Bop Won't Stop, includes a Spectrum arcade game called The Shaky Game.

But it will only be on the cassette version of the album. Epic Records' Jonathan Morrish explained: "If it was on the record they would have to tape that first and we don't want to encourage home taping."

The game occupies about 33K of RAM, so it will only work on the 48K Spectrum.

Specially written for Shaky, it includes subtle references to his previous hits.

continued on page 5

# **James, 15,**

A schoolboy beat hundreds of competition entrants thanks to his financial skill - and help from his VIC-20.

James Clunie, 15, was second in a unit trust competition run by

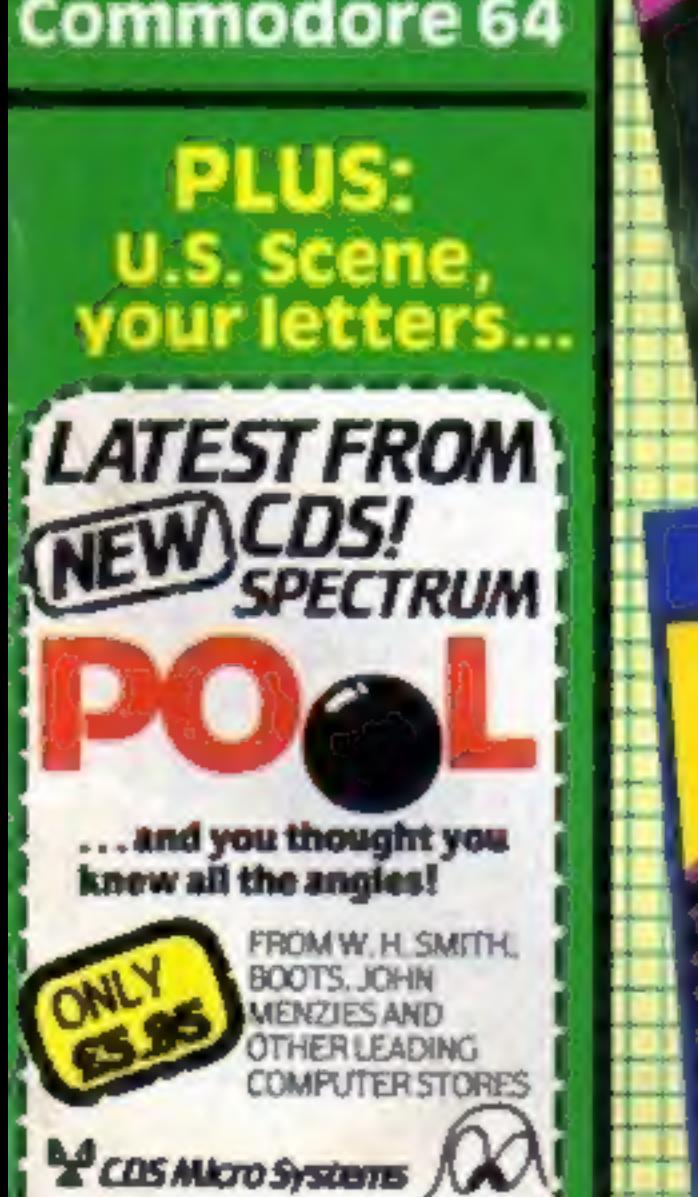

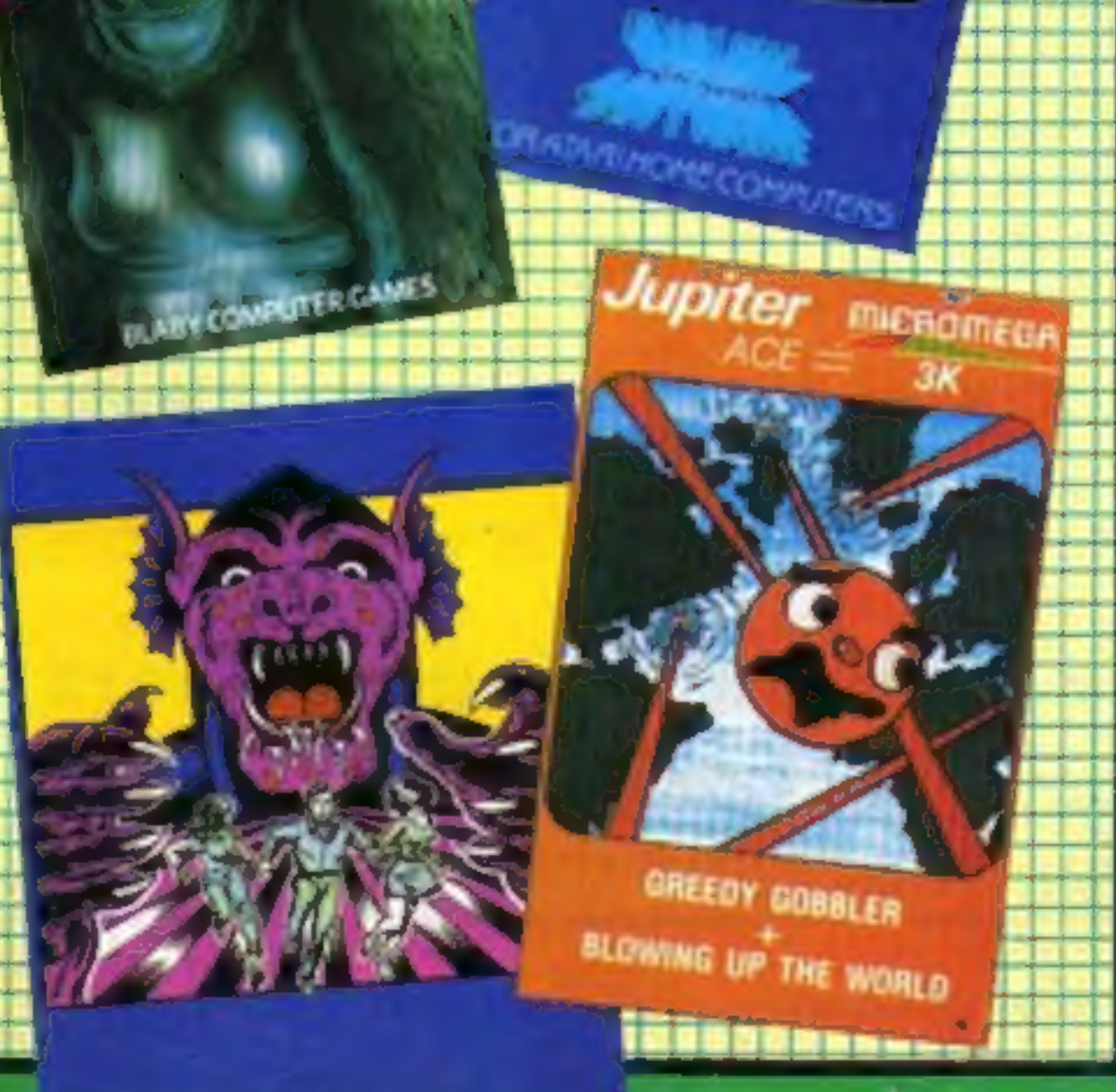

**CONCIDENT** 

Radio Four's Money Box programme, even beating his father.

Entrants had to send in the names of five unit trusts they believed would perform best over the following year.

James, who is studying for continued on page 5

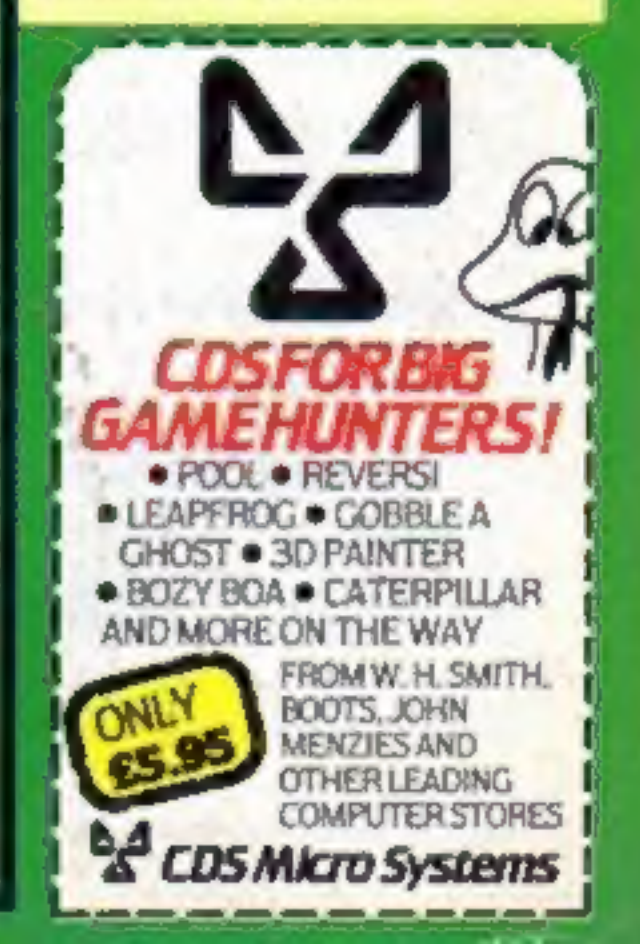

# CHRISTINE COMPUTING

6 FLORENCE CLOSE, WATFORD, HERTS WD2 GAS. Tel: 09273 72941

# HARDWARE

TI99/4A Computer (16 colours, 3 sounds  $+$  1 noise, etc) £104.95

TI compatible cassette recorder £24.98, interface leads single recorder £4.35, Dual recorder £5.45.

Speech Synthesizer £44.95. 32K ram expansion (requires either Extended Basic or Mini memory), stand alone £125, Periferal Base Mounting £110.

A-Maze-ing £12.95, Alpiner £21.25, Chess £29.50, Extended Basic £51.50, Home Budget Management £21.25, Invaders £17.50, Mini Memory £51.50, Munch Man £24.00, Music Maker £24.00, Parsec £23.50, Personal Record Keeping £33.95.

Recorder and single lead £28.75, Recorder and dual lead £29.75.

Computer + Recorder + single lead £133.50.

**Blast It:** disarm bombs with wire guided robot 5 levels of play etc £3.50

**CORE!** disend to the core avoiding objects as you go, 3 stages etc £3.50

# Cartridge Software

SIR Slurp-A-Lot sip as many drinks as you can before closing time £4.95

# Cassette Software

SPUDZ: collect potatoes before the sun sets, 4 levels of play etc £3.50

Croc-ward a hangman variant keeps kids amused for hours £4.95

All prices inclusive, Cheques PO's to above address or 50p for full illustrated list (refunded on Ist order).

#### **CONTENTS**

#### **No: 34 October 25-31, 1983**

### BUY THIS SPACE

To advertise your latest products! Ring Coleen or Barry on 01-437 1002 NOW!

## **Briefly**

Paddington bear features in a range of four Spectrum cassettes with story books for youngsters. Each pack, produced by Collins Educational, costs £6.10 and in: cludes five programs,

Collins Educational, 8 Grafton<br>St, London WTX 3LA<br>Commodore has published its<br>first Vicsoft catalogue for the<br>Commodore 64, Free to users, it<br>includes details of 110 products.<br>Also new for the 64: Radar Rat<br>Race, a £9.99

Commodore, 675 Ajax Ave,<br>Slough, Berks SLI 4BG  $\Box$ 

Elkan Electronics has brought out three appendages to improve your Dragon or Tandy Color computer. Dragon's Eye is an on off indicator which, Elkan says,<br>can be installed in 10 seconds and<br>costs £3.95. Dragon's Tail ex-<br>tends your joystick's cable by<br>about a metre and makes it easier<br>to plug the joystick in. Price:<br>£2.95. Dragon's Fork-tail

Manchester M25 of  $\Sigma$ <br> $\square$   $\square$   $\square$ <br>Brainteasers for the BBC and Electron Computers, out this month from Phoenix Publishing,<br>contains 40 listings of games that<br>demand logic, general knowledge<br>and deduction. Some of the pro-<br>grams will even tell you your IQ<br>when you've finished the game.<br>They're all written by educa graphics and sound to the full. The book costs £5.95 and will be on sale in W H Smith.<br>Phoenix Publishing, 14 Vernon Road, Bushey, Herts WD2 2JL The 96K Lynx is now on sale in Dixons, along with the software and peripherals. Coming soon: the 128K Lynx. Other Lynx stockists are Laskys and Spec-<br>trum. Camputers, 33A Bridge Street, Gainsbridge CB2 1UW

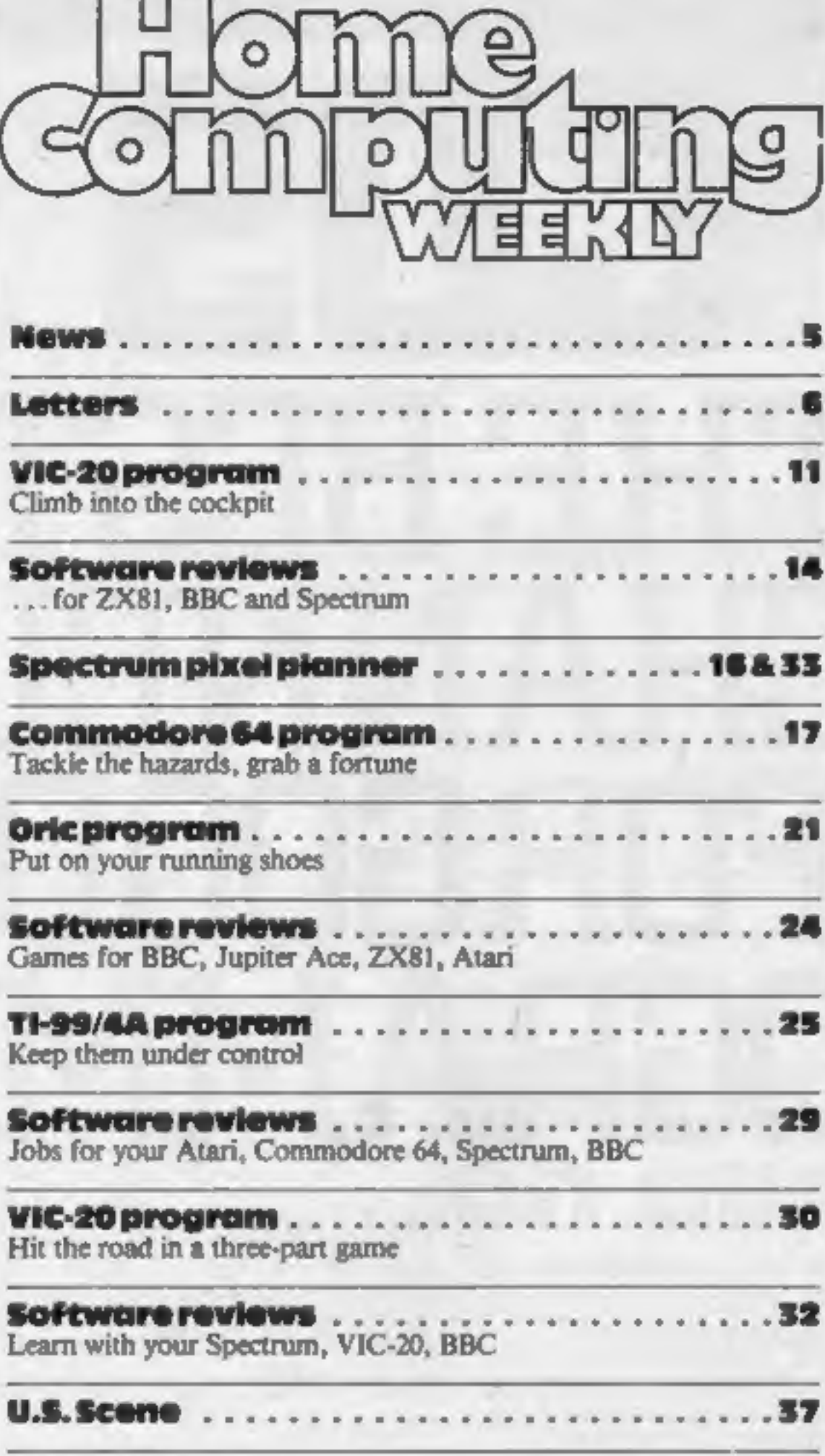

# **SUPERMARKET** 24 Pages of Spectrum best<br>send 50p stamp to:<br>Software Supermarket,<br>87 Howards Lane<br>SW15 6NU

**SOFTWARE** 

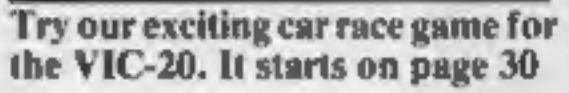

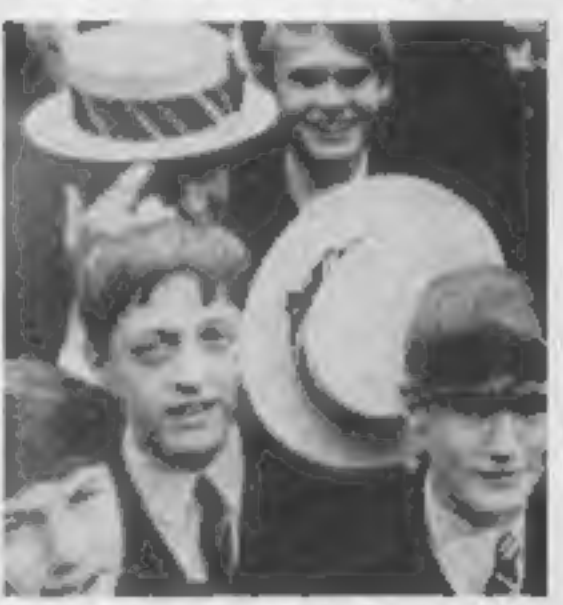

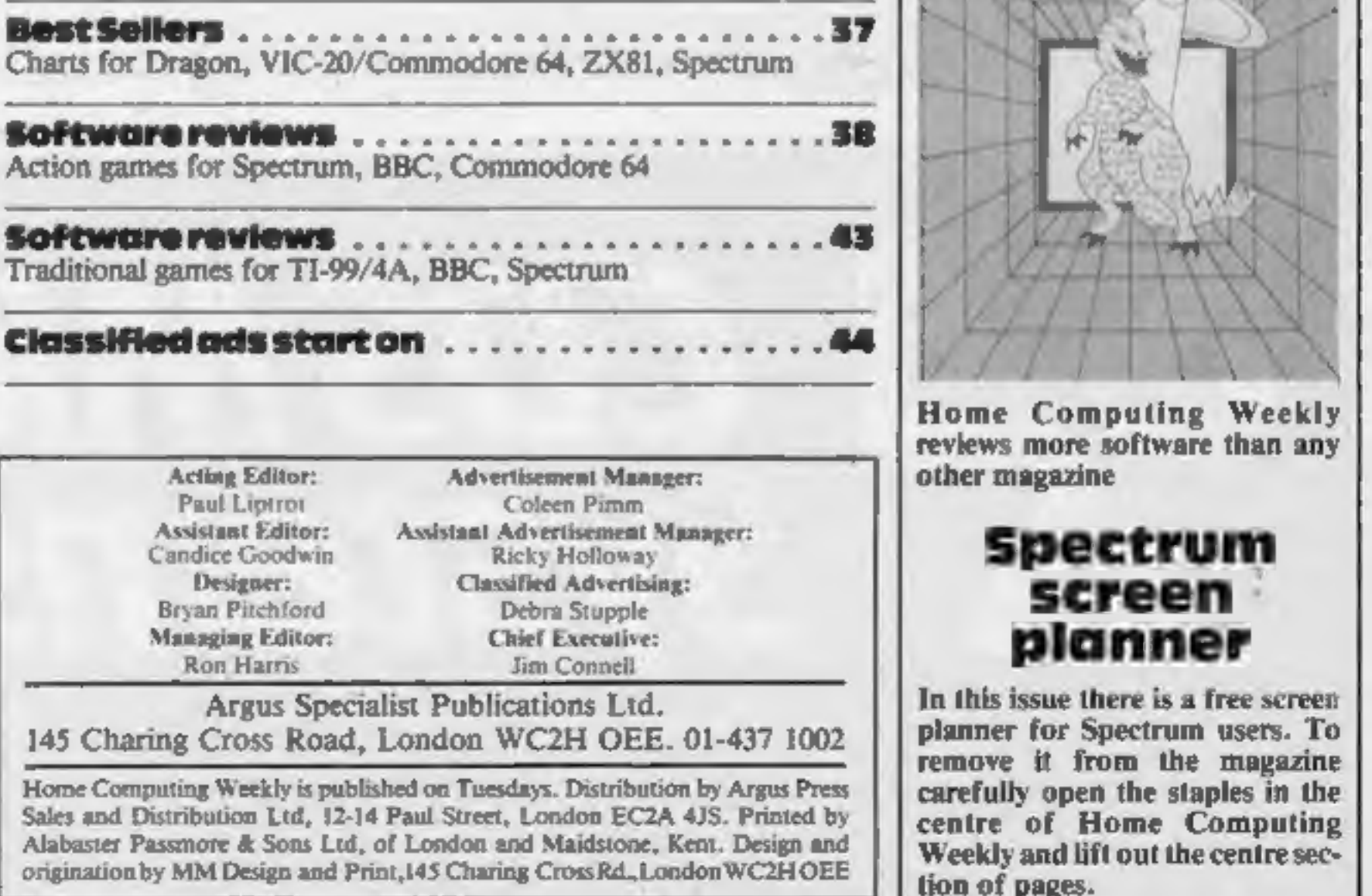

Your micro can teach you a thing or two. Find out how with the reviews on page 32

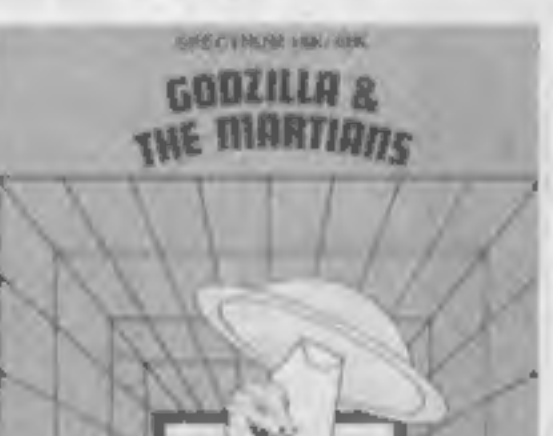

HOME COMPUTING WEEKLY 25 October 1983 Page 3

# THE BEST

CDS has built its name on top quality machine code games for Spectrum & Oric.

We are interested in software which meets these criteria, including games for the Commodore 64.

# **CDS Micro** Systems

So if you've completed original programmes or have

something good in the pipeline, get in touch as soon as you can.

10 Westfield Close, Tickhill, Doncaster, South Yorkshire DN11 9LA Telephone (0302) 744129

Page 4 HOME COMPUTING WEEKLY 25 October 1983

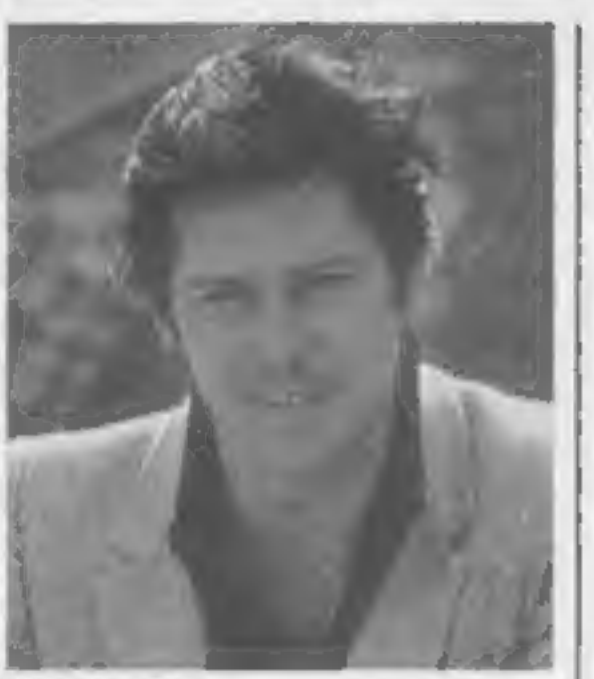

Shakin' Stevens — your chance to drive him home

#### Shaky's game

#### From front page

The idea is to drive a small car across the screen — avoiding hazards like bats — to This Old House. If play is slow the phrase "It's Late' appears and top scorers' names can be added to "Shaky's Top 10".

Mr Morrish said: "It's not for<br>people who don't like puns."<br>He believes it is the first time a<br>game has been specially written<br>for a major recording artist.<br>He said: "I think that as a pro-<br>motional idea it has great thing

again."<br>
The Bop Won't Stop, priced at<br>
£4.99 for cassette or LP, is due<br>
for release on November 18 coinciding with Shaky's British tour<br>
which is to reach Hammersmith<br>
Odeon on November 20 and 21.<br>
When copies are avail

## **James wins**

- clocked up a 70 per cent gain<br>over the year, including costs.<br>He said: "At the three-<br>quarters stage I was leading the<br>field outright, but then I slipped<br>back to No. 2. My father came<br>seventh, but he didn't mind<br>because the show with me. Our rivalry

#### From front page

From front page<br>eight O-levels, set about choosing<br>his entries systematically.<br>Working from the piles of old<br>newspapers — and his knowledge<br>gained from studying the finan-<br>cial pages out of interest — he<br>entered the names

was all very friendly,<br>"I'll be entering again this<br>year, but I don't know about a<br>win because there are too many<br>complexities.<br>"Next year I'll be going for<br>U.S. and Japan. These two sec-<br>tors will go up a little bit and r sharply in later months."<br>Appropriately enough, when<br>James completes his education he<br>would like to work at something<br>involving maths, perhaps in the<br>financial world.<br>In the meantime he has written<br>some arcade games for a His father, Dr James Spence Clune, a research scientist in the silk industry, said: "I'm only one of the also-rans. I was very very<br>pleased for James. We were do-<br>ing weekly checks on our pro-<br>grams and sometimes I was<br>slightly ahead, would you<br>believe."<br>And James' mother Marie, a<br>social work student, said: "He's<br>very very keen on finance — he seems<br>to know what's going to happen. It started when he was 10 and

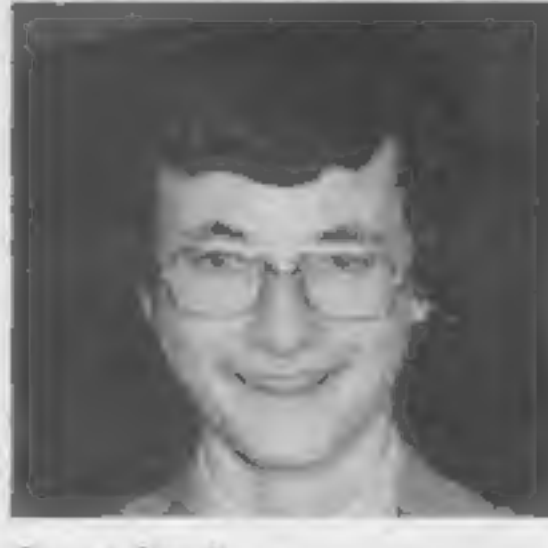

during the year James would<br>come up to his father and say he<br>was ahead by so much."<br>As well as a pile of books and<br>magazines, James' prize included<br>a trip from his home in Witley,<br>Tyne and Wear, to the programme's London studios.

Editor Vincent Duggleby said: and instruction book.<br>
"I've heard about teenage pro-<br>
gramming wizards, but teenage disc drive's High Street appeal<br>
investment wizards are few and with an advertising campaign<br>
far between

the final choice easier.

James said: "I had been monitoring shares for other peo-<br>ple and for myself just out of in-<br>terest. It's quite good to have a<br>notional gamble."<br>In fact, he could have ended up<br>with £350 profit if he had invested<br>in his Money Box choices.<br>Entrants

aginary £100 had been invested in<br>each of the five trusts.

James' selections — three in vesting in America, one British and one international technology

#### James Clunie

**NEWS** 

since then he's been quite fanatical about it.

"It was quite amusing because

have a home and a family.""

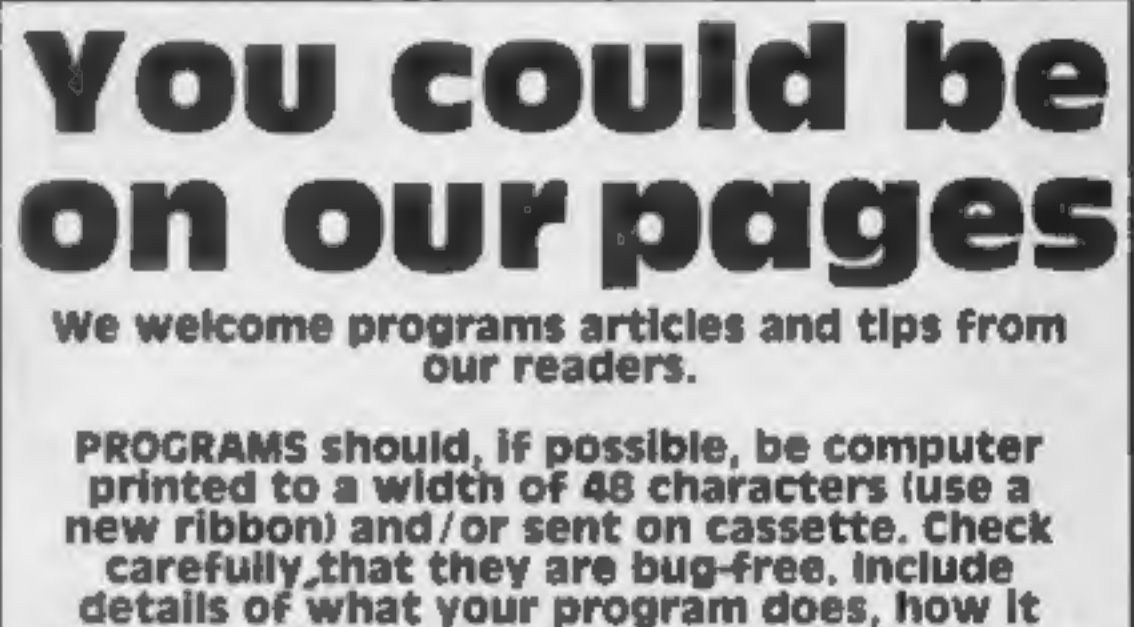

## **Oric takeover**

Micro makers Oric Products International has been taken over<br>by a large investment company,<br>Edenspring, and three of Oric's<br>six directors join the Edenspring<br>board. The deal, worth £2.25m,<br>is said to allow Oric to continue

# works, variables you have used and hints on conversion.

possibly with programming examples. We ARTICLES on using home computers should<br>be no longer than 2,000 words. Don't worry<br>about your writing ability — just try to keep<br>to the style in HCW. Articles most likely to be<br>published will help our readers make better<br> onlywers should<br>ards. Don't worry<br>— just try to keep<br>s most likely to be to the style in HCW. Articles most likely to be<br>published will help our readers make better

# Drive into the High Street

'Cumana is aiming to make the disc drive as popular as. the cassette recorder with a new low- priced drive unit to be sold in High Street stores.

The 5% inch drive, available in versions for the BBC and Dragon micros, is priced at around £200 and will be on sale in chains such as W H Smith and Tandy, and through Spectrum.

There's a choice of single-sided 40 and 80 track, or double-sided 80 track formats, and an independent power supply supplied with the drive allows two drives to be connected to the BBC and four to the Dragon.

The drive also comes with a formatting disc, connecting cable and instruction book, 'Cumana will be boosting the disc drive's High Street appeal

Cumana, Pines Trading Estate,<br>Broad Street, Guildford, Surrey<br>GU3 3BH

TIPS are short articles, and brief programming routines which we can put together with others. Your hints can aid other computer users.

#### Competitive rates are paid.

Keep a copy of your submissions and include an SAE if you want them returned. Label everything clearly and give a daytime and home phone number if you can.

Paul Liptrot, Home Computing Weekly, 145 Charing Cross Road, Tondon WC2H OEE

#### LETTERS

#### **Graphics up** and running

You recently carried a<br>newsitem (HCW 29) mentioning that our Power-<br>Graphics program was in-<br>compatible with the new<br>Series 3 Spectrums.<br>We'd just like to say that<br>all our software is now<br>available for any type of<br>Spectrum

BORDER command.

R. L. Butterfield, Buttercraft<br>Software, Keighley, Yorks

**Out of its**<br> **element**<br>
Thank you for reviewing one<br>
of our Chemistry programs.<br>
Element Serpent.<br>
Despite scoring a superb<br>
90 per cent for the instruc-<br>
190 per cent for the instruc-<br>
understand the object of the<br>
game!

cept.

The object of the game is<br>to direct an element eating snake around the screen

digesting elements until all<br>the elements present in a<br>compound named at the bot-<br>tom of the screen are eaten.<br>Should you eat the wrong<br>element symbol, collide with<br>the wall, or kill the snake the<br>game ends. Wrong symbols<br>

Simply really!!!<br>Thope that this letter clarifies any confusion.

Send your letter to Letters,<br>Home Computing Weekly, 145 Charing Cross Road, London WC2H OEE. Don't forget to name your computer — the best letter could win £5-worth of software. Queries cannot be answered on this page

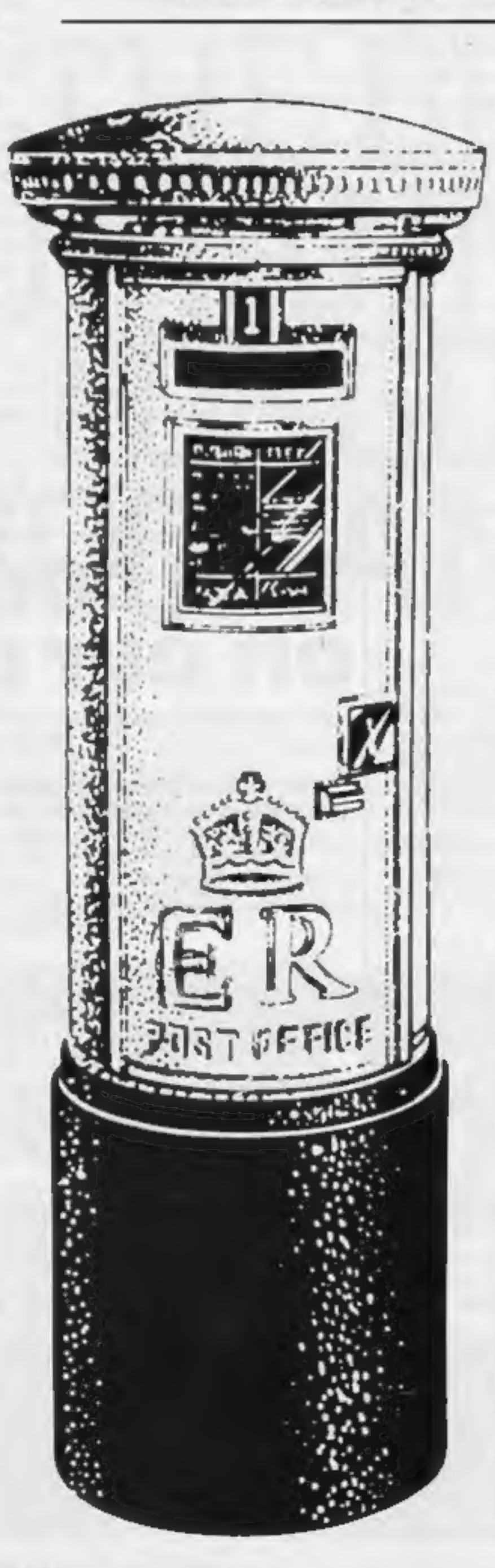

your monsters managed to<br>get themselves into, we also<br>realised this but the answer is<br>to get back down to the level<br>on which they are gyrating<br>and entice them up to the<br>level you need, just giving<br>your man enough time to g

screen.

The highest we have been<br>is level seven.<br>Sheila Wright, Peterborough

# Too harsh on Panic

I read with interest your<br>review for the Panic 64 game<br>in issue 30 of Home Com-<br>puting Weekly, which drop-<br>ped through my door about<br>an hour after we had just pur-<br>chased the game for our<br>Commodore 64.<br>We also experienced

**Elevante The State of the State of the State (Solver 1)**<br>the computers As an Atari 400 owner 1 am<br>pleased to see the new Atari<br>computers — the 600XL<br>(16K RAM, £160) and the<br>800XL (64K RAM, £250).<br>Both come with<br>and one c

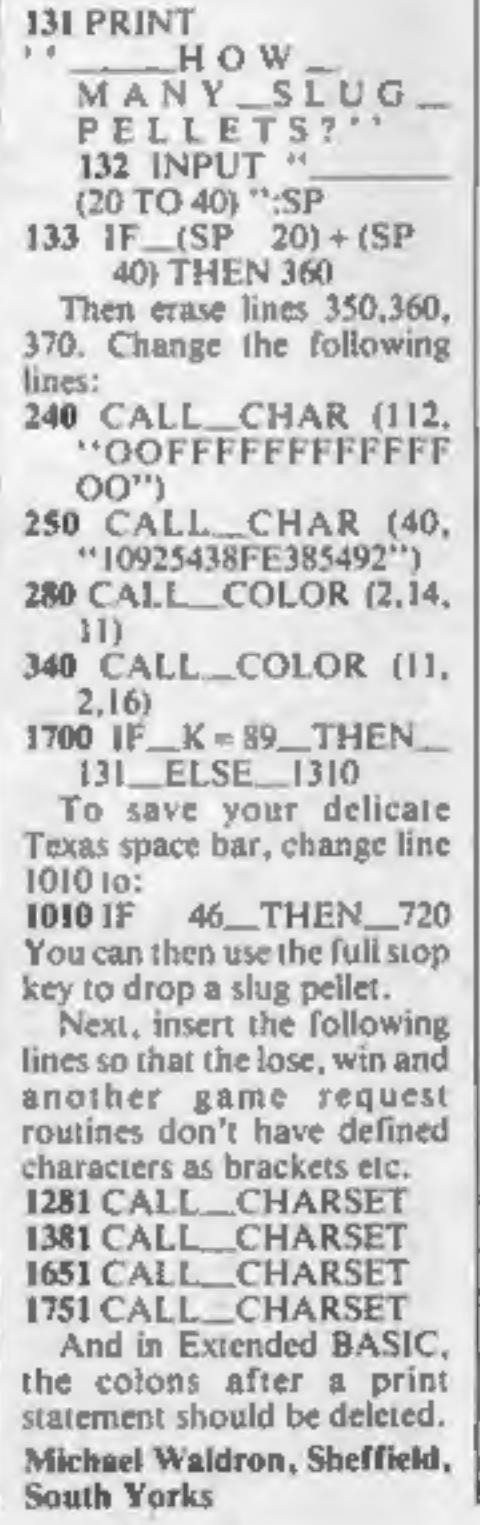

# Early warning

For all the people who thank-<br>ed me for buying a Com-<br>modore 64 earlier this year,<br>thus ensuring a massive price<br>drop two weeks after pur-<br>chase, I am announcing that I<br>intended to buy a 1541 disk<br>drive in mid-October.<br>Und

Sunderland, Tyne & Wear<br>  $\star$  As a reward for your<br>
public-spiritedness, we'll be<br>
sending you our software<br>
prize

**Count your**<br> **pellets**<br>
I found Barbara Baldwin's<br>
Slugs and Ladders program<br>
for the TI-99/4A (HCW 23)<br>
very addictive.<br>
I entered the program into<br>
ordinary BASIC and SAV-<br>
ED it. I then LOADed it into<br>
Extended BASIC a

H. K. Farmer, Cloud 9 Soft-<br>ware. Tavistock, Devon

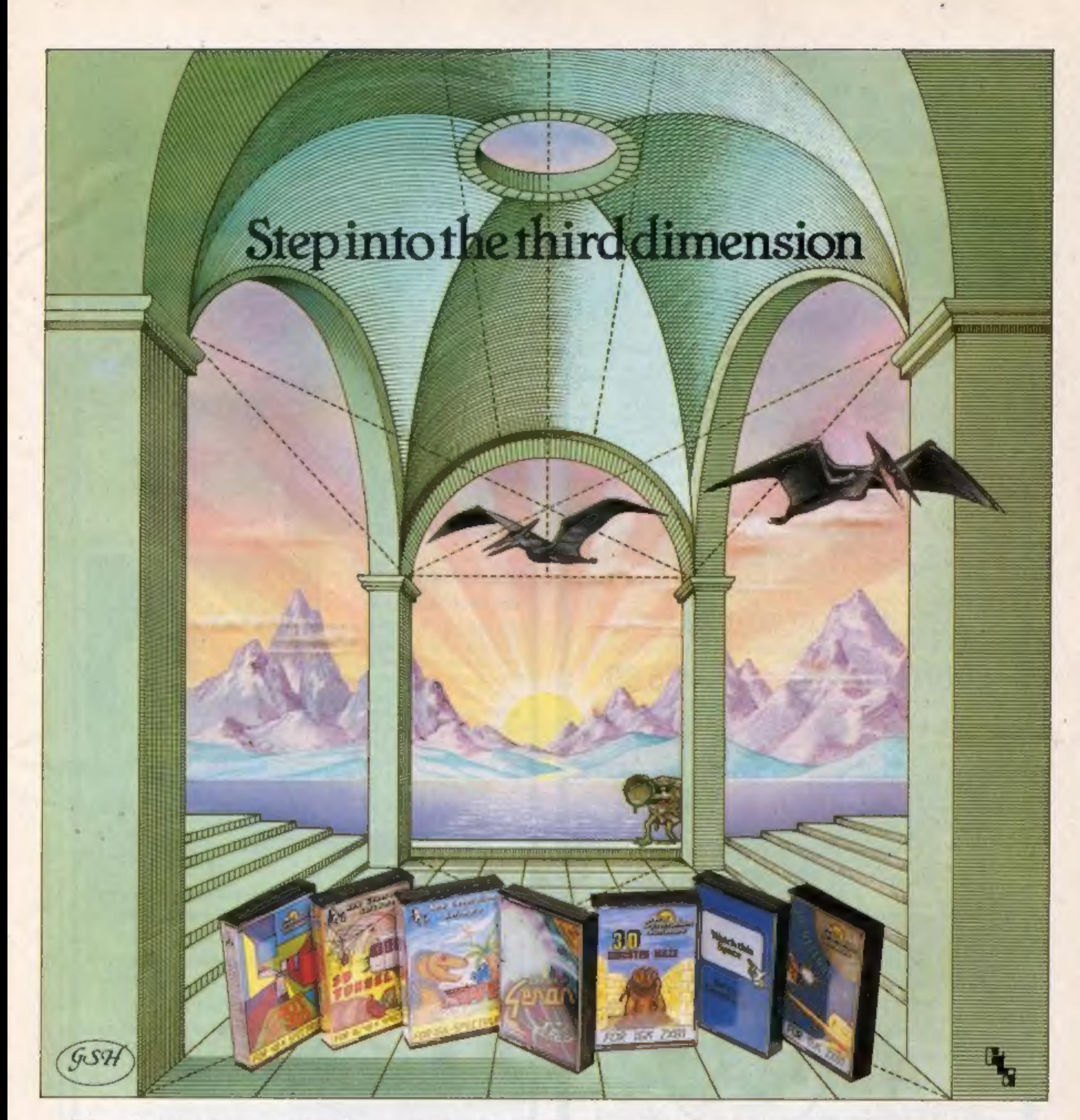

'Take a giant step closer to reality with New Generation Software. The 3D Graphics of New Generation programs bring the screen alive and makes other

"THE CORRIDORS OF GENON', the latest creation from New Generation. You will be saving the Universe from the evil that "ESCAPE', as<br>now controls all things. But beware — the sound of footsteps approaching could be dinosaurs. Bogul!

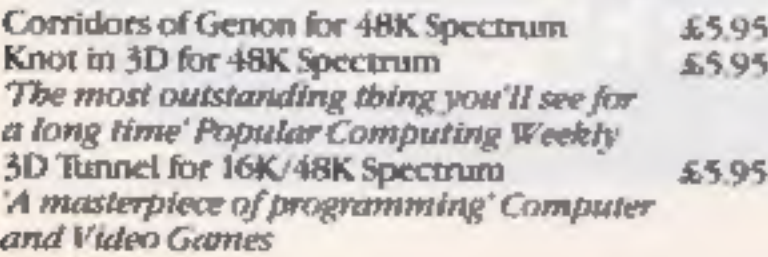

games look as flat as snakes and ladders. In travel through the depths of a moving<br>Spectrum owners will find that seeing itunnel full of bats, rats, spiders and toads in<br>is believing when they open the door on '3D TUNNEL', Hurtle into a void leaving a trail for<br>
your unseen pursuers in 'KNOT IN 3D'.<br>
The Veave your way through up to five trails<br>
but be careful, you could get knotted! Or<br>
travel through the depths of a moving<br>
tunnel full of

.95<br>.95 Escape for 16K Spectrum<br>
The of the best and most original games<br>
we have seen for the Spectrum' Sinclair User<br>
3D Monster Maze for 16K ZX81<br>
Brilliant, Brilliant, Brilliant<br>
Popular Computing Weekly<br>
3D Defender for 16K Z shock of coming face to face with the<br>T. Rex that leaps out from '3D MONSTER<br>MAZE'. '3D DEFENDER' takes you out of this<br>world and plunges you into space in a fast<br>moving game to defend your home planet against alien spacecraft in a blitz of explosions, plasma blasts and photon

All these exciting 3D games have been designed by Malcolm Evans, the 3D expert. They'll have you leaping out of your seat because you don't just play New Generation games, you live them.

SA9S

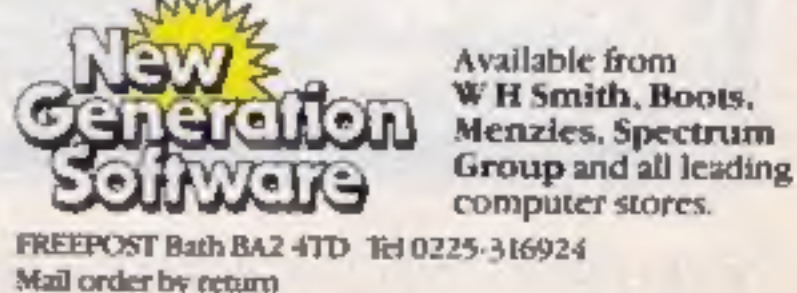

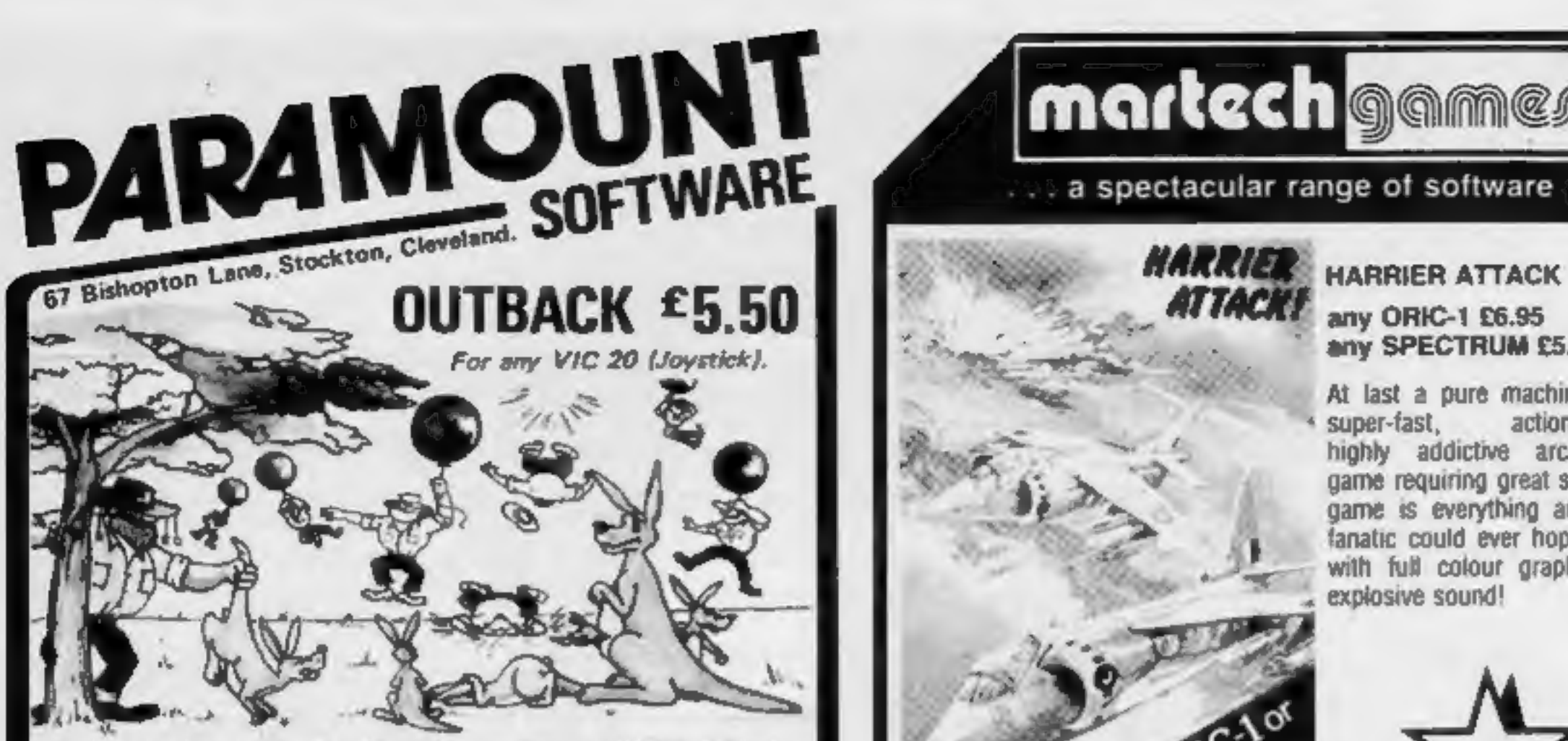

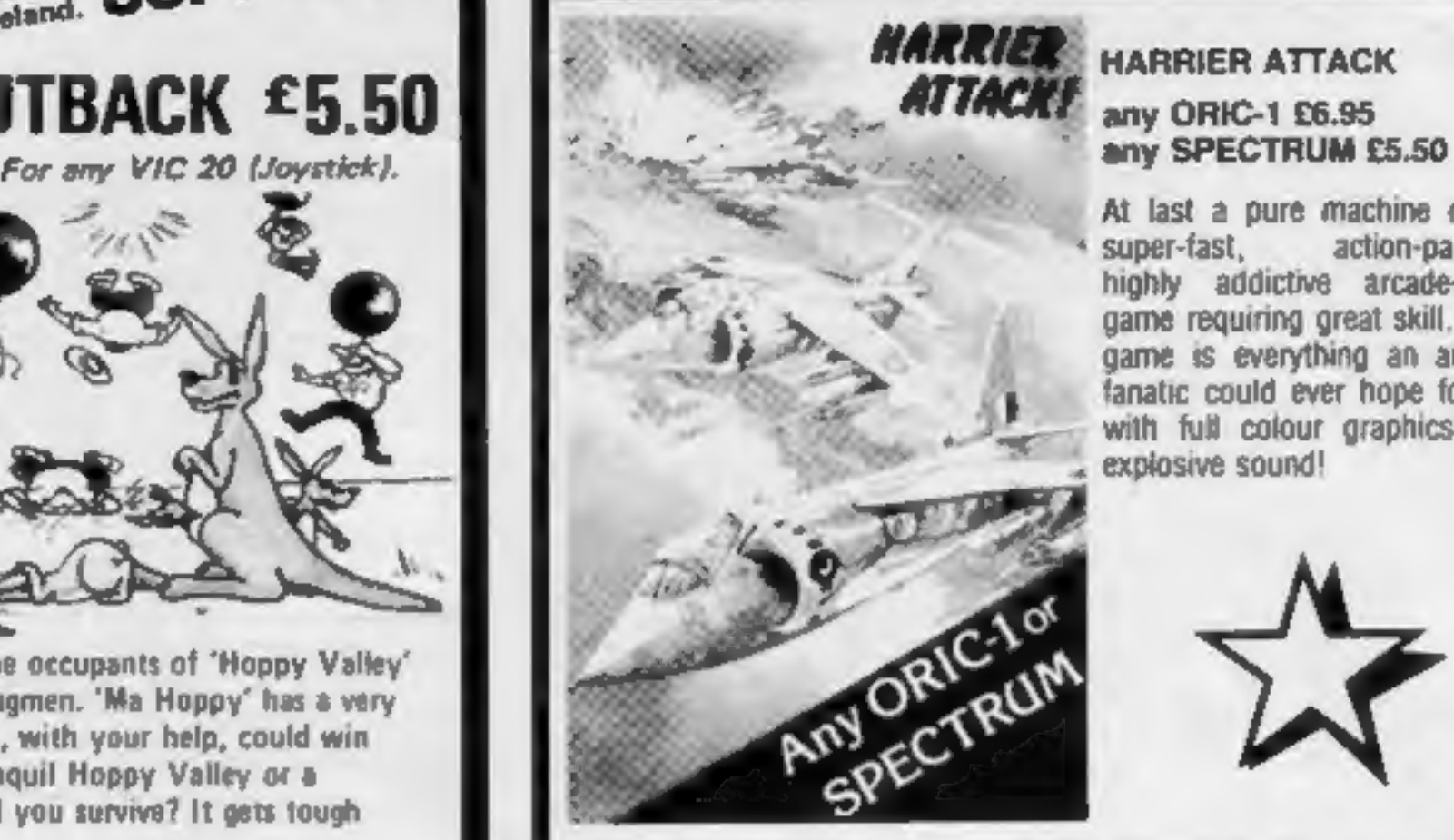

At last a pure machine code, super-fast, action-packed, highly addictive arcade-style game requiring great skill. This game is everything an arcade fanatic could ever hope for — with full colour graphics and explosive soun

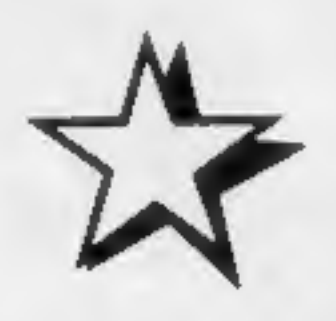

Framming score on screen. "Hi Score display. "Superb Sound We have yet to find a more with 3 different tunes. "Extensive use of colour and graphics.<br>
COUNTDOWN E5.50 You too can have insults heaped upon you as you struggle

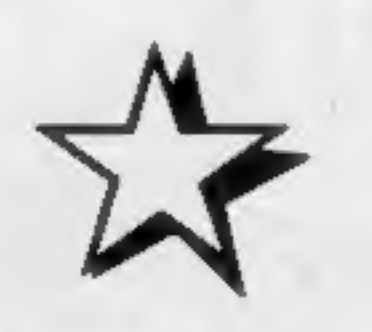

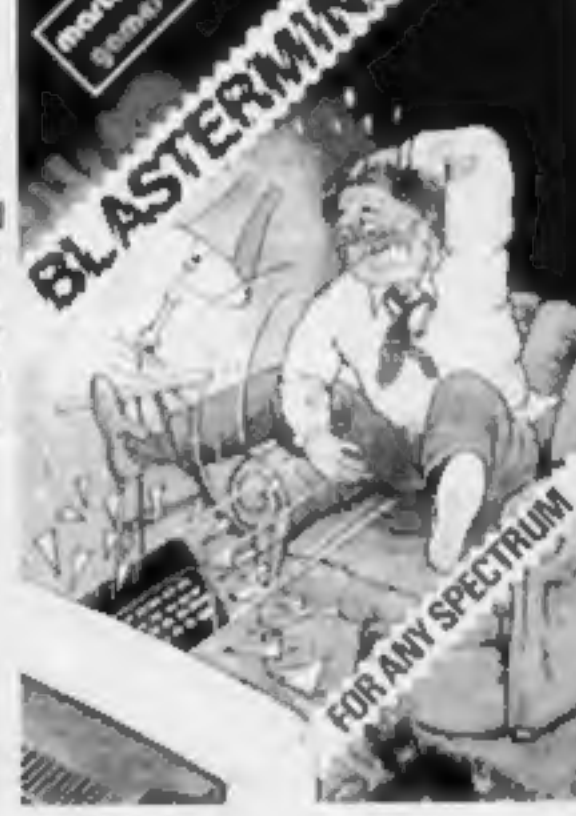

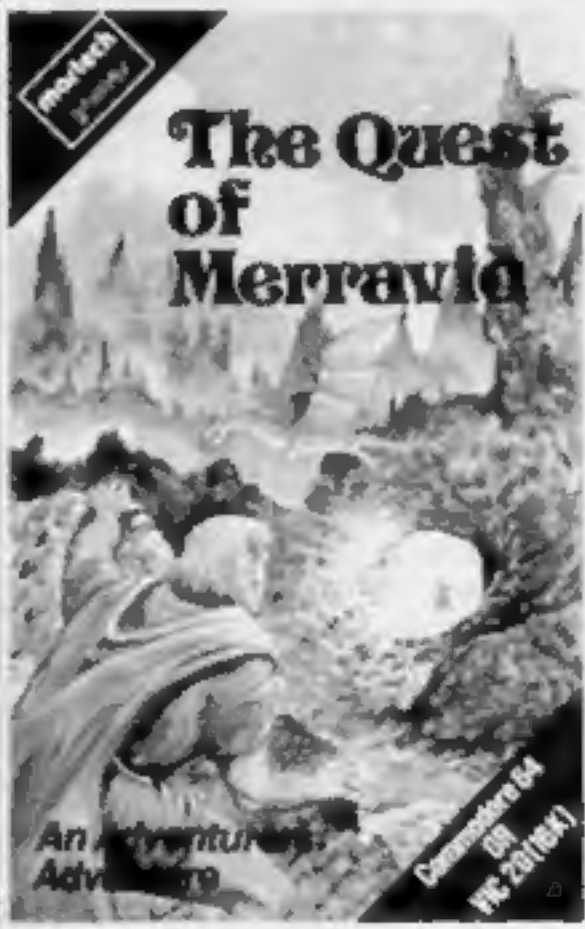

Trouble is about to drop in on the occupants of 'Hoppy Valley in the form of rather cunning swagmen. 'Ma Hoppy' has a very sophistocated defence set-up and , with your help, could win the day. Which is it to be - a tranquil Hoppy Valley or a<br>swagmen takeover? How long will you survive? It gets tough<br>and hot in the OUTBACK.<br>Our Machine Code action. A game which pulls out all the stops<br>on the VIC 20 to gi

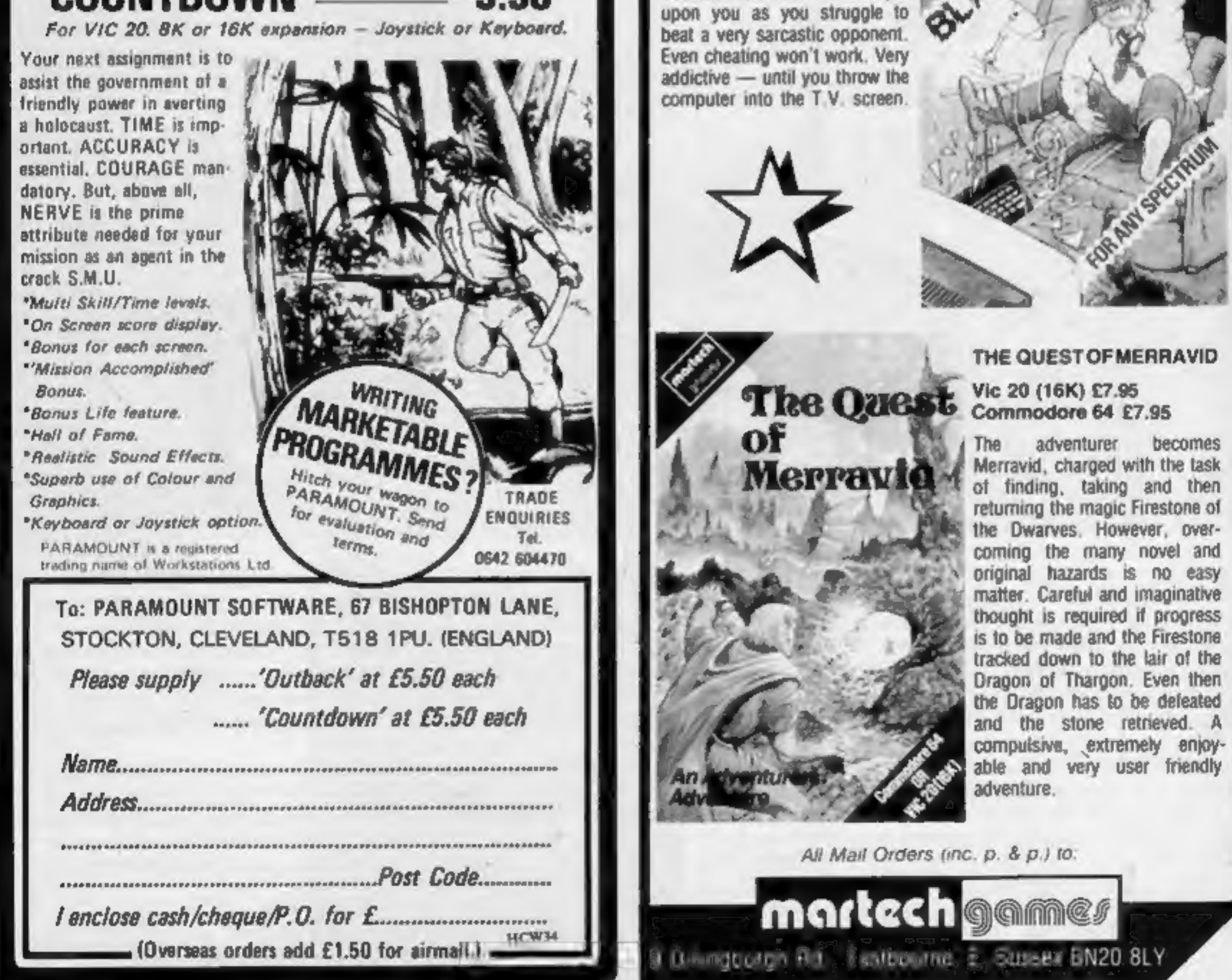

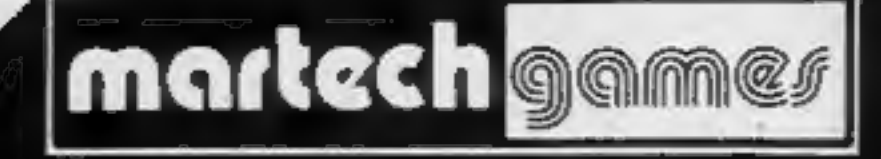

#### a spectacular range of software

adventure.

All Mail Orders (inc. p. & p.) to:

Page 8 HOME COMPUTING WEEKLY 25 October 1983

# R. GHIPGOE

#### SPECTRUM GAMES

SPECTRUM DARTS (48K)<br>Five games of darts for 1-5 players, 501, Cricket, Killer, Round the board, Noughts & Crosses, four levels of play per game, take on the computer or friends at these games of skill and judgement  $\ldots$ 5

WHEELER DEALER As for the Commodore 64, but now available for the 48K Spectrum, Texas TI 59/44 and Dragon £5.50

#### VIC-20 GAMES & UTILITIES

**JACKPOT**<br>This is it, the oltimate Fruit Machine for the VIC with audge, hold and respin<br>100% machine code. "Overall Jackpot is a beautifully written timulation giving<br>superb graphics, animation and use of colour. In fact,

KWAZY KWAKS.<br>Accuracy and speed are required for this Shooting Gallery, superb use of colour & graphics in this new and challenging game from the author of Jackpot. 100% machine code, joystick or keyboard control  $\ldots$ 5.50

**PACMANIA**<br>Choose your own game from the following options — difficulty 1-2, speed 1-3,<br>size of maze 1-3, visible or lavisible maze, still or moving power pills, define your<br>own key controls, any combination, if this is y

SNAKE BYTE<br>Guide your ever bungry snake round the screen, eating the flies and wasps, to<br>stay alive you must avoid the deadly mushrooms, quick reactions are required<br>for this biting game, keyboard control, for the unexpand

BUGSY (Joystick Only)<br>This is a Minefield with a difference as you step on the stones whilst collecting<br>purple boxes which give you both time and points, they disappear from beneath<br>your feet. DO NOT DESPAIR! "BUGSY" will

MINI-ROULETTE — PONTOON — HI-LOW<br>Three great games of chance for the VIC, try to beat the computer, hours of fun, full colour, sound effects and tunes  $\ldots$ 5.50

SPECIAL OFFER: Order California Gold Rush NOW and get a 10 game cassette ABSOLUTELY FREE

Dept HCW, 1 NEVILLE PLACE, LLANDUDNO, GWYNEDD LL30 3BL. Tel: 0492 49747 ED: HIGH QUALITY SOFTWARE, OF ALL TYPES, FOR EXPORT & U.K. DISTRIBUTION

All programs now available on disc please allow  $\Omega$ , 50 ea extra. DEALER ENQUIRIES WELCOME

# CALIFORNIA<br>GOLD RUSH

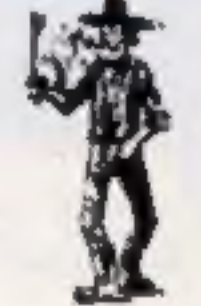

HOWDEE PARDNERS<br>THIS here's Prospector Jake, I sure am havin'<br>one helluva time tryin' to peg my claim with them<br>Injuns a hoot-in' and a hollerin' all over this here<br>territory.

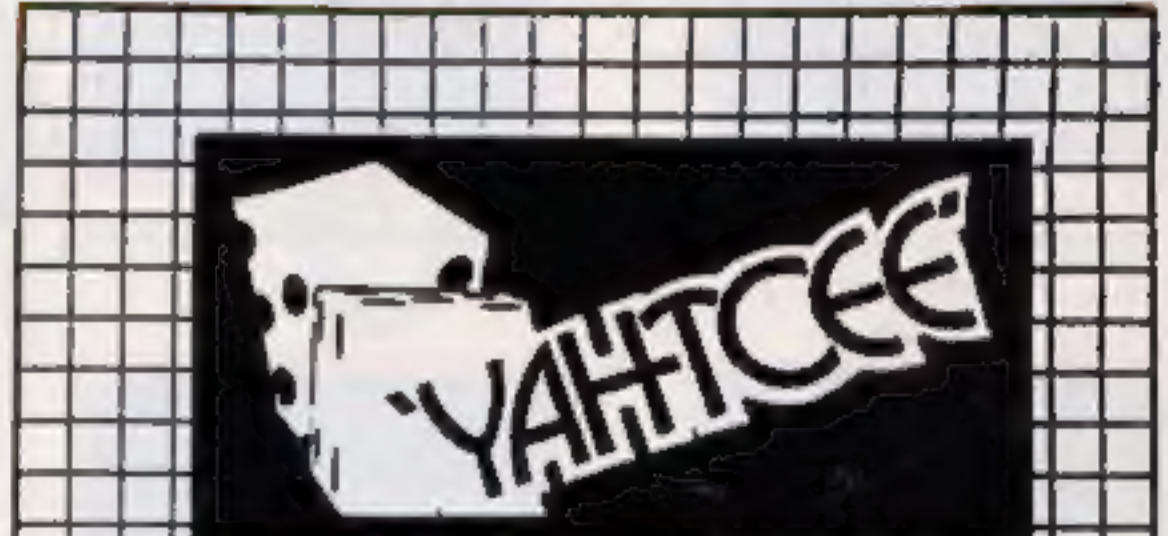

Can YOU help Jake oeg his claim, dodge the arrows, avoid the tomahawks, n' plant his Dynamite? .. You CANI!

YIPPEE. . . You need all your skill & CALIFORNIA GOLD RUSH... NOW for COM 64, Spectrum 48, & Dragon Amazing Arcade Action for £7.95 incl.

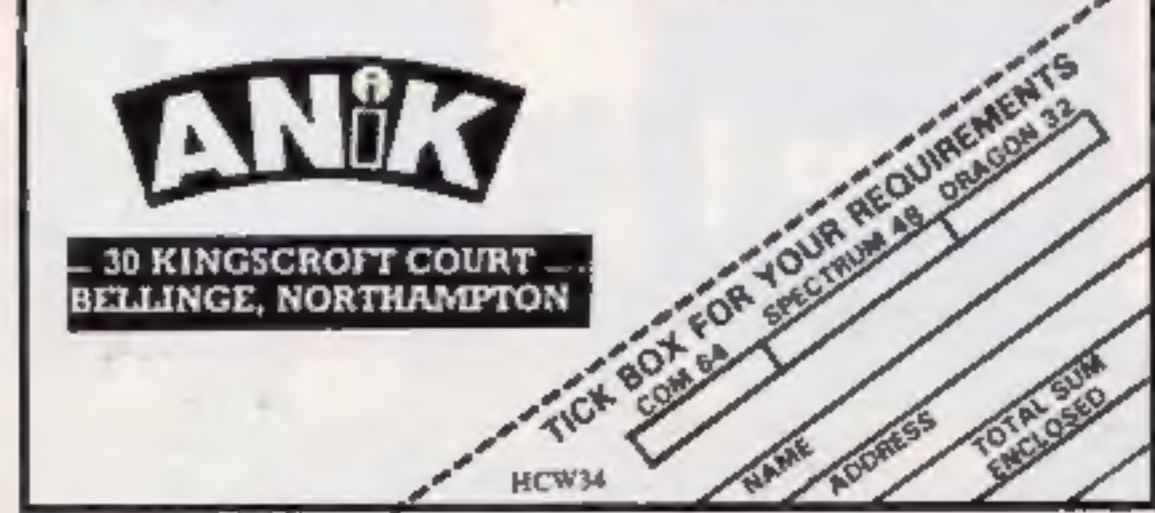

<del>+++++</del> YAHTCEE....This traditional dice is for one or more players and features superb graphics to enhance your enjoyment. YAHTCEE is Fascinating, Absorbing & Challenging. SPECIAL OFFER Order YAHTCEE Today for only £7.95 incl and get a ten game cassette FREE

ir oa, springer yn 1990

#### COMMODORE 64 GAMES & UTILITIES

WESTMINSTER<br>A game for up to four players, can you lead the party of your choice and win the<br>general election, you tour the 60 constituencies (seats) buying votes, when you<br>can, (just like the real thing), this must be one

WHEELER DEALER<br>A game for two to twenty players, become a tycoon of the motor trade, you must<br>obtain gearboxes, tyres and engines to produce cars for sale. Form syndicates,<br>buty and exchange parts, buy dealerships, but be

LUNAR RESCUE — Our own version of that popular arcade game ......£8.80

M/C SOFT 64 — Assembler and Disassembler, with decimal to hex converter, everything our program for the VIC will do and more

BANK MANAGER — As our Super Bank Manager, but for the 64 Now available on disc with added facilites

Full documenations with all utility programs.

Other software available for the VIC and Commodore 64, send for free brochure, including RABBIT SOFTWARE at £5.50 each.

MR CHIP SOFTWARE Send Cheques/PO's to:

**HCW34** 

# ANIROG SOFTWARE TRADE ENQUIRIES WELCOME COMMODORE

24 HR. CREDIT CARD SALES HORLEY (02934) 6083 PAYMENT BY CHEQUE, P.O., ACCESS/VISA 8 HIGH STREET HORLEY, SURREY. Overseas 50p post & packaging

KONG

 $KB / JS$ 

#### A 31 K ALL M/C PROGRAM WITH BRILLIANT ANIMATED GRAPHICS

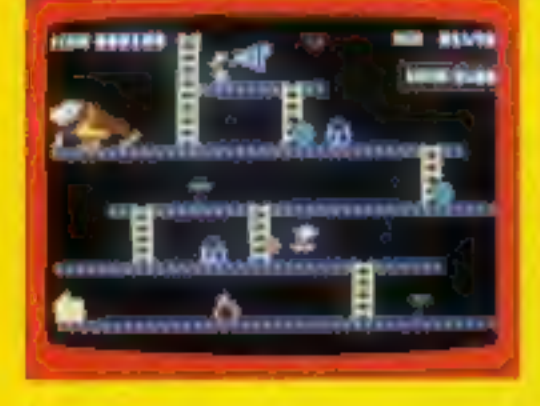

CHASING FIREBALLS AND BARRELS.<br>CAN BE SMASHED BY THE MALLET IF YOU CAN JUMP UP AND GET IT

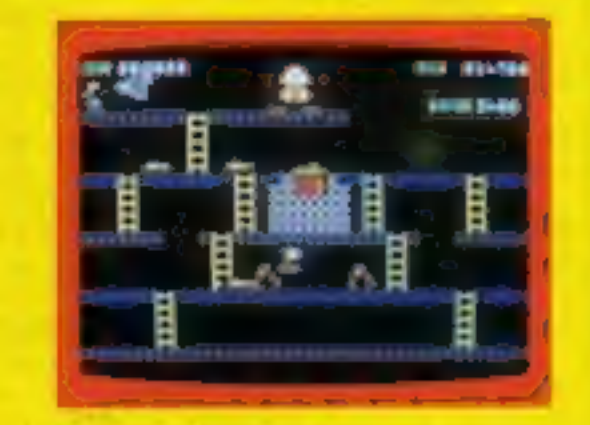

JUMP OVER THE PIES AS YOU RUN ALONG THE CONVEYOR BELT MAKE COOKER

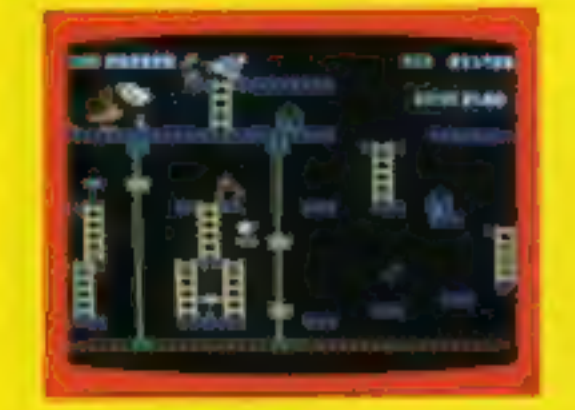

THE ONLY WAY UP IS BY THE LIFT WHICH IS UNDER A CONSTANT BARRAGE OF GIRDERS

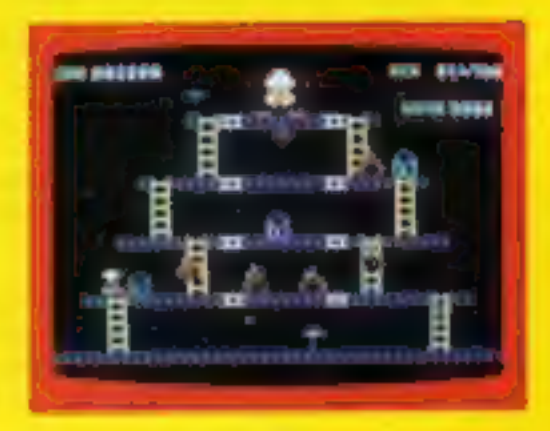

£7.95

KNOCK OUT ALL THE SUPPORTS BY RUNNING OVER THEM AND WITNESS THE SPECTACULAR COLLAPSE OF **KONGS LAIR** 

#### £7.95 SKRAMBLE  $J.S.$ PILOT YOUR SPACE CRAFT THROUGH THE SIX DEFENCE SECTORS AND DESTROY THE COMMAND MODULE OF THE **COBRON EMPIRE. A 32 K ALL M/C BLOCKBUSTER**

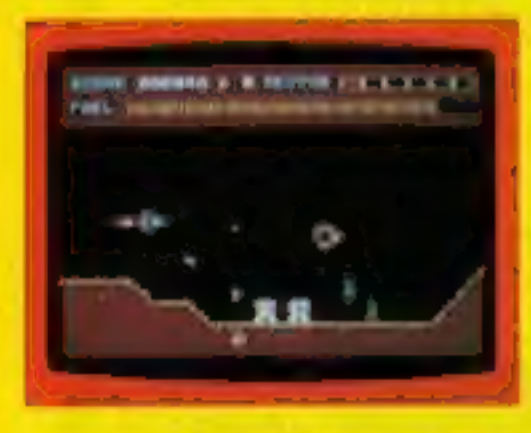

RAMMING MISSILES MURTLE **TOWARDS YOU.** 

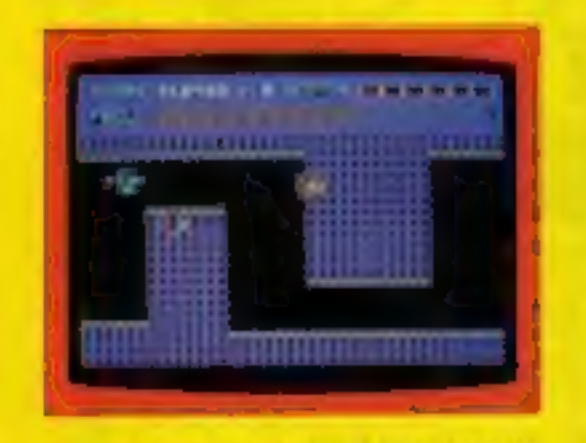

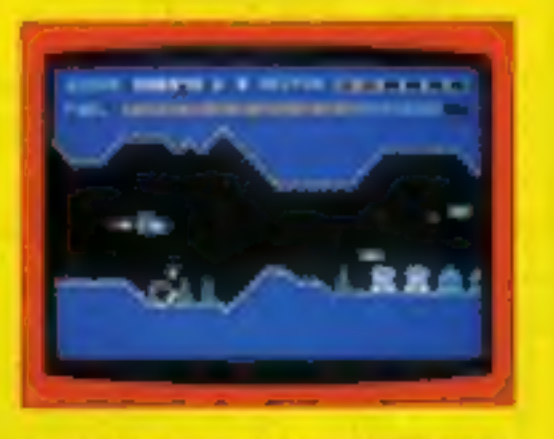

RGHT COBRON OLIASER ION SHIPS. 2.

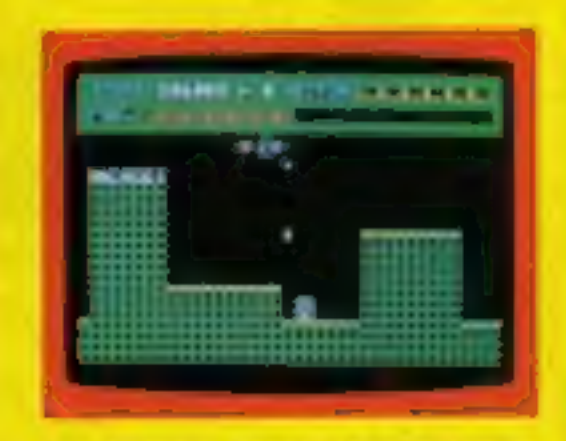

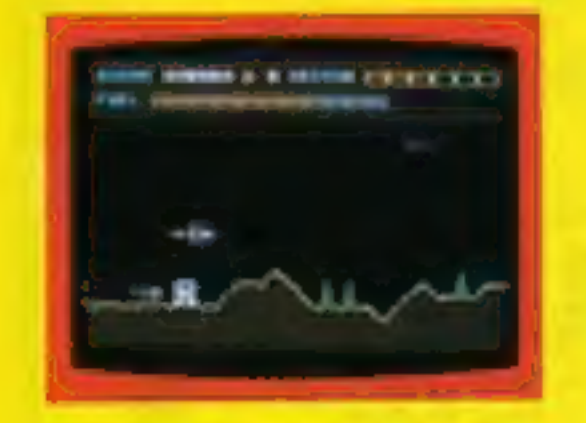

DODGE THE FIREBALLS з CAN T SHOOT THEM DOWN

#### **HEXPERT**

THE EVIL WITCH ZOGANAAR HAS FORCED BERT TO PLAY ON HER 3D HEXAGONAL PYRAMID. AS HE JUMPS FROM STEP TO STEP OF THE PYRAMID. MASSIVE RUBBER BALLS BOUNCE

J.S.

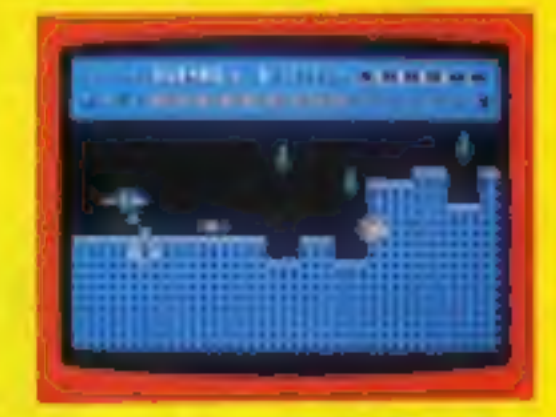

4. CITY WITH HIGH RISE BUILDINGS.

£7.95

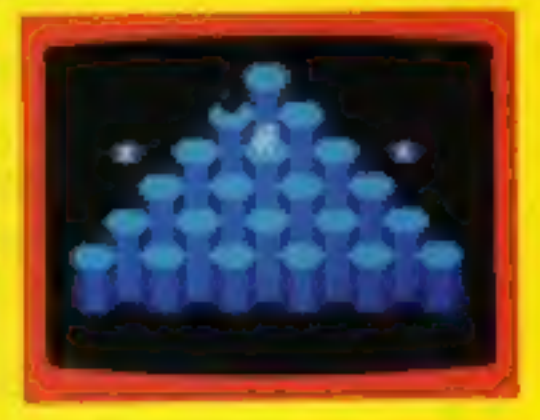

- GUIDE YOUR SHIP WITH Δ DEXTERITY THROUGH THE MAZE
- DESTROY THE BASE BEFORE YOU 6.

SNAKE, COILY, MOVES UP AND DOWN THE PYRAMID CHASING BERT, YOU HAVE TWO SPINNING DISC S TO JUMP ON TO AND LURE<br>COILY TO HIS DEATH CAN YOU MAKE BERT THE HEXPERT?

A SUPERBIALL M/C GAME WITH EXCELLENT 3D **GRAPHICS** 

#### **MOON BUGGY**

#### **3D TIME TREK**

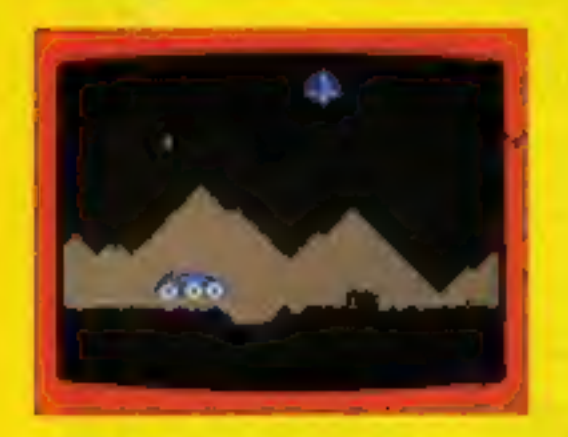

**EXPERIENCE ALL THE THRILLS** OF THE ARCADE GAME AS YOUR PATROL CRAFT MANOEUVRES OVER THE **GIANT POT HOLES** 

£7.95

 $J.S.$ 

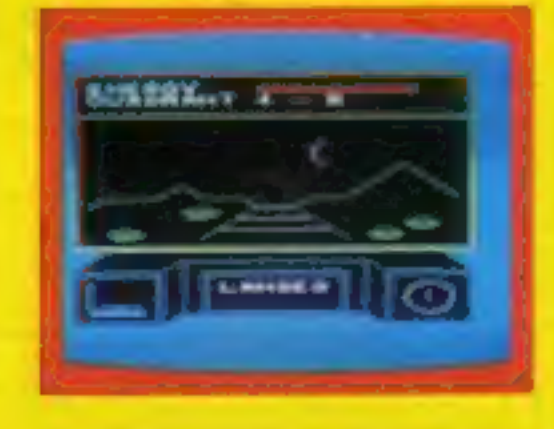

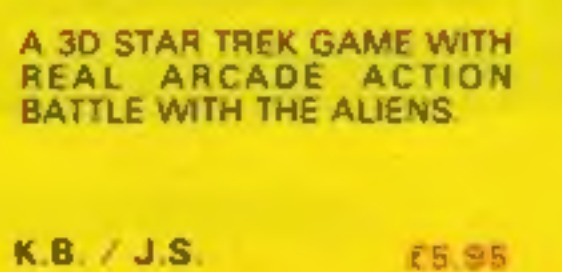

#### DUNGEONS

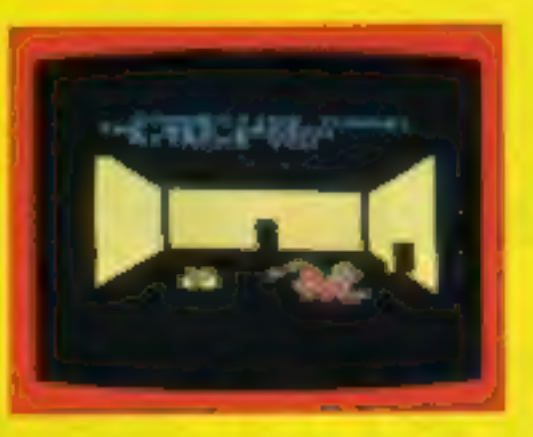

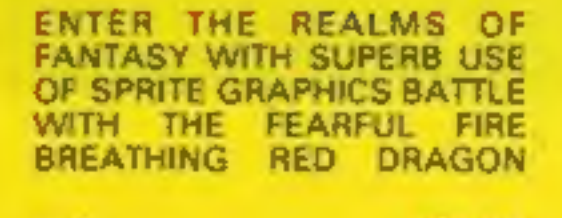

£6.95

K.B.

#### **FROG RUN**

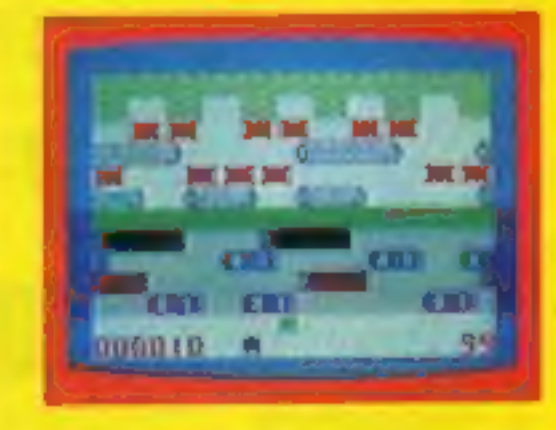

A POPULAR ARCADE GAME BROUGHT TO LIFE WITH **BRILLIANT ANIMATED GRAPHICS** 

 $\sim$ 

 $K.B. / J.S.$ £5.95

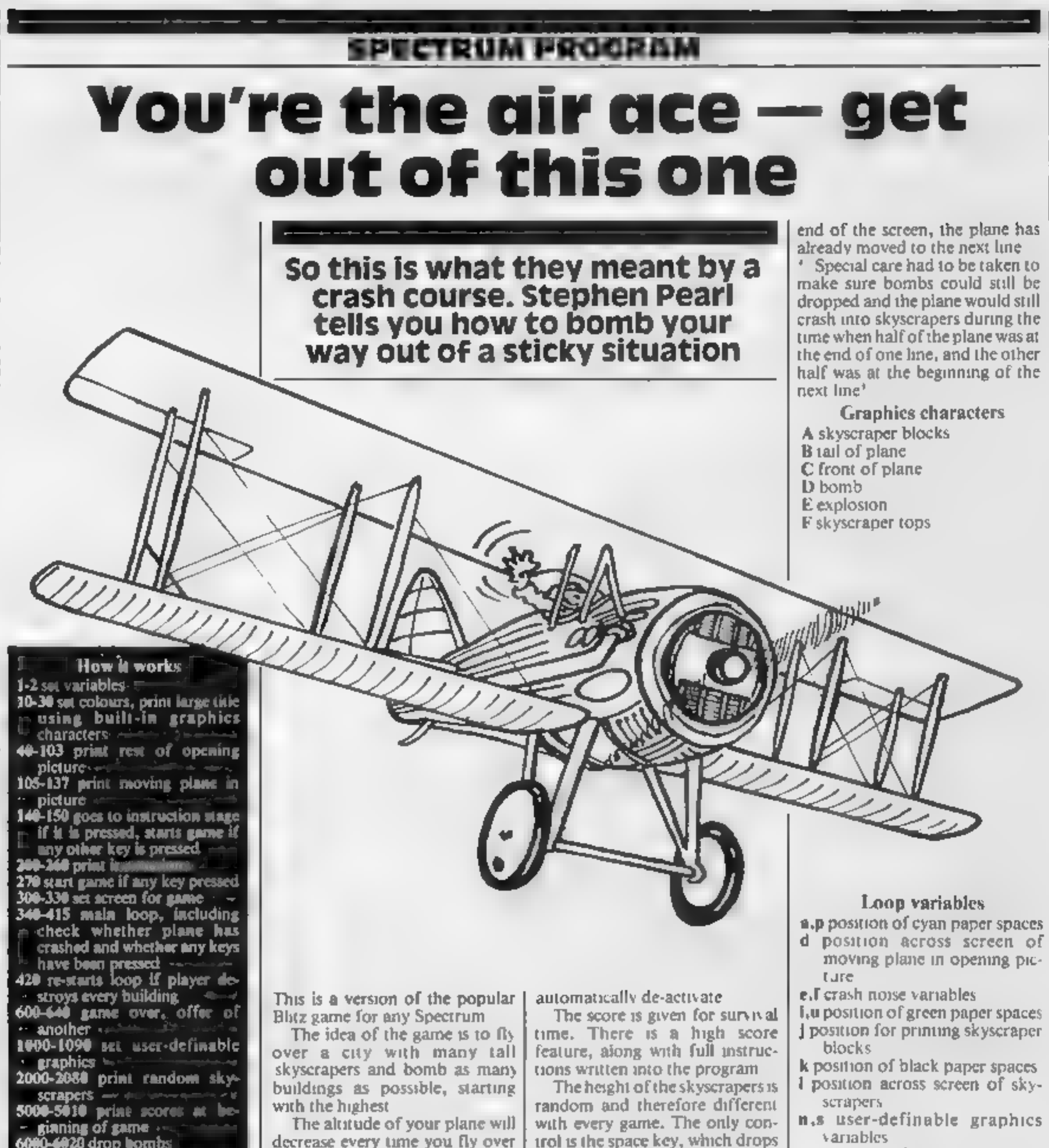

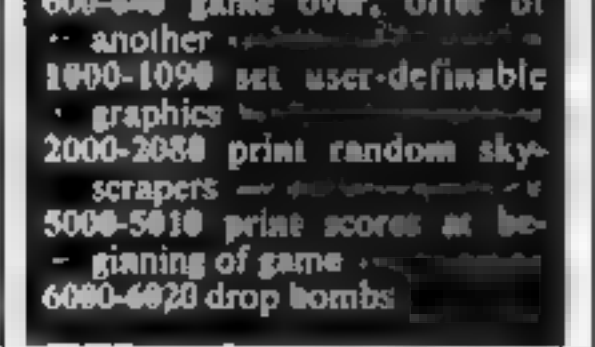

Blitz game for any Spectrum<br>The idea of the game is to fly over a city with many tall skyscrapers and bomb as many buildings as possible, starting with the highest energy time your plane will decrease every time you fly over **J**, **u** position of green paper spaces |<br>**J** position for printing skyscraper | blocks

the city, so if a building is left standing for too long you could

crash into the side of it<br>The bombs will only fall a cer-<br>tain distance before they

time. There is a high score<br>feature, along with full instruc-<br>tions written into the program<br>The height of the skyscrapers is<br>random and therefore different<br>with every game. The only con-<br>irol is the space key, which drops

k position of black paper spaces 1 position across screen of sky scrapers

n,s user-definable graphics variables

 $-122222$ 

x,y position of plane

HOME COMPUTING WEEKLY 25 October 1983 Page 11

## **SPECTRUM PROGRAM**

#### Hints on conversion

An obvious difficulty is the use of the Spectrum's built-in graphics characters in the large opening title. Of course, this will cause no problem to ZX81 users, **Cold comments of commission** with Consulte Sections of Changella Cons can cither make up the title differently, use ordinary letters or omit the title alsogetherset e Now for some of the less ob-Vious problems. The ATTR comstand in lines 384 and 385 checks whether the entractor and colours at the co-ordinates given match up with the information in the number-code, 104 in this case. If the numbers were altered accordingly, a PEEK statement could be need instead, just as a **POKE** statement can replace the **PRINT AT command. The IN-KEYS** statement is the consivulunt of the GET on other computers. "The statement in line 2020 finds a random sumber between \$ and 18, and this can easily be altered to suit your own micro/+  $\bullet$  . Finally, the colours used in this program were black for the border and the score-line at the top of the screen, syan or li blue for the background, groon for the ground, black for the<br>skyscapers, dark blue for the plane and bombs, red for exple alons and white for the scores, although of source these can a be changed.

1 LET  $q=0$ . LET  $\psi=0$ . LET  $\zeta=0$ LET #=0. LET b=0 2 LET 9=0: LET r=0: LET 1=0 LET  $v=0$ . LET  $h=0$ 10 BORDER 0 PAPER 1. INK 6. B RIGHT 1: CLS **CIE SALL TEL** <u> 1000 </u> **PRIM** 30 PRINT s. bu -Pearl.  $1983"$ 40 FOR a=6 TO 19 50 FOR P=0 TO 31: PRINT AT a,p<br>PAPER 5;" ": NEXT P 60 NEXT a 100 GO SLE 2000<br>102 PRINT INK 0: PAPER 4:AT 20<br>0, PRESS 'I' FOR INSTRUCTIONS...  $\mathbf{d}=\mathbf{d}\mathbf{r}$ 103 PRINT INK 0, PAPER 4, AT 21, 0, "PRESS ANY OTHER KEY TO START.  $0.101$ 105 PAUSE 5: BEEP .005,0, PRINT<br>AT 6,0; INK 1; PAPER 5, "-"<br>105 00 SUB 140 BEEP .005,0 PRINT 107 PAUSE S AT 6.0, INK 1.<br>108 GO 508 140 110 FOR J=8 TO 29 120 PAUSE 5 BEEP .005,0 PRINT AT 6.d, INK 1, PAPER 5, **Bullet 17** 125 NEXT -d 126 GO 5UB 140 130 PAUSE 5 BEEP .005,0. PRINT<br>AT 6,30, INK 1, PAPER 5, 2011 196 PRUSE 5 BEEP .. 005,0. PRINT<br>AT 6,31, PAPER 5, " 136 GO SUB 140 137 GO TO 105

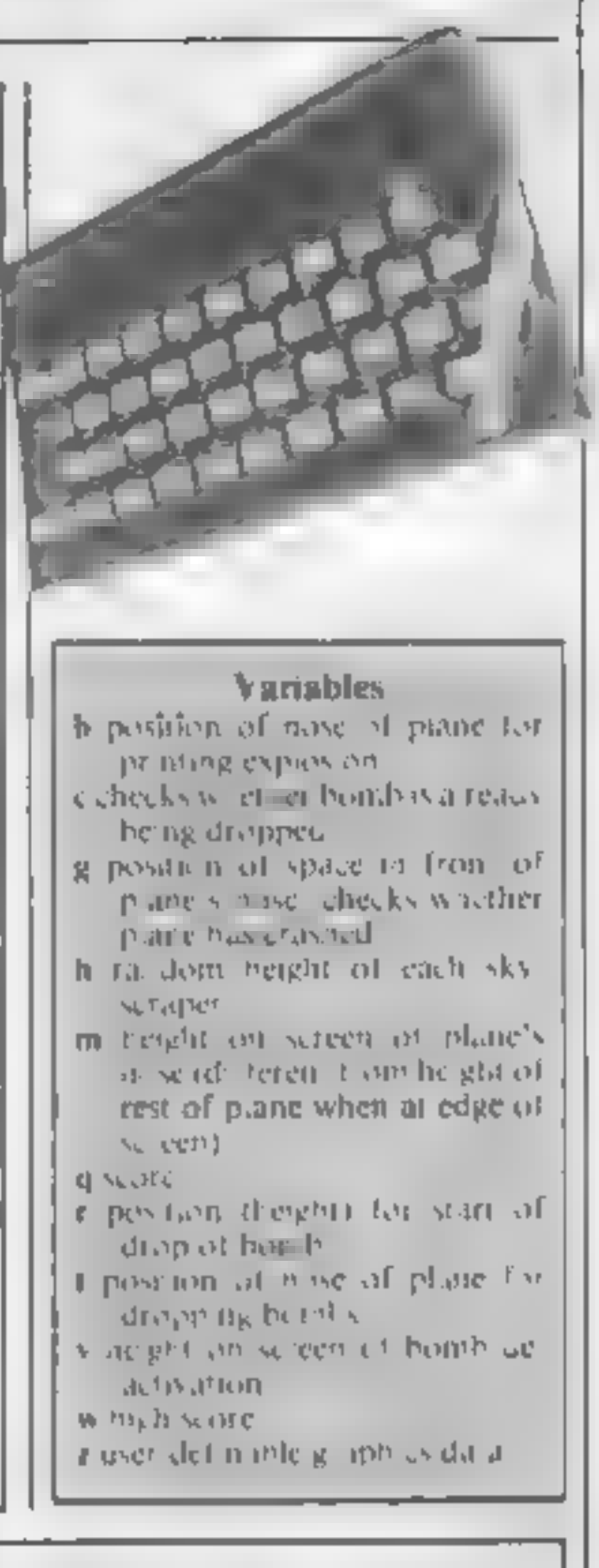

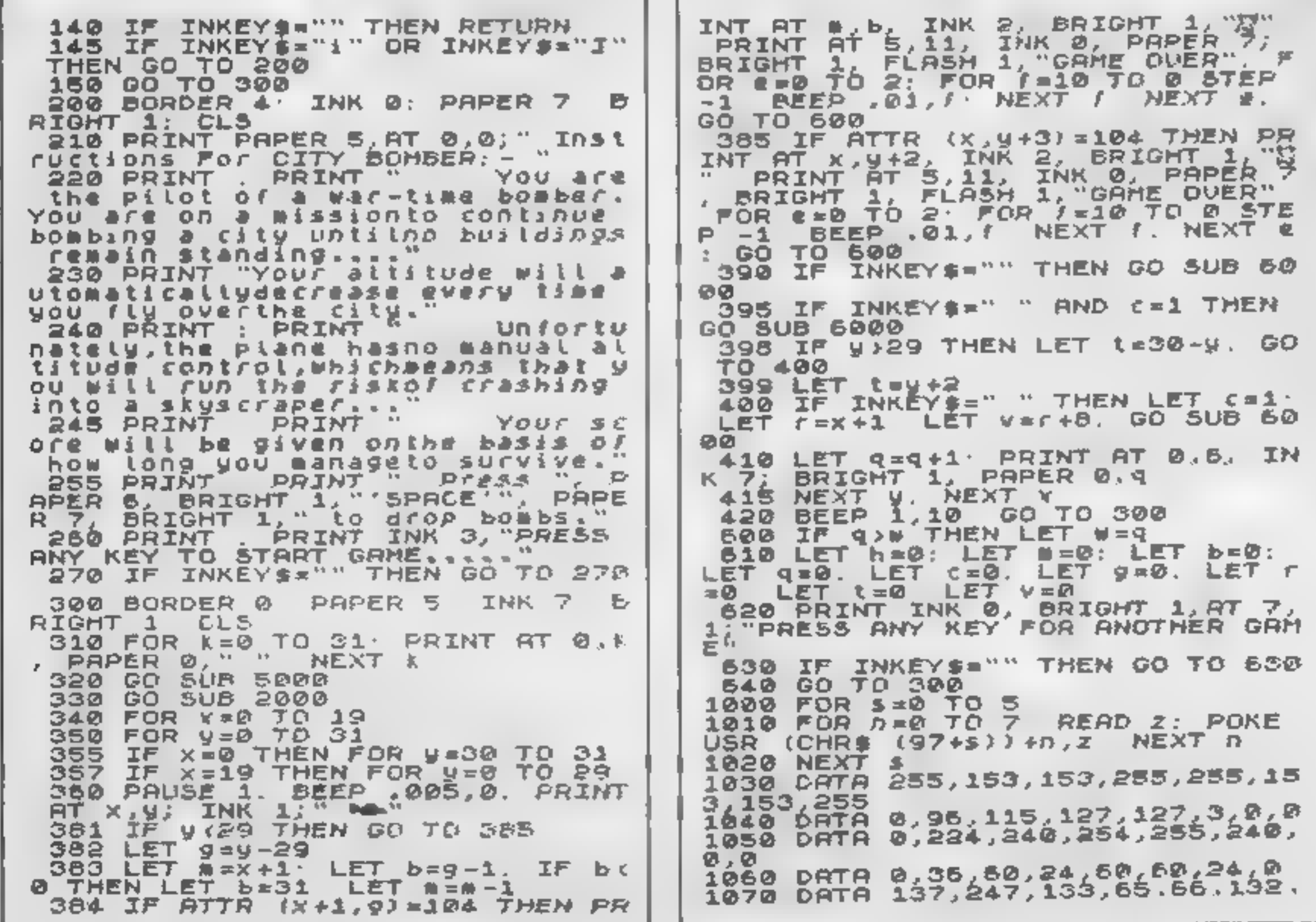

### **SPECTRUM PROGRAM**

178,207<br>1080 DATA 24,24,24,24,24,60,126, 2000 FOR US20 TO 21: FOR 1=0.TO  $\mathbf{u}$ **NEXT.** EXT i: 2009 RANDOMIZE FOR L=0 TO 31  $FOR$   $\frac{1}{2}$   $\frac{1}{2}$   $\frac{1}{$ 2010 2020 INK 2030 FOR ZÓSŐ NEXT JAT N-1, L. PAPER 5; IN

**Contractor** 

2070 NEXT L 2080 RETURN SOOD DRINT AT 0.0; PAPER 0."SCOR SOOR IF CHO THEN BO TO 410 IF  $\mathcal{L} = \mathcal{Q}$ GO TO 410  $6A$ 

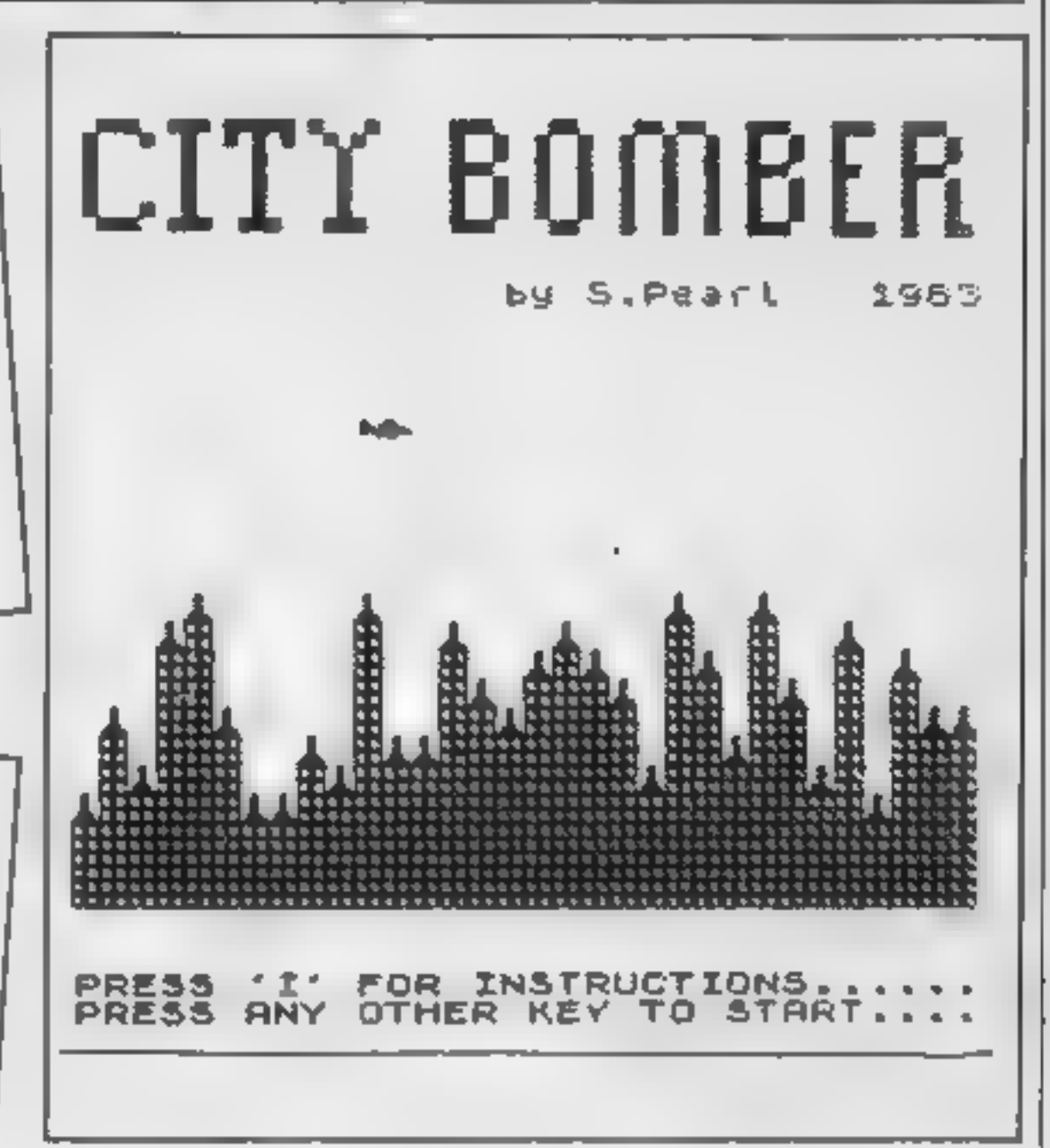

Screen print of the stars of City Bomber

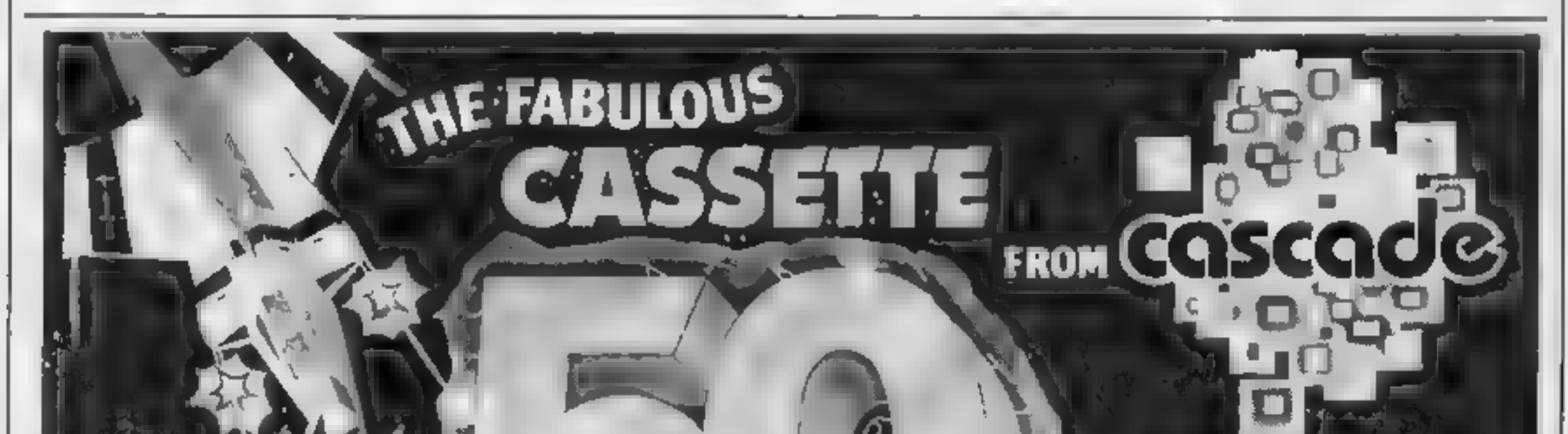

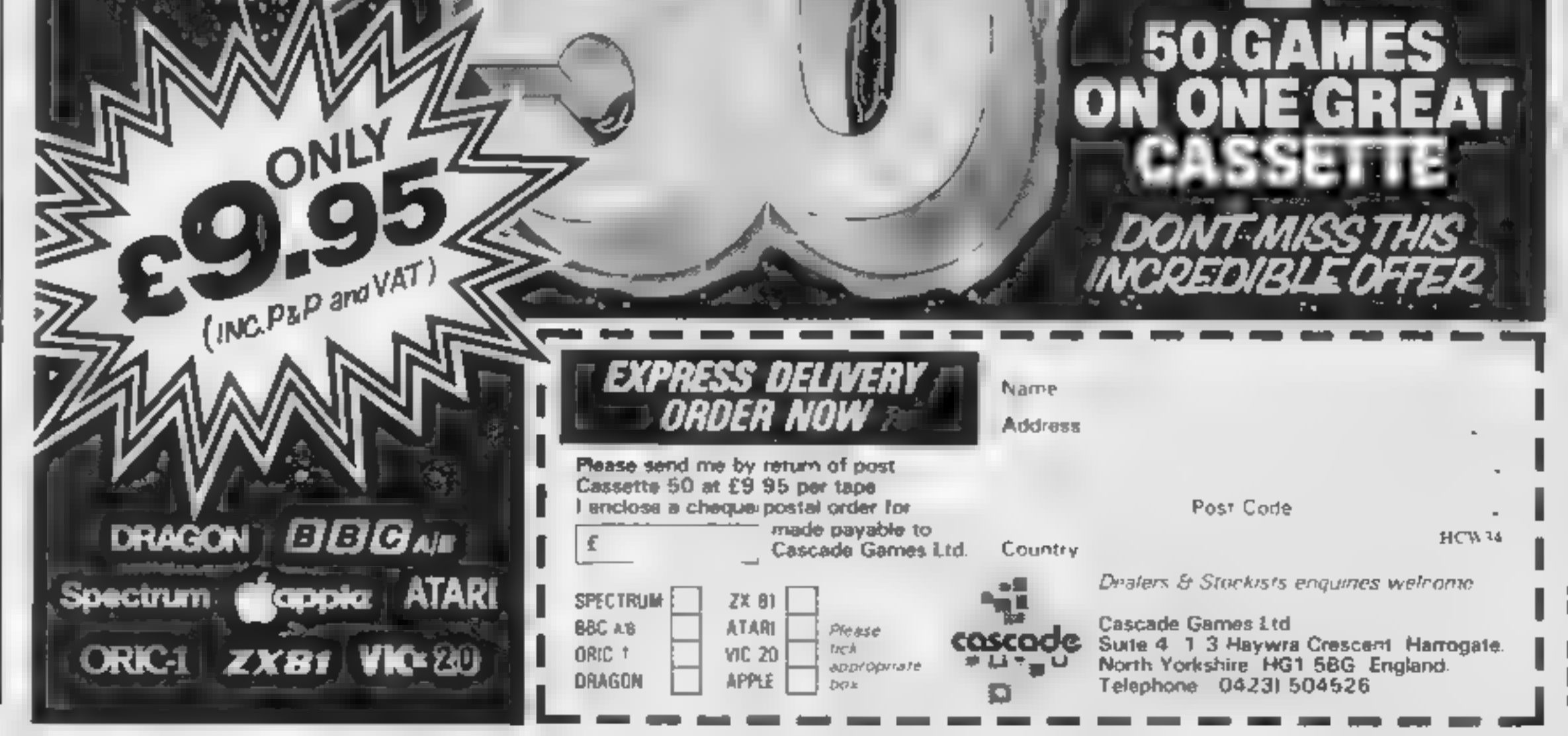

HOME COMPUTING WEEKLY 25 October 1983 Page 13

## SOFTWARE REVIEWS

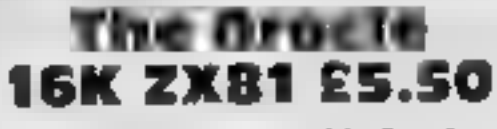

Peacock Software, 32 Redfern<br>Avenue, Kenilworth, Warwicks<br>CV8 2NA

The blurb with this cassette tells you that it can provide "enter<br>taining fun" — which is a reasonable claim — or "a serious aid to developing your hidden<br>mind powers" — which is not

It's fine for fun at a party, but<br>if you're seriously into psychic<br>matters, it's a joke (Of course, if<br>you sneer at these things, you<br>probably wouldn't buy the tape<br>anyway)<br>What The Oracle claims to do<br>s answer questions,

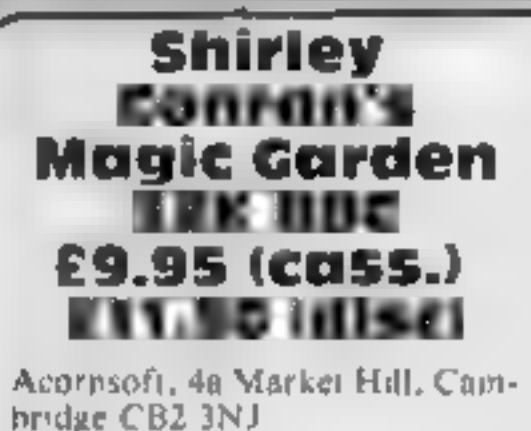

This program is "for busy<br>people...who prefer to spend<br>what time they've got lazing in<br>the garden rather than digging<br>it', according to the cassette cover

In reality it is a database pro<br>gram with two data files on<br>flowers and shrubs It enables<br>you to select certain criteria and<br>then provides a read-out of all<br>the plants fitting those criteria<br>As database programs go it is<br>r

for general and personal ques-<br>tions, one of each side of the<br>tape, but although the programs<br>take ages to load, there isn't an<br>awful lot to them

You tell the ZX81 your name, select a question from the menu, and then concentrate hard on a number of patterns it offers you, before choosing the one you "respond" to, According to your choice, you receive a short answer to your question, followed by the offer of another one That's i

playability graphics value for money

**大×大** 

 $50<sup>9</sup>$  b.  $30<sup>d</sup>$ s

 $C$   $C$  -R.

 $P - 3$ 

 $n<sub>a</sub>$ 

particularly good in its use of<br>"wildcards"<br>What you cannot do is set up<br>your own data file specification<br>and then store your own records,<br>which is a real pit}<br>This, in fact, is the real pro-<br>blem with this package. If the a genmick.

There is no doubt that it can provide accurate information to help you plan your garden but a picture is worth a thousand words and this program has none at all.  $\Box$ 

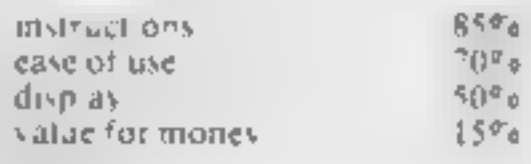

K

# Take a break from the action

# Our reviewers tried out a selection of programs that don't need quick reactions

#### Enigma 48K Spectrum EΞ

Work Force, 140 Wilsden Avenue, Luton, Beds

serious objection to this version,<br>for two reasons: Firstly, it was<br>found necessary to use the Wad.<br>dington equipment in order to<br>plans the Black Box board<br>plans the same sensibly, and it is the black Box board<br>was noted t

The idea is that a number of  $8 \times 8$  matrix, and their positions are found by shooting tracers in-<br>to the matrix at various points. The objects imay deflect,<br> $\frac{1}{2}$  of absorb the tracers sep.<br>effect or absorb the trace

reflect or absorb the tracers sen-

unexpected point  $\mathbf{a}$ ll sending

To the original game adowed up<br>right, which is the main villages<br>curate deductions to be made A. Enigma is an implementation of  $\frac{1}{2}$  and the matrix for ever, given a Waddington hold the copyright — Patticular configuration.<br>However, there may be  $\frac{1}{2}$  was that the results of finding the series of the series

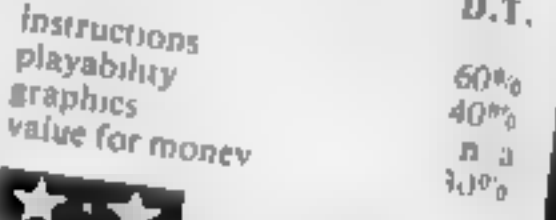

**Revenge 48K<br>Spectrum<br>E4.50<br>Work Force, 140 Wilsd**<br>Avenue, Luton, Beds

The three Work Force tapes on this page all appeared for review<br>with little notes attached saying<br>that they were advance promoclude all 'spelling revisions and<br>other niceties' that would apply<br>with the production version<br>That means there is no way to this page all appeared for review doors hides a non that with can<br>with little notes attached saying you.<br>that they were advance promo-<br>that they were advance promotion contes, and would not in-<br>and heck to the start

That means there is no way."<br>predicting whether the version predicting whether the venture<br>finally put on sale will be better imally put on sale will be one we<br>- or worse  $\frac{1}{n\log n}$  are certainly have seen There are certainly some points which need atten-<br>tion.<br>Devil's Revenge is a straight

copy of Nightmare Park, give or

Work Force, 140 Wilsden you take a step forward in the Work Force, 140 Wilsden you take a step forward in the ake a detail here and there fixed<br>the older name appears on the<br>sereen from time to time, and<br>that seems a little tactless are exploring be faced with one of 15 problems<br>and tests such as which of three<br>doors hides a lion that will eat<br>you.<br>The tests appear in random The idea of the thing is that the ming is the port of the port of the port of the port of the port of the port of the port of the post of the port of the post of the post of the port of the port of the port of the port of the port of the port of the p  $max$ , you may  $-$  or may not  $$ and tests such as which of three  $D.T.$ 70%<br>70% =<br>50% 70%

instructions playability<br>graphics<br>value for money

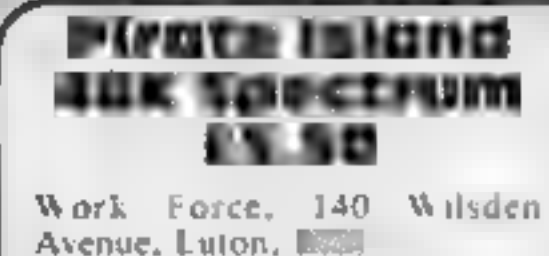

Pirate Island is a straightforward these tocalism was irritating, who<br>adventure on fairly spiral hese the current interest and those one to expect that there will all imput<br>least be a brief glumpse of a map, A steady scro

ing to about a fifth of the whole,<br>according to the score. before all

×,

ways appeared blocked by death<br>traps<br>The text was sufficiently ex<br>pressive to create the fircessars<br>aimosphere, but the trick of<br>drawing a "curtain" down over<br>he screen before showing the<br>next location was irritating, and<br> Figure 1983<br>Work Force, 140 Wilsden atmosphere, but the trick of<br>Avenue, Luton, 1879

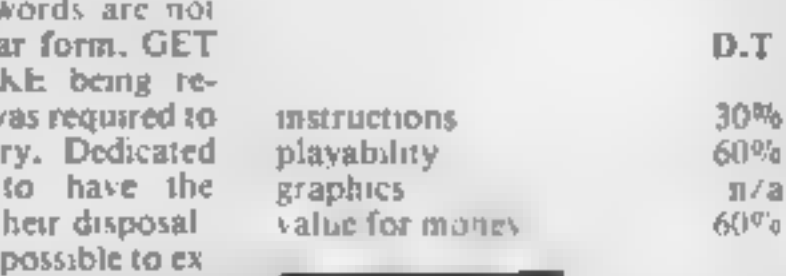

of the state of the third sound error bill and the condition of the state of the state of the state of the state of the state of the state of the state of the state of the state of the state of the state of the state of th

hiota

**The Paind** LOGGER MANIA graphics. Broad with the code with high quality of the code with the national code.

SP ACE RAIDER<br>SP ACE RAIDER<br>SP ACE RAINAS<br>SP ACE RAINAS<br>SP ACE RAINAS<br>SP ACE RAINAS<br>SP ACE RAINAS<br>SP ACE RAINAS<br>SP ACE RAINAS

**ANNIHIMTOR II**<br>Detend Your Didney<br>Detend Your Didney<br>Detend Your Didney<br>Detend in Resident<br>Code mokes tot load

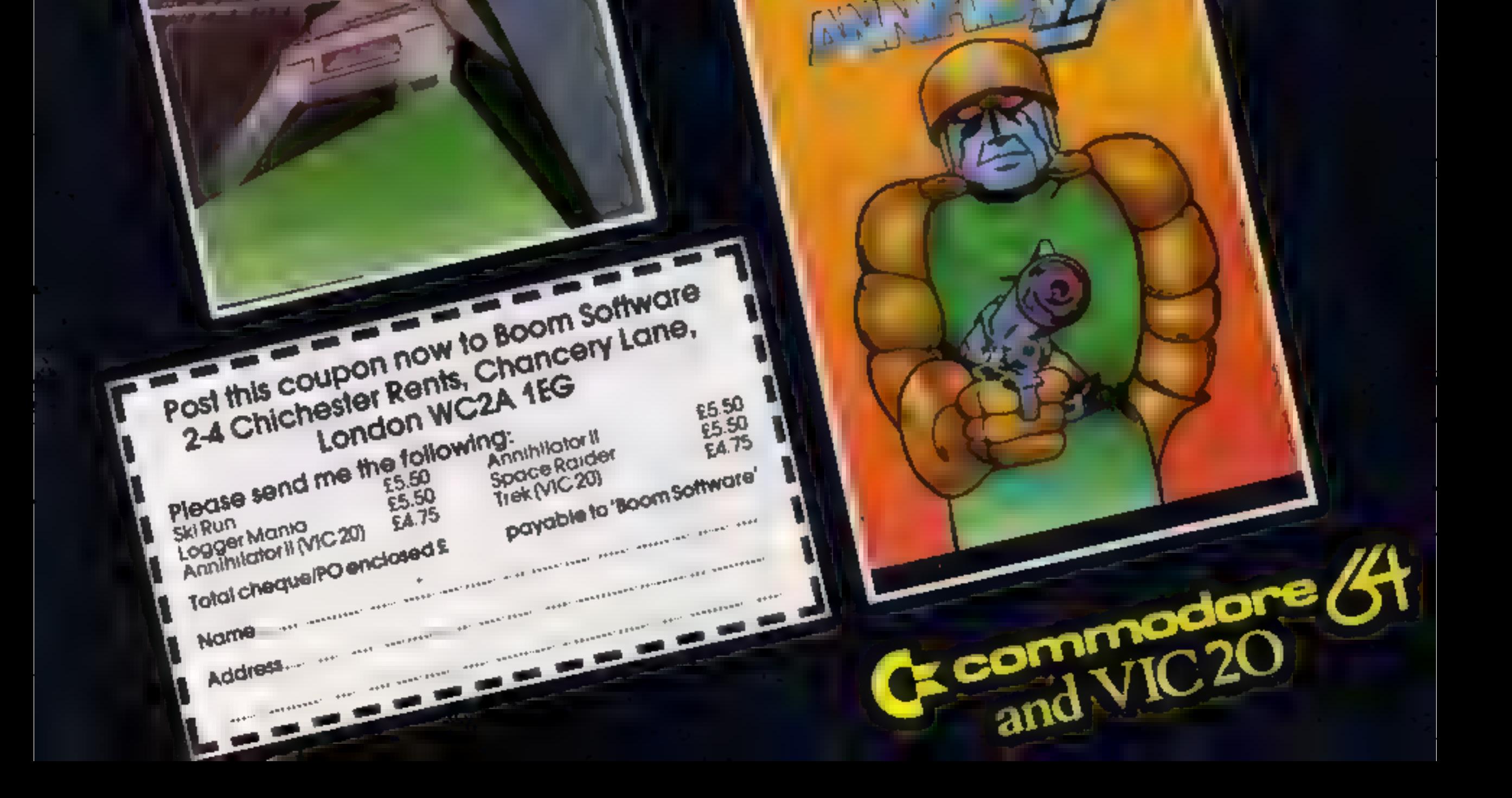

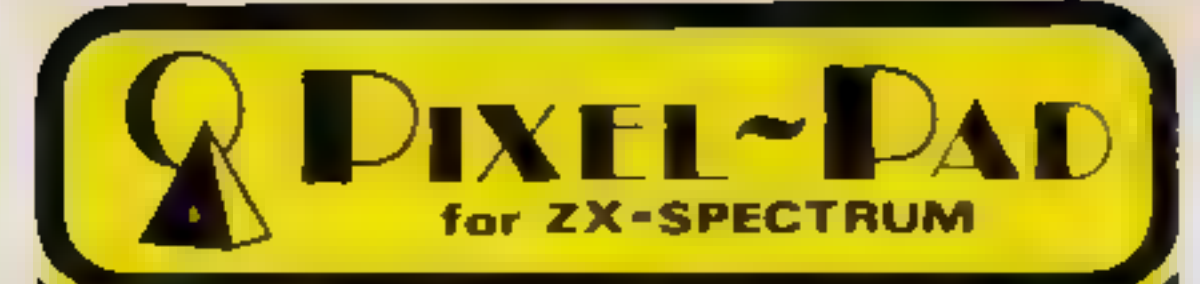

#### **Programming Information**

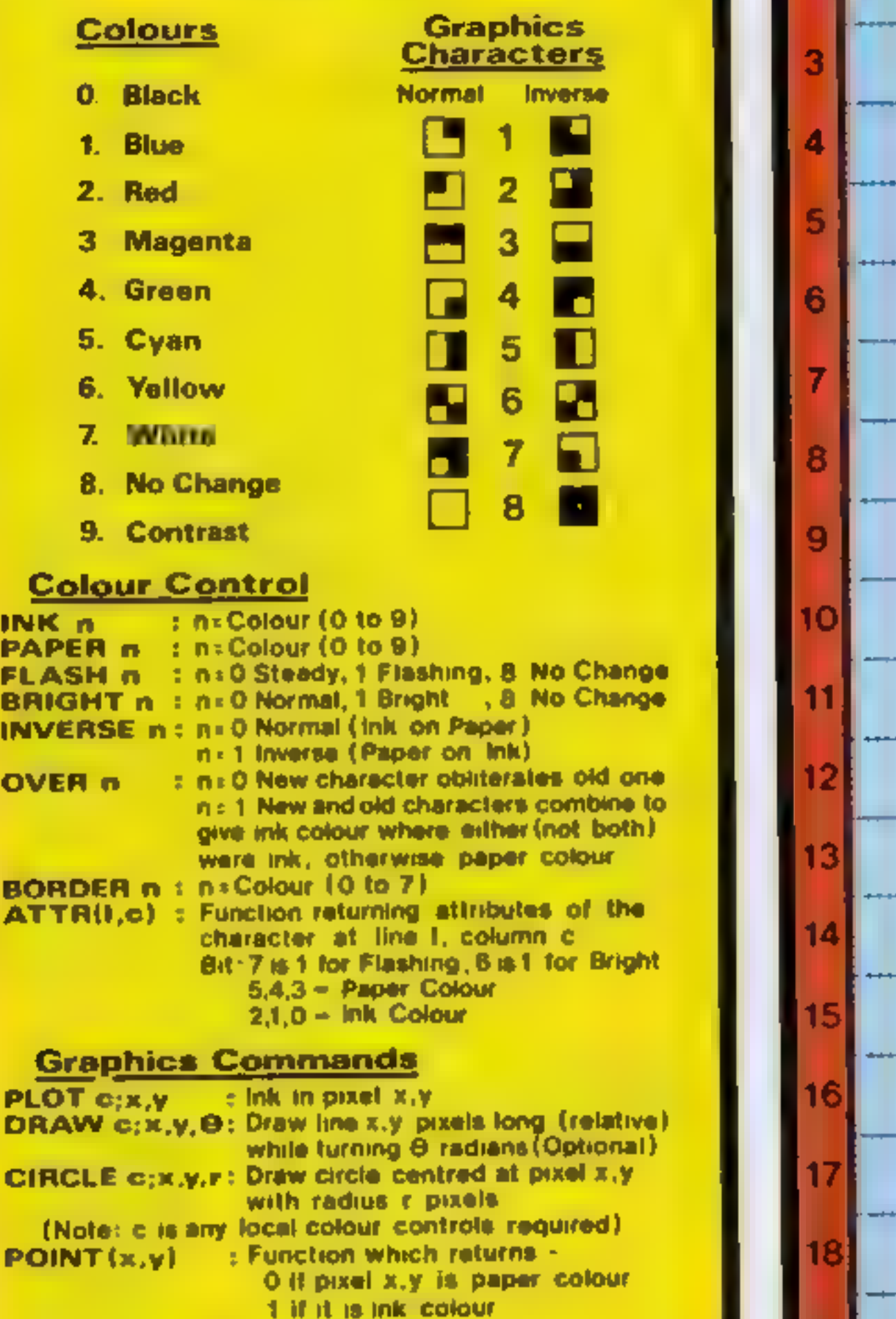

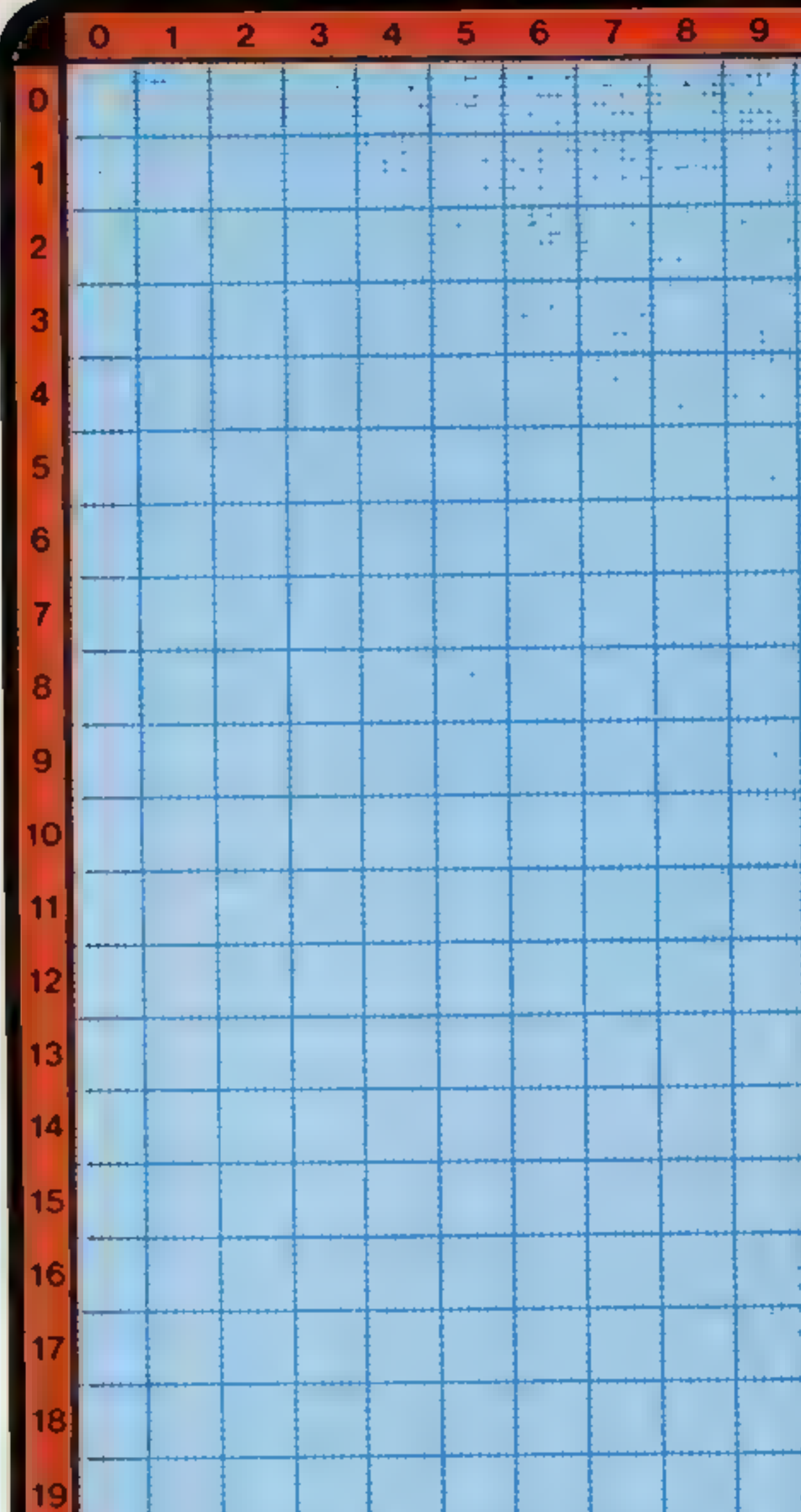

## **Character Commands** PRINT item, item... A print item can be one of 20  $-Mull$ - Numeric expression = String expression<br>
= AT 1, c : moves cursor to line 1, column c<br>
= TAB c : moves cursor to column c, seme line<br>
= Colour control command<br>
tems can be seperated by<br>
= a comma, next item at next half line<br>
= a semi-colon; 21 32 40 46 56 84 72  $24 (X)$  7  $(5)$  23 31 39 47 55 63 71 29 BIN n and indicates in is a binary number.<br>User Defined Graphics POKE USR "a"+x, BIN n: will write the binary number n to the xth row of the bit pattern for character a All copyrights reserved by: ©1983 Computer Agencies Limited<br>28 Sun Street, Hitchin, HERTS SGS 1AT

This contains amounts of treasure beyond your wildest im-<br>aginings, but beware! Once you<br>have entered this room you have<br>but one chance to grab the<br>treasure. Upon leaving the room<br>all further treasure will vanish, so<br>it will be useless to return.<br>

#### **COMMODORE 64 PROGRAM**

# Treasure beyond your wildest dreams... . if you survive

Your house is being ransacked by<br>monsters from the forest. To<br>defeat them and save your family<br>you must travel miles through<br>forest and over rivers to reach<br>The Castle. To enter you must<br>find and grab The Key (the letter<br>K

and press g the game ends.

How it Was 200-1961<br>
10-90 initialise variables<br>
100-195 instructions printer<br>
200-360 set up the grid<br>
510-910 main routing<br>
1000-5200 draw the display ference<br>
5500-5930 draw map<br>
5500-5930 draw map<br>
600-6160 move and 60 650-6810 in Francisco<br>San Anglia de La Grande de La  $1000-5200$  draw the  $i$ 

It's a hard life in The Kingdom,<br>with a hazardous journey to<br>make, monsters waiting to<br>chomp you and dungeons<br>where you could waste away<br>for years. But you have a<br>chance to grab a fortune in<br>David Rees' graphics adventure<br>

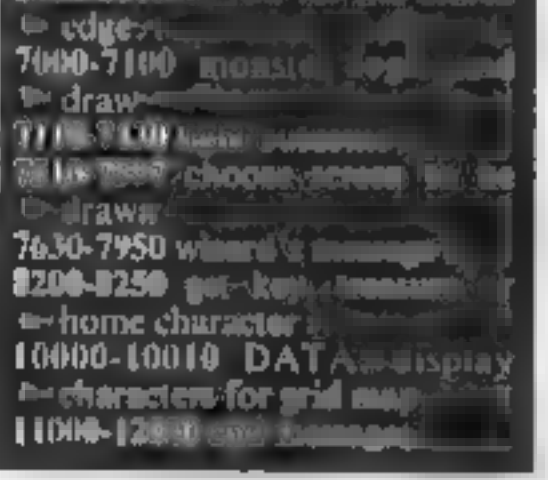

However, this only works if<br>you have some treasure in<br>reserve, preventing people from<br>ending the game immediately.<br>This graphic adventure game is<br>made different by the fact that

you can attain a score expressed

in treasure and strength,<br>displayed at the end of the game.<br>Thus, even after you have com-<br>pleted the adventure, you can<br>play it again to get a better score.<br>The game is played out on a 15<br>by 15 Kingdom grid. Your home<br>and

38 S=1924 C=53296<br>
48 FDRN=6704 READFIKN>:NEXTN<br>
58 BDRN=6704 READFIKN>:NEXTN<br>
58 BDRN=6704 READFIKN>:NEXTN<br>
58 BBB-145+"3 31<br>
125 FRNT=712 INDUSE IN A DERE NAD LONELY",<br>
139 NEXTN "30 IN A Sex 4+"2 31<br>
139 PRINT=712 INDUS

jack, and so should be changed ed. S and ¢ should be clusted to two screen and coleur slarts

h-POKES are based on a 40 x 21 Scroon, and some in two types: One is set out as X4-Y column pomber, and the other is set out as a manufaer plus a multiple of the secons alimed the chic consecut000 iylei

≬∦.indi™6500-6810' should ⊕e diamped as they specify when the<br>characterseaches the screen edge.<br>Finally, wome sample -screen<br>displays have been included to aid<br>with -srandation -of-the-FRINT<br>and POKE statements

The Key appears in a randomly chosen forest square and, if miss- ed, will reappear later. This grid is shown at the beginning of the game, and may also be seen bet- ween rooms within the Castle — for a small consideration!

Finally, beware of monsters!<br>They fight you when they touch<br>you and you lose (or sometimes<br>gain) a random amount of<br>strength.<br>If your strength level. falls<br>below zero, you are dead. Thus, it<br>is a good idea to gain plenty o

strength in the treasure room or<br>before-entering it, as you will<br>have to spend much time fighting<br>to gain all the treasure. **Variables** C co our memory start I strength **MM** scene number S screen memory start T treasure. XX, YY your grid position XS,YS your on screen position X1, Y1, X2, Y2 monster on screen **positions** GS The Key pickup store WS.XS wall draw graphics A(4) tree colours for forest scene P(14,14) which scene per grid section. R(2) choice of castle rooms. B5(8) graphic symbols for the grid map **CONTRACTOR** 

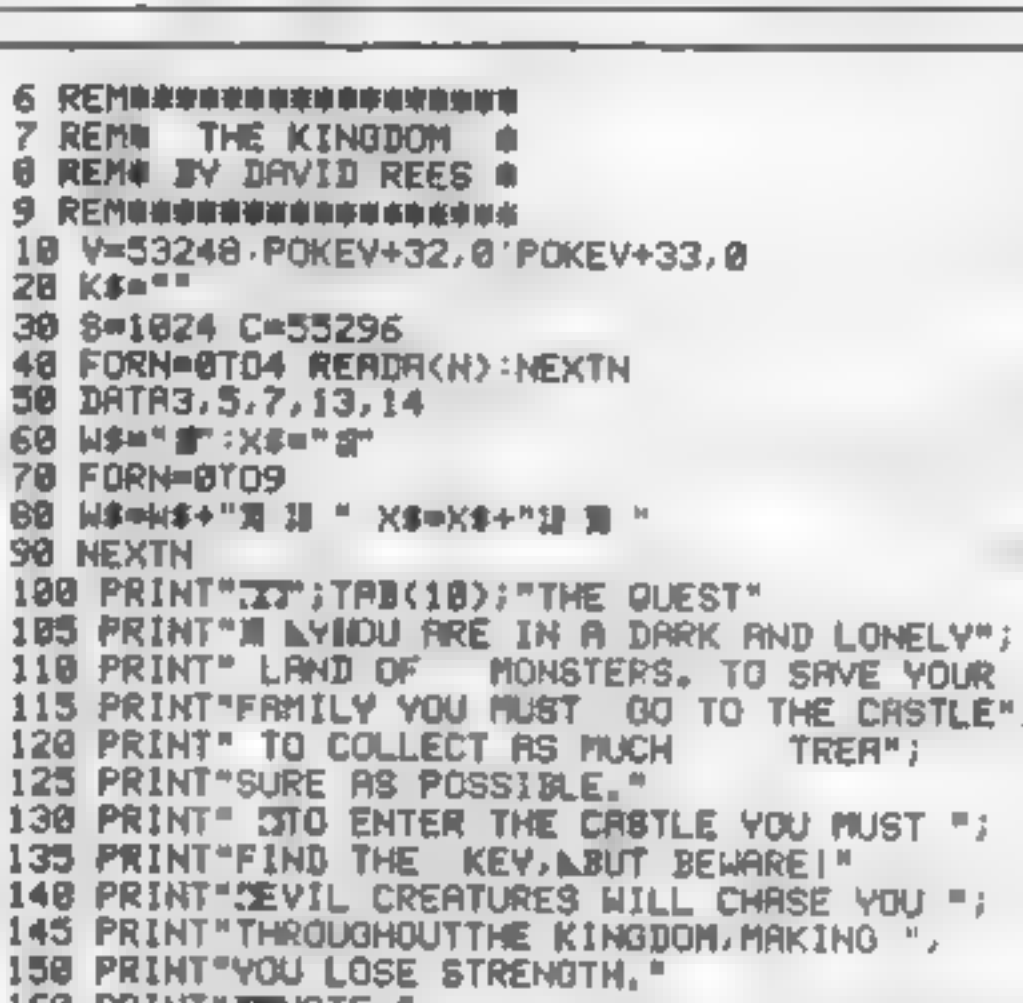

**Conversion should not be that**<br>conversion should not be that<br>difficult as most of the BASIC is<br>standard, apart m ON.<br>...GOSUB and the PRINT Line 10

## **COMMODORE 64 PROGRAM**

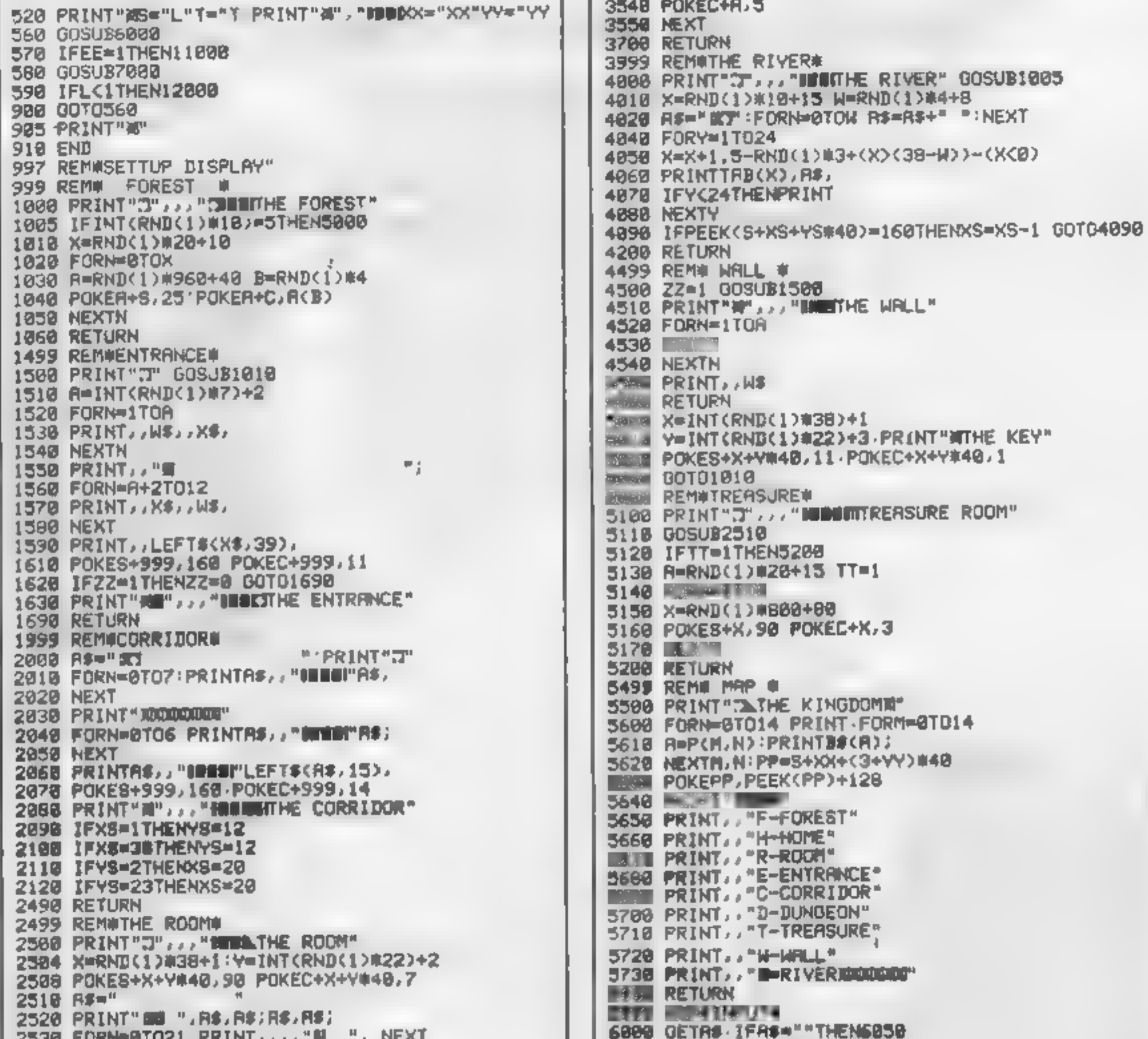

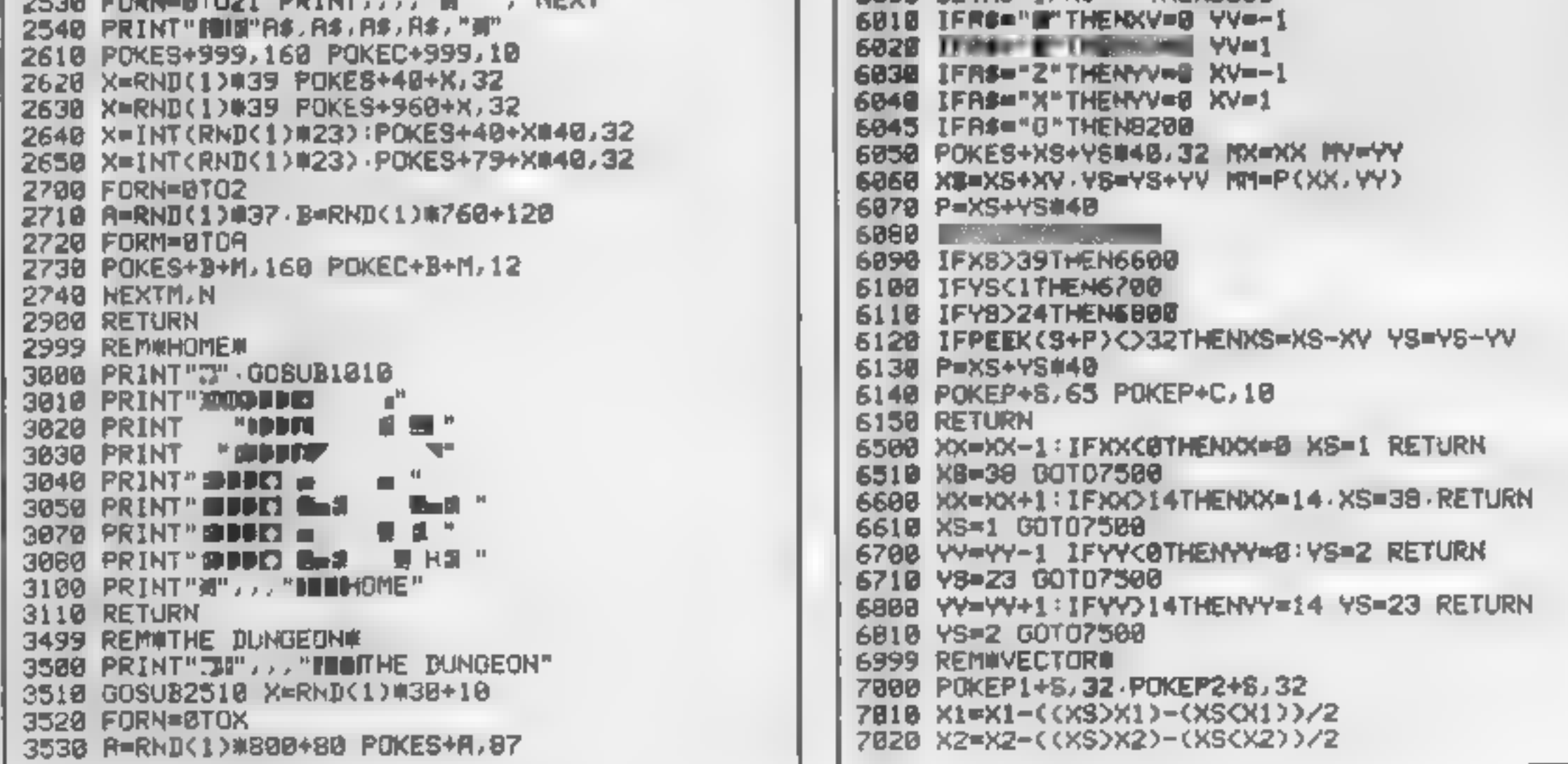

Page 18 HOME COMPUTING WEEKLY 25 October 1983

## **COMMODORE 64 PROGRAM**

7040 YZ=Y2-((YS)Y2)-(YS(Y2))/2 7858 PI=X1+INT(Y1)#40 7060 P2=X2+INT(Y2)\*40 7878 POKEP1+S,88 POKEP1+C,3 7080 POKEP2+S, B1 POKEP2+C, 3 7090 IFP1=PORP2=PTHEN7110 7100 RETURN 7110 L=INT(L/1.1+4-RND(1)#6) 7120 PRINT"NS="L"M T="T"H " **7138 FALL** 7400 RETURN 7588 REMASCREENA 7510 Z1=P(XX, YY) . IFZ1=7THEN8000 7512 GOSLB7600 7515 IFMM=3THEN8300 7520 IFP(XX,YY)>4THEN7550 7530 JNP(XX, YY)+1GOSUB1000, 3000, 2500, 1500, 2000 7540 00T07560 7550 ONP(XX, YY)-3GOSUB0.3500.5100,4500,4000 **7560 PRINT"N", "PRPL** 7570 PRINT"#","IDDIX="XX"@"Y="YY 7575 PRINT" B="L"T="T 7580 X1=1NT(RMD(1)#38)+1 Y1=INT(RND(1)#22)+2 7590 X2=INT(RND(1)#38)+1 Y2=INT(RND(1)#22)+2 7595 IFZ1=3THEN8100 7597 RETURN 7600 IFZ1=20RZ1=5THEN7630 7610 IFZ1=6THEN7630 7620 RETURN 7630 IFMM=3THENRETURN 7635 PRINT": A", " THE QUEST" 7640 PRINT " FITYOUR STATUS IS AS FOLLOWS " 7650 PRINT"CHREA- X="XX" Y="YY 7668 PRINT"STRENGTH="L"TREASURE="T")DOI" 7670 PRINT" YOU HAVE MET A NIZARD WHO CAN"; 7680 PRINT" GIVE YOU STENGTH IN EXCHANGE FOR", 7690 PRINT" TREASURE." 7700 X=3+INT(RND(1)#7) 7718 PRINT" HIS EXCHANGE RATE IS ONE ", 7720 PRINT "TREASURE TO" 7730 PRINT"IT"X"STRENGTH." 7748 PRINT" COO YOU WISH TO EXCHENGE?" 7750 INPUTDS IFD\$="N"THEN7830 7760 IFD\$="Y"THEN7790 7778 PRINT"PLEASE ENTER 'Y' OR 'N'" 7780 00107750 7798 INPUT HOW MUCH TREASURE"; A 7800 R=888(R):T=T-A'IFT>=0THEN7820 7810 T#T+R.PRINT"THAT'S TOO MUCHI":GOTO7790 7820 L=L+X\*R 7830 PRINT"M FOR THE SUN OF TEN TREASURES YOU"; 7840 PRINT" MAY SEE THE MAP." 7858 INPUT" DO YOU WANT TO?", D\$

9328 00T07520 8330 IFG\$="K"THEN7520 8340 XS=37: XX=MX YY=MY. RETURN 19809 DATA" IF", "#1", "#R", "5E", "IC" 10010 DATA"00", "#T", "(2/", "CM" 11000 PRINT TAWELL DONE" 11010 PRINT"YOU HAVE FINISHED THE GAME WITH" 11828 PRINTL"STRENGTH AND"T"TREASURE." 11830 END 12000 PRINT "MERD LUCK, YOU RAN OUT OF "; 12010 PRINT"STRENGTH" 12020 END

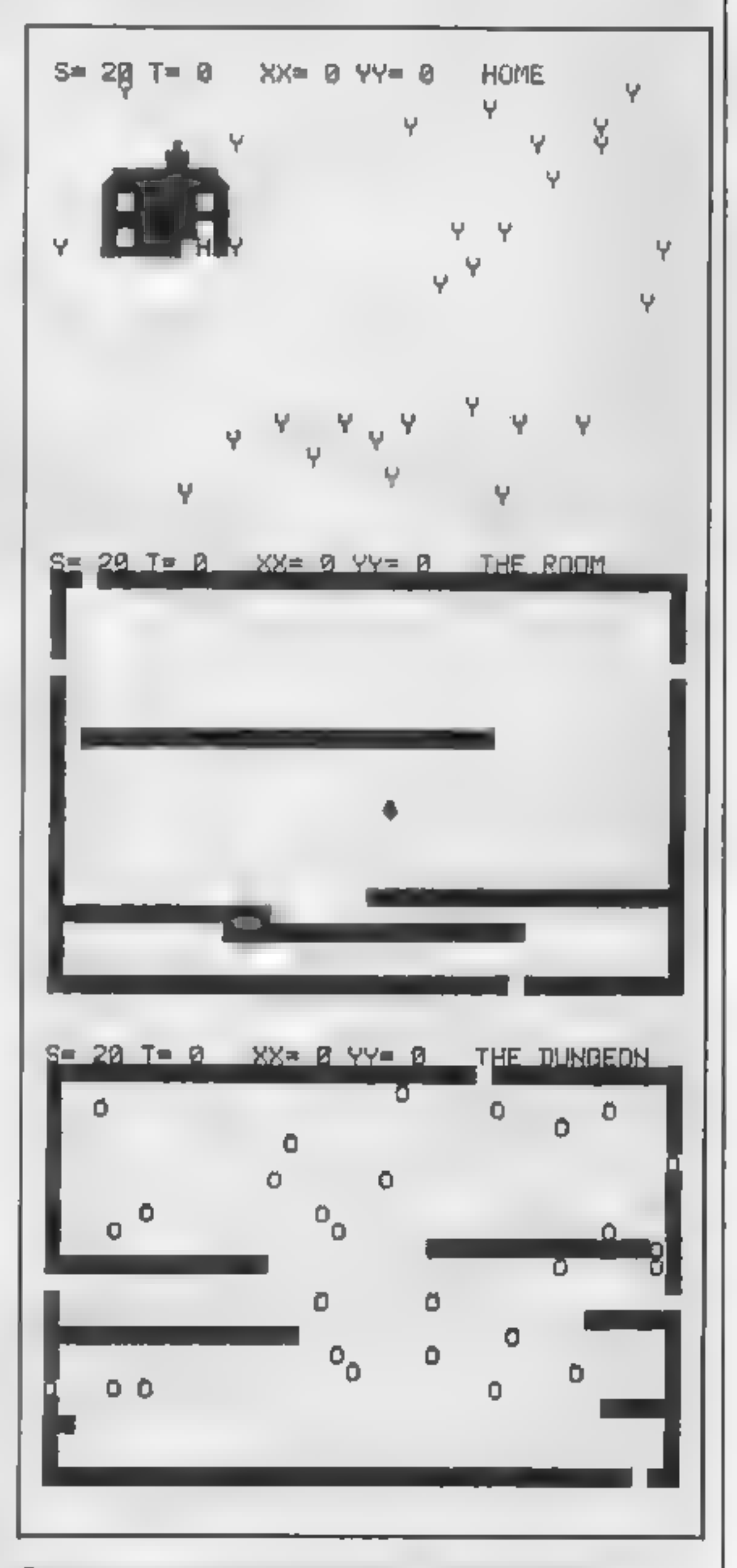

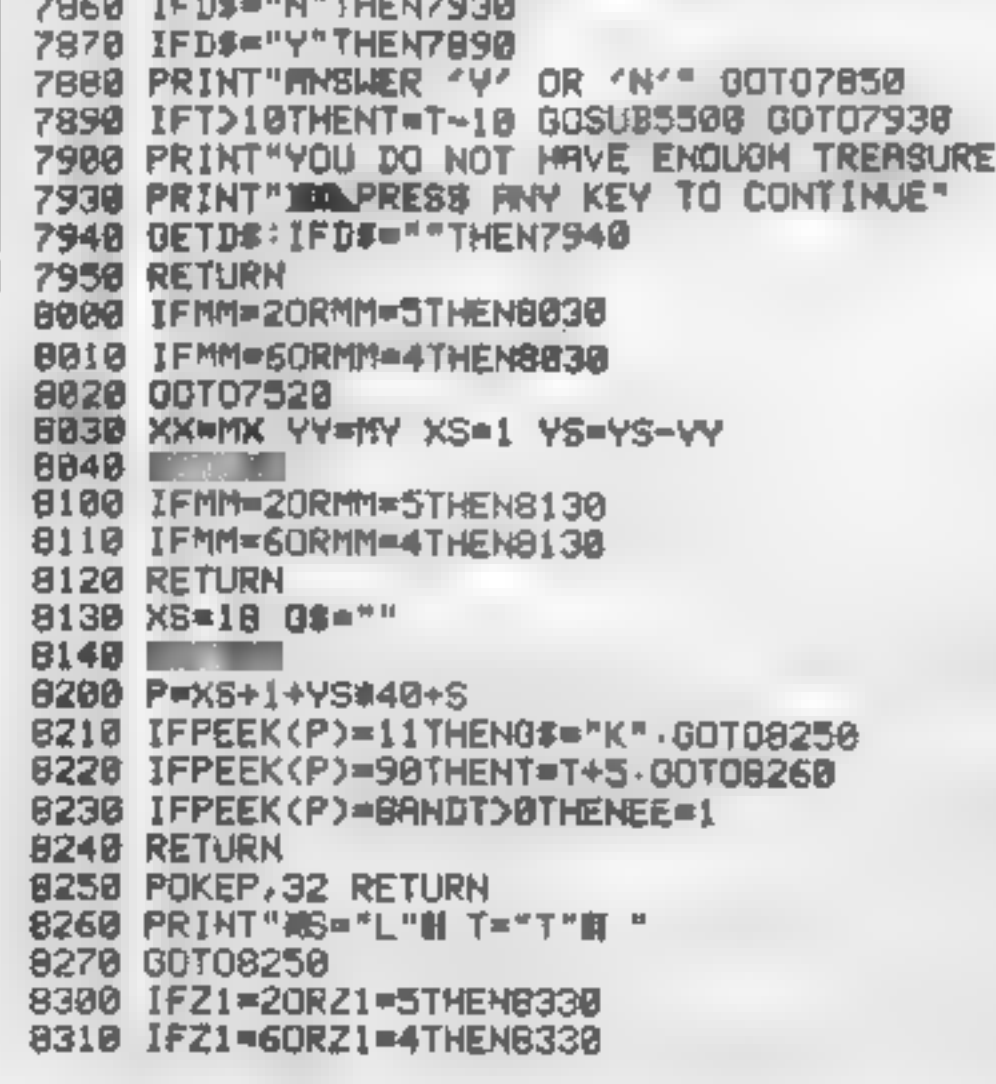

Screen print-outs of how The Kingdom looks during play

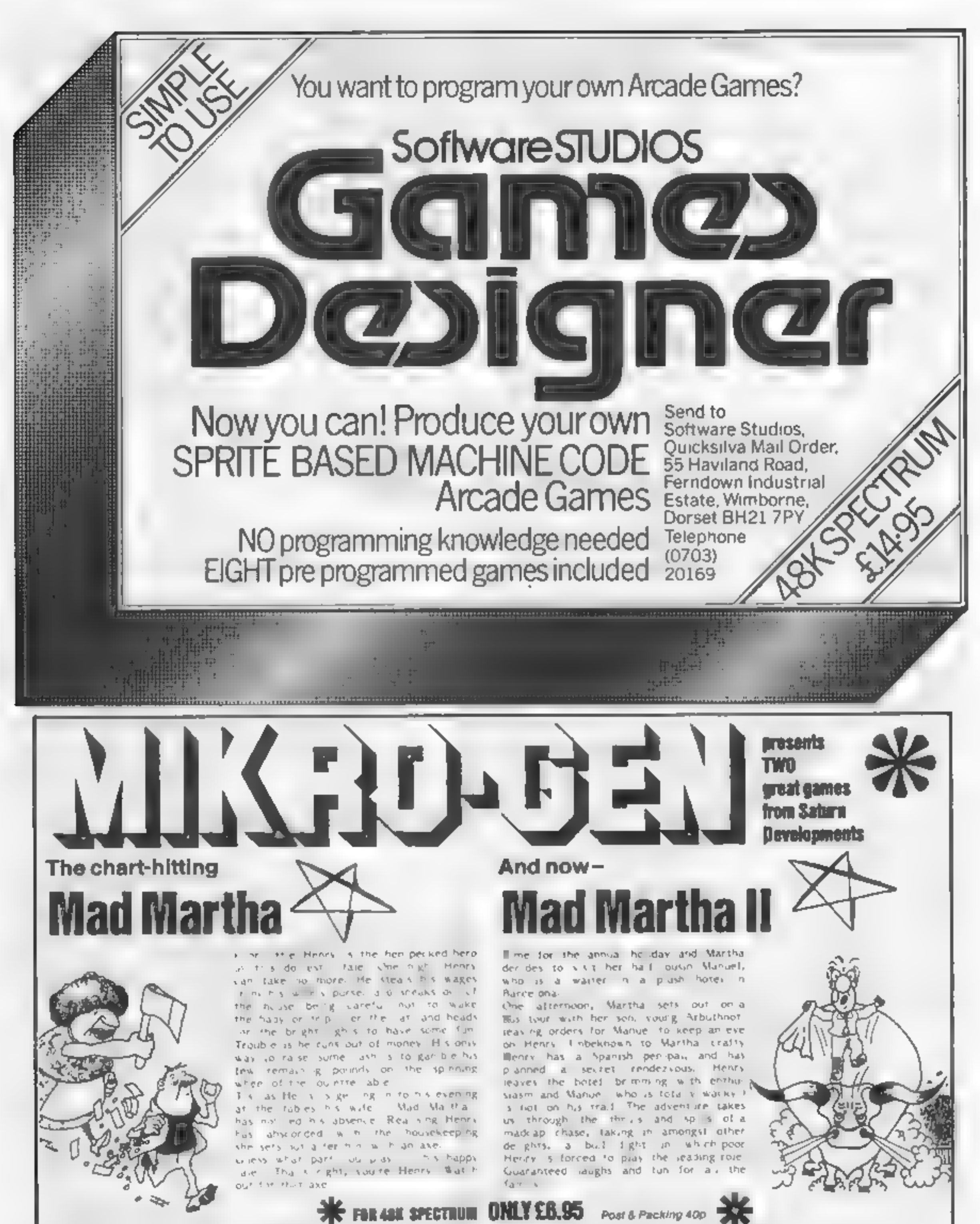

original, and the graphics are great ... hit the key to begin, the Spectrum plays a real Hollywood-afyle movie theme tune, and the hunt is on! Personal Computer News

A game to invest in tunny, genuinely Marvellous adventure, really dolly a refreshing change from some of the doomladen programs ancountered nowadays a game where you won't get to the next stage without solving the present conundrum. **Popular Computing Weekly** 

- $\pm$  . Full advantage formul  $-$  accepts multiple communists at one only  $\mu$  in plain English.  $\pm$  240 local suice! for beginners  $\leftarrow$  Witty, labelligest replies to comments \* Every location in full scrute, high-res, calour prophics  $\Rightarrow$  Three exciting aronde-type genus as an integral part of the ofventure
	- $\bigstar$  Fell help facility and stars passe commonl

**Illino de Phone Toyé Access/Visa Number, (6344) 27317 (familyon 400).** 

Available from retail outlets or direct from: MIKRO-GEN, 1 Devonshire Cottages, London Rd, Bracknell RG12 2TO

## **ORIC PROGRAM**

# If you like Frogger you'll love<br>Jogger, Johnathan Surridge's<br>fast-moving game for the 48K<br>Oric

I know jogging's supposed to be good for your health, but sometimes I have my doubts. Running round the park is one. thing, but what about that busy road you have to dash across on the way home - not to mention the fast-flowing river?

an air as go canna you and are product the company of the mass company (180). Tour-jane road and river using the Orac's cursor keys. You score 10. points for every step forward. But one false step and well, at least you die healthy.

Hew it works) 10-15 set up variables and screen **COLLEGE** 136-240 s ₩≢fev **290-345 moleculu** 359-340 joygaranfal 370 print score 1000-1040 fallen in water 1100-1130 knocked down 15 iune, play again?<br>^ tune, play again? 小耳的 2608-2655 jogger home 9000 set up graphiq **chobstacles** 

I he program uses a few special techniques i have discovered DOKE 621,47960.POKE 623,28 CLS enables you to print normal ly on the very top line of the Oric's screen

POKE (hash sign)26A,10 switches off the cursor and keyboard chek

0 60109000

Hints on conversion [ The Orie's screen is 38 character wide, so all the routines for muling sure that your jogger is not of<br>the screen will have to be changed. Also, the longth of the string AS-GS will need change **PLOT X, Y** is similar  $\frac{1}{2}$ க**ு உ**ருவ F. JF K E A IN is the same as PRINE : X,Y,CHR\$ (nu SCRN:(X,Y) doock-v **However I weeke when your** top left hand cornur. MUŠIO©A,B,C,D/L,n);<br>(fink=element (1-3); B¤jaici **THE ①6]。C=mote(l=应)。** o watil told to me PRINT CHRS(30) sets the print position to the top of the screen PEEK (520) reads the keyboard, UNK SUSPICE WAS TRANSITY OF THE REAL PROPERTY. Variables His high secre-Suver. PO character which is a liggesiabou go en to-KE key pressed the ANCIDE

**Limitation** DSO time. H manther of regress home. Ceolamo of visit exper-I I te it your jogger. **LLOR NEVE** AS-LS obside of

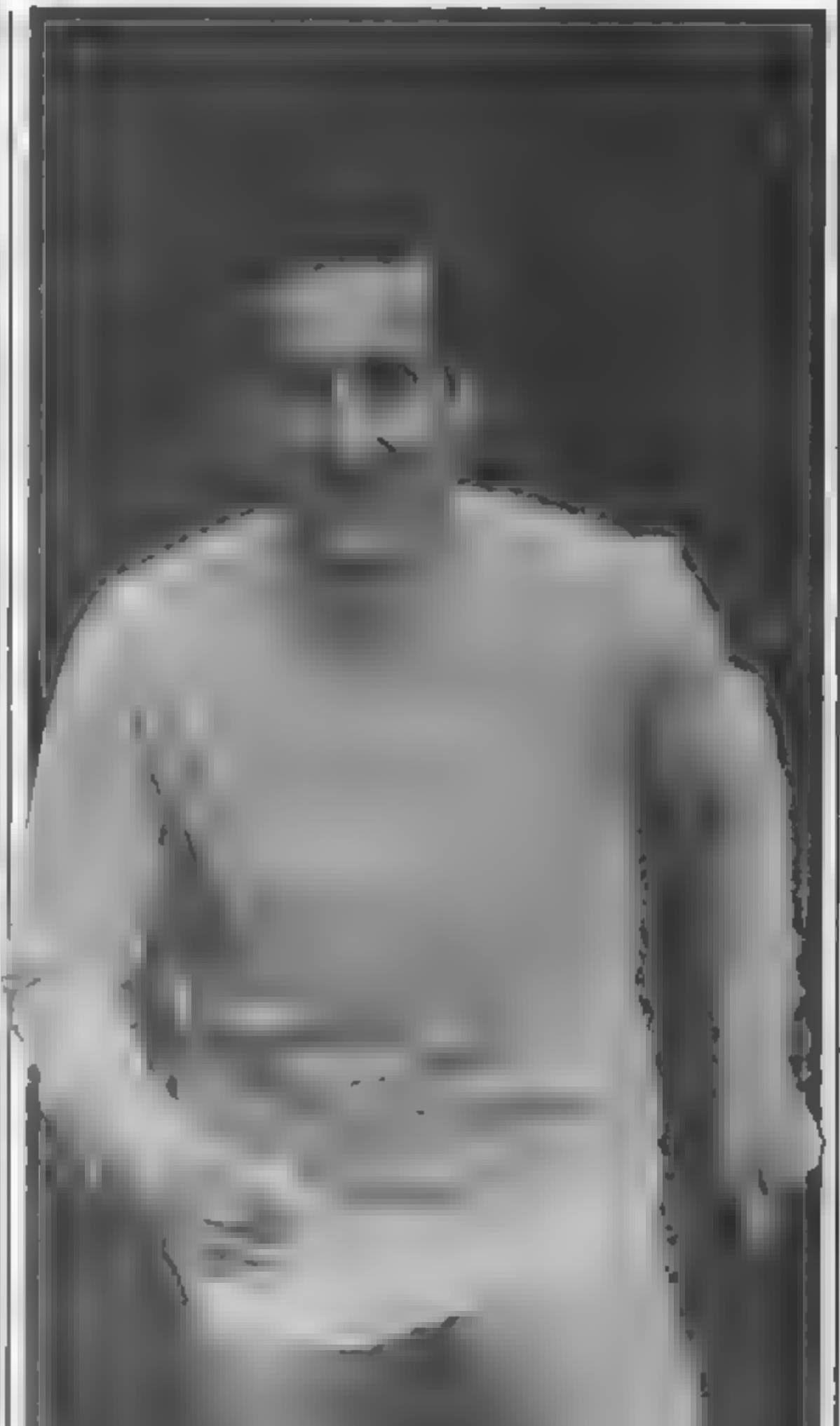

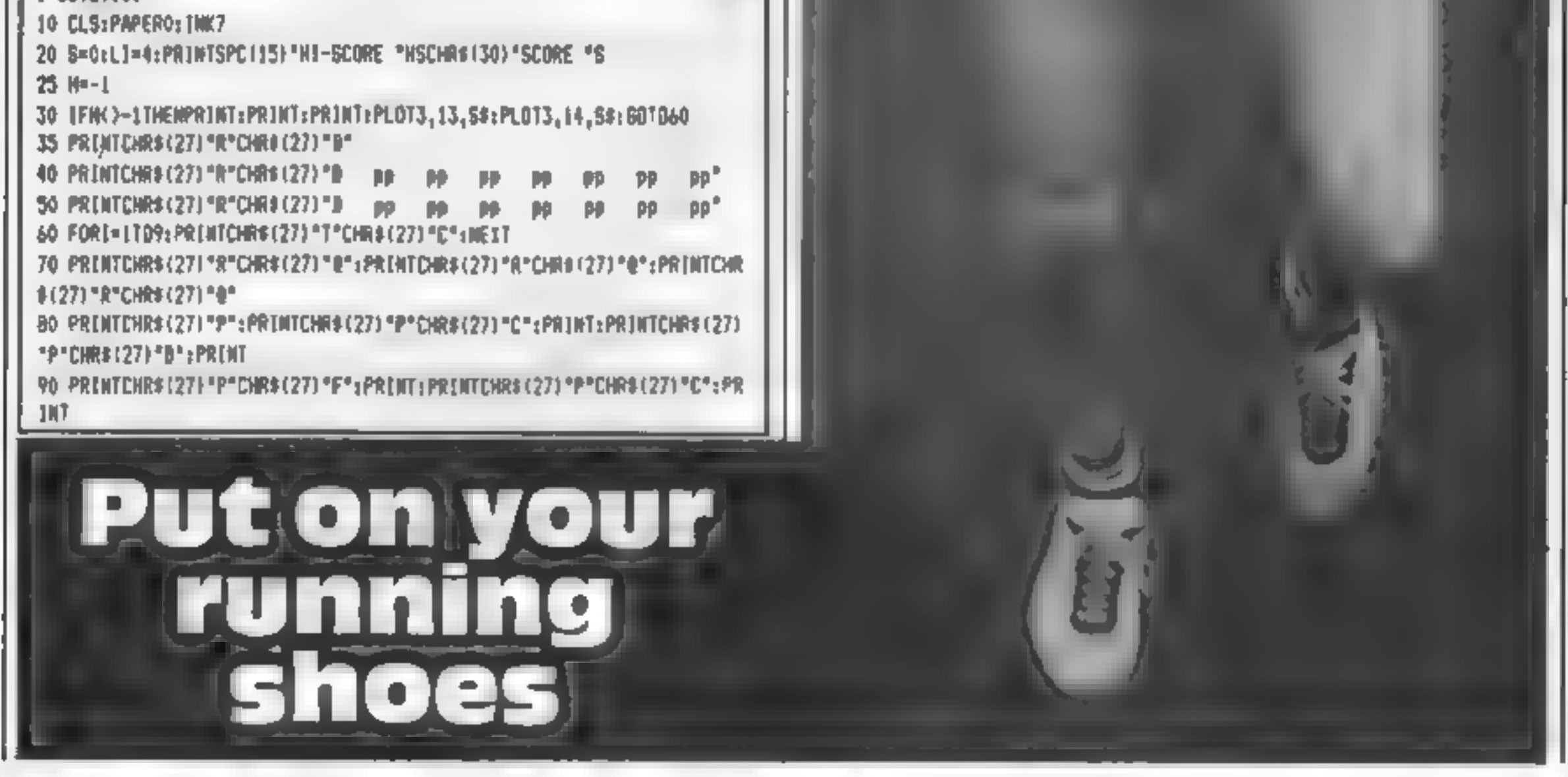

#### HOME COMPUTING WEEKLY 25 October 1983 Page 21

## **ORIC PROGRAM**

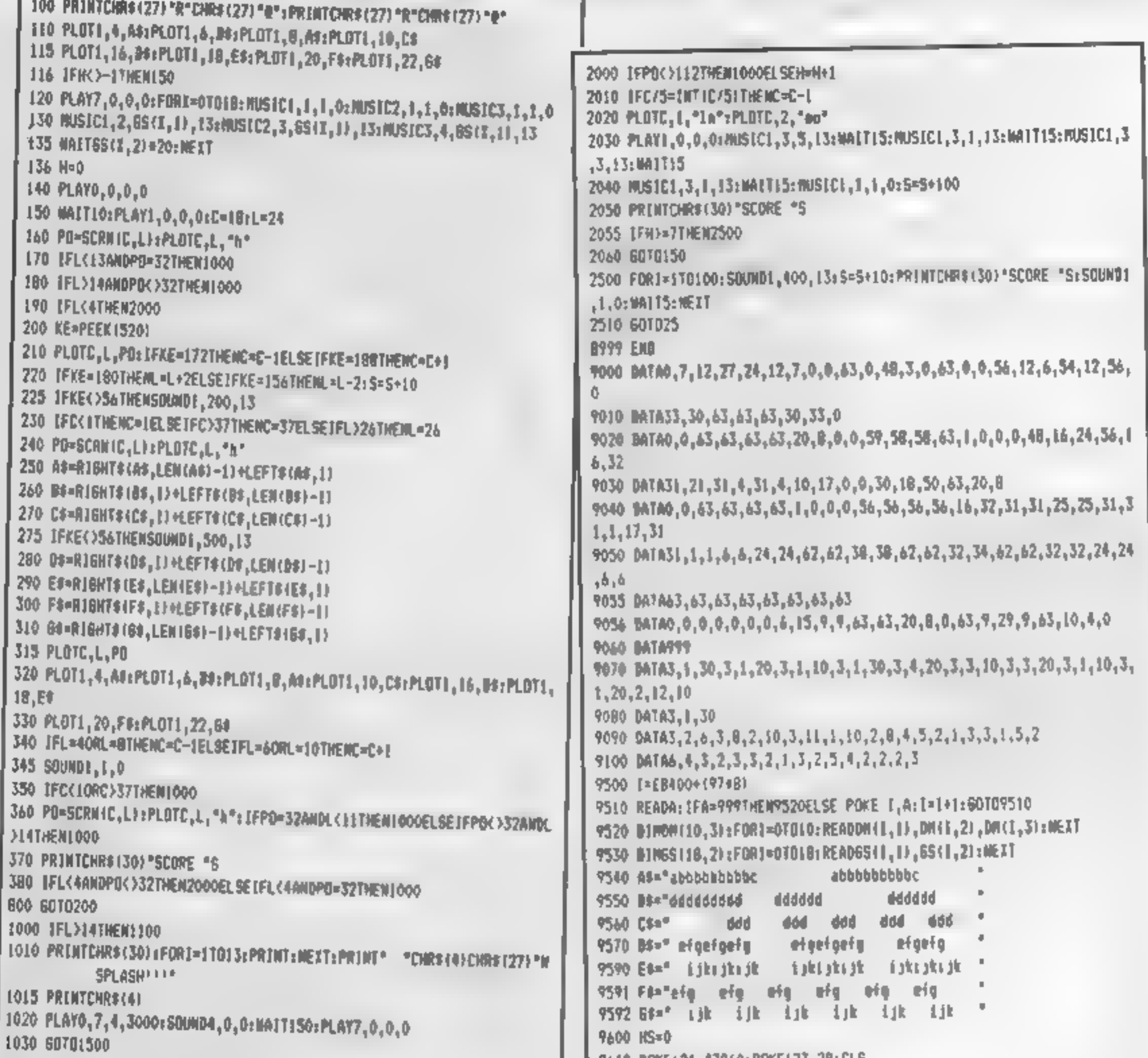

1040 IFL>14THEN1100ELSE1010 1600 PRINTCHR\$430}\$FORE=1TDL=1:PRINT:NELT:PRINTCHR\$(27)\*A\*CHR\$(27)\* F. 1110 FGR1=36T01STEP-1:PLOT1,L,"rs ":PLOT1,L-1,"q " 1120 IF1/2=1NT(1/2)THENSDUND1,200,15ELSESDUND1,300,15 1130 MAIT201MEXT180UMD1,1,0 ISOO LI=LI-1:TFLI<=ITHEN:600 1505 IFC>FANDC<37THENPLOTC,L,PO 1510 PRINTCHR\$(30):601030 S600 PRINTCHR\$(30):FURN=1TO131PRINT:NEXT:PRINT® ="CNR\$(0)CNR\$(27)\*N **GANE OVER'** 1605 PRINTCHR\$(4) 1610 PLAY1,0,0,0 1620 FORI=0T0101NUSIC1, BM(I,1), BM(I,2), 131WAITBM(I,3)=2: MUSIC1,1,1, 01NEXT 1630 IFB>HSTHENHS=S:PLAY7,0,0,0:60701700 1640 PLOT1, 26, "PRESS ANY KEY TO PLAY JOSSER AGAIN''" 1650 R=RND(1): IFPEEK(520)=56THEN1650 1660 607010 E700 CLS: THK7: FDR1=13026; PRENTCHR4 (27) CHR6 (INT (RHD (1)+7)+B0)\* **NEW HIGH'** 1710 SOUND1, 1, 13: 500002, 1+2, 13: 500003, 1+4, 13: NEXT 1720 NATT1001P1NGr60701640

9610 BOKE621,47960:POKE623,28:CL5 9620 POKEC26A,10 9630 S\$4" **9700 60TO10** 

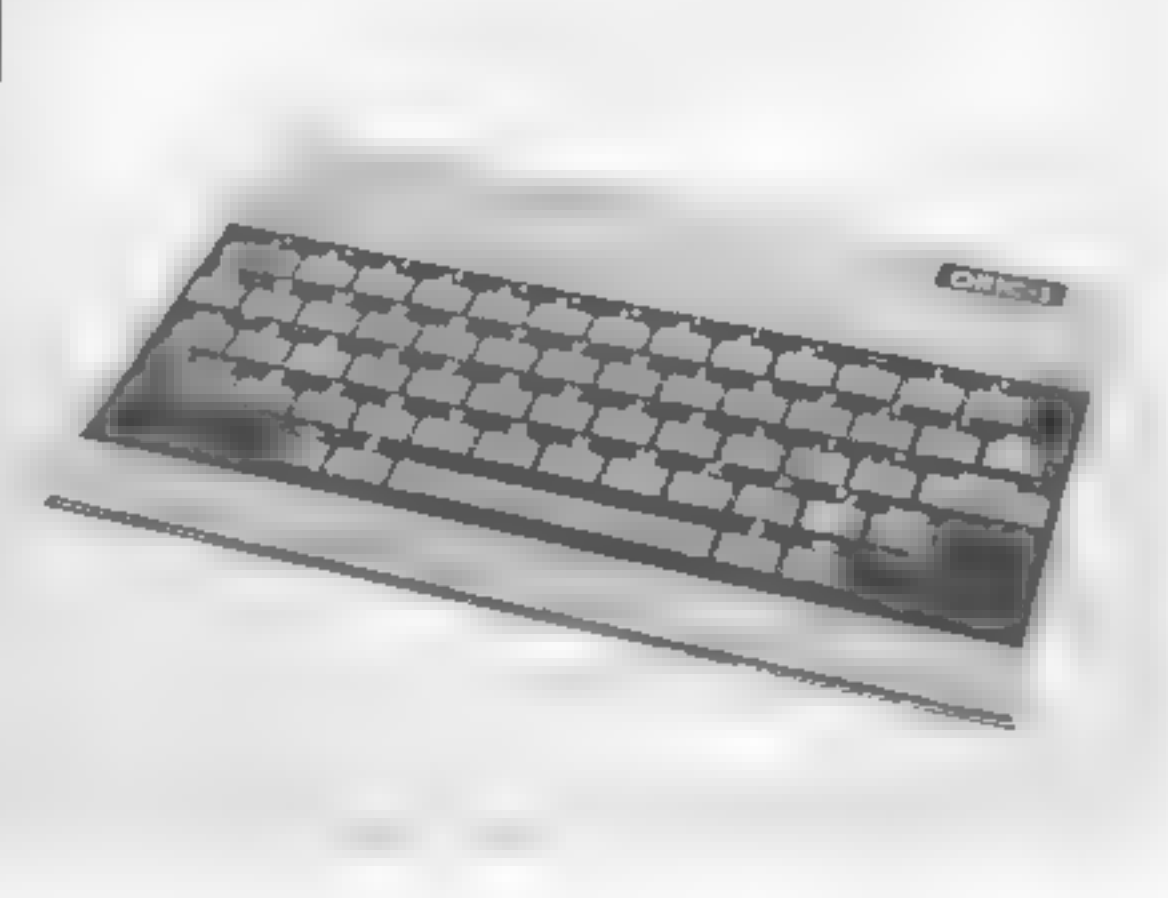

Page 22 HOME COMPUTING WEEKLY 25 October 1983

# A. S. N. COMPUTER SERVICES LIMITED

#### ANNOUNCE

Top USA Software at Discount Prices At least 20% Discount from Top Selling US Software

#### Just Look at These:

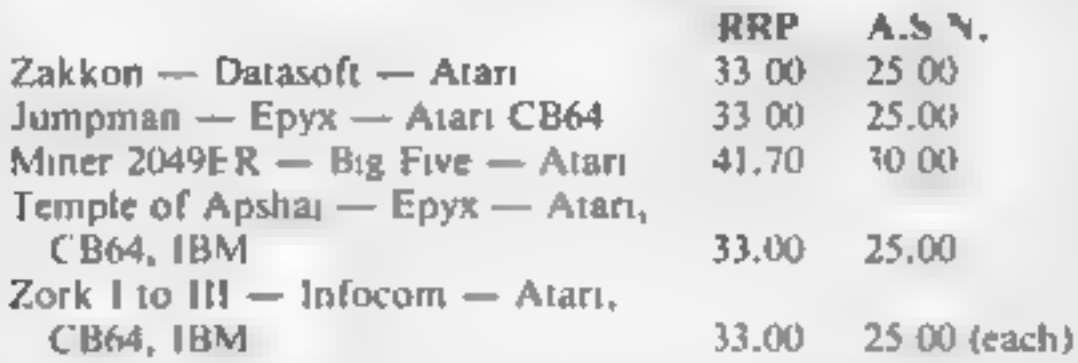

All Prices include VAT and Post & Packing is Free (UK maintand only). This is just a selection. We have over 500 Games/Utilities/Educational and Business programmes to choose from. To obtain up to the minute info on any p

(Export Orders Welcome)

Send all orders with cheque P/O etc to:

Remember! There are no extra charges at Galaxy<br>All prices include VAT and postage. Send SAE for full list. Send cheque with order or phone or use Barclaycard or Access.

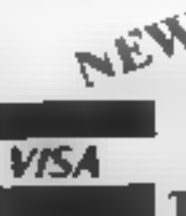

GAN TI-USER a new publication with<br>programs, reviews, competitions, news, advisory service £6.00 p.a<br>60 High Street, Maidstone Kent<br>**Englisher Englishers**: (0622) 682575 & 679265

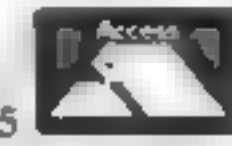

A.S.N. COMPUTER SERVICES LTD, Dept. H.C.W., 89 Station Crescent, Ashford, Middx.

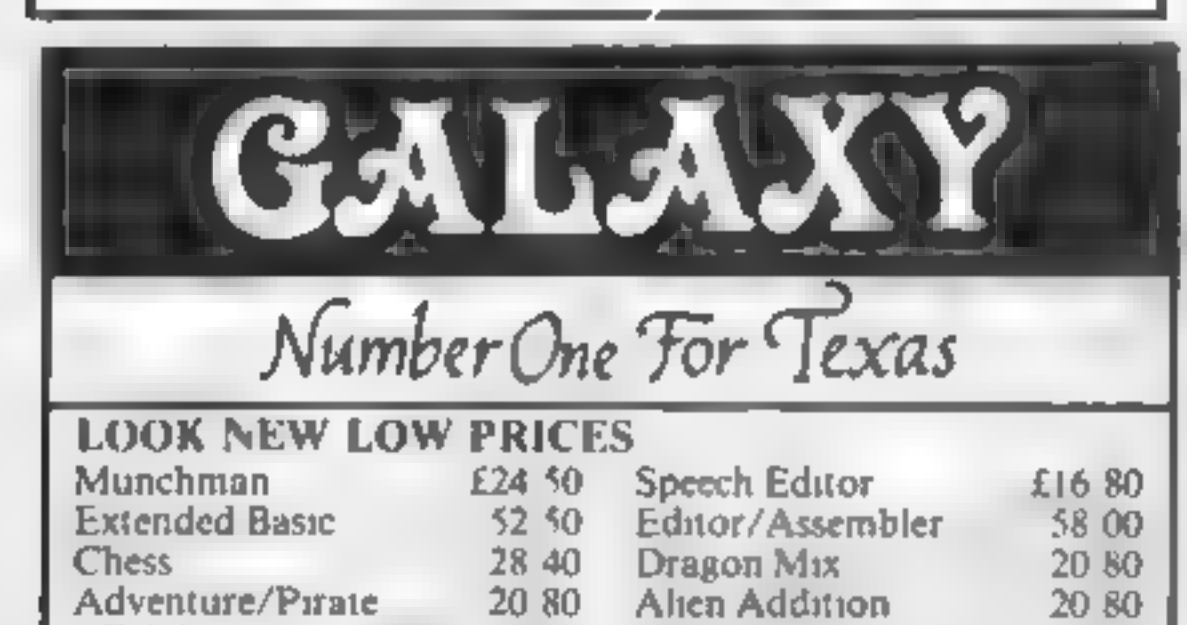

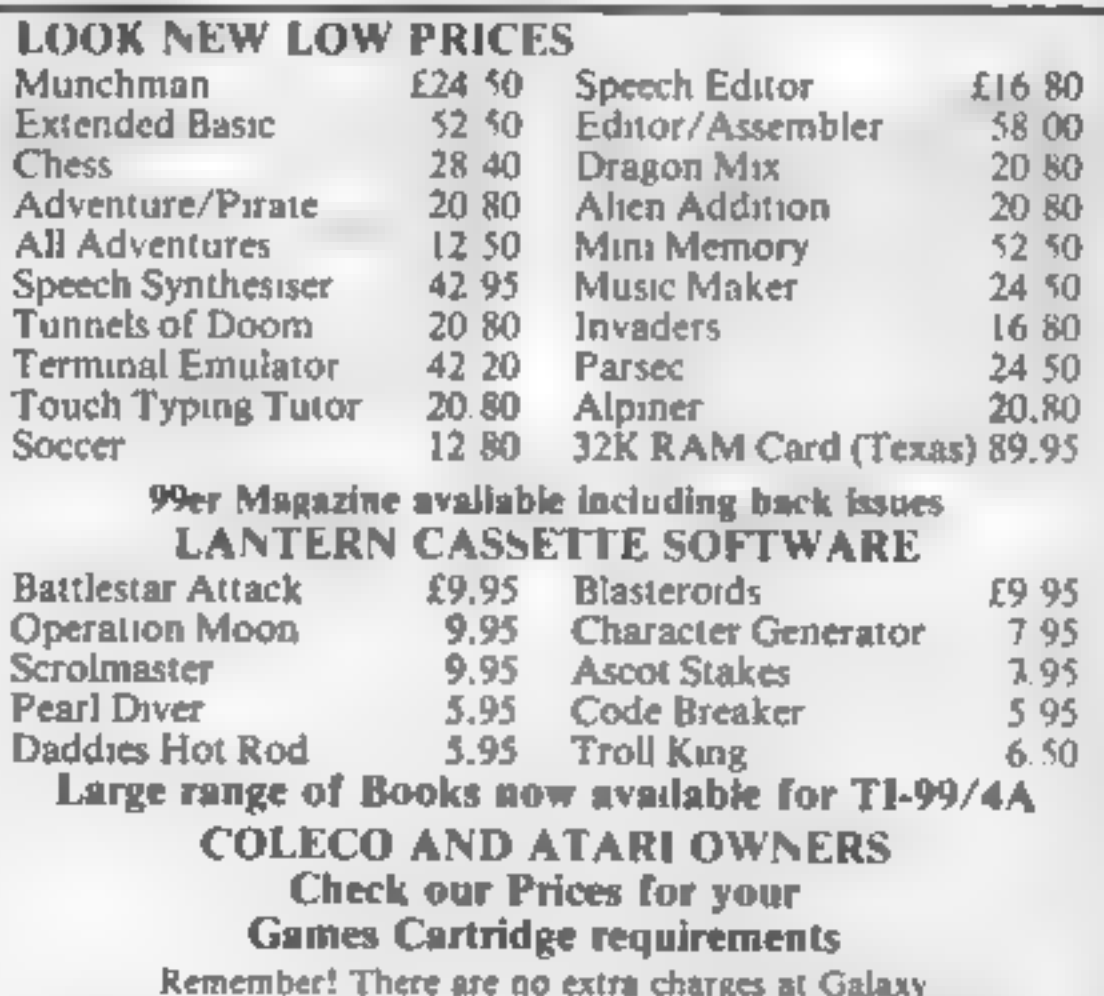

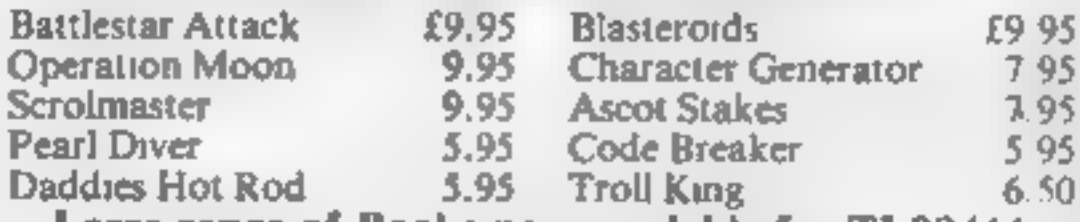

# LOOKING FOR SPARE TIME EARNINGS?

Then why not sell software to your friends and workmakes.

There are probably hundreds of<br>micro users in your area looking for<br>software who are wary of mail order<br>and cannot find a local dealer. You<br>can become that local dealer.<br>We are looking for agents in all areas<br>to sell softw

If you are interested in becoming a<br>Bytewell agent in time for the<br>predicted boom in sales this Xmas<br>then write or telephone now.

BYTEWELL, 203, COURT ROAD,<br>BARRY, S. GLAMORGAN, CF6 7EW<br>Telephone (0446) 742491

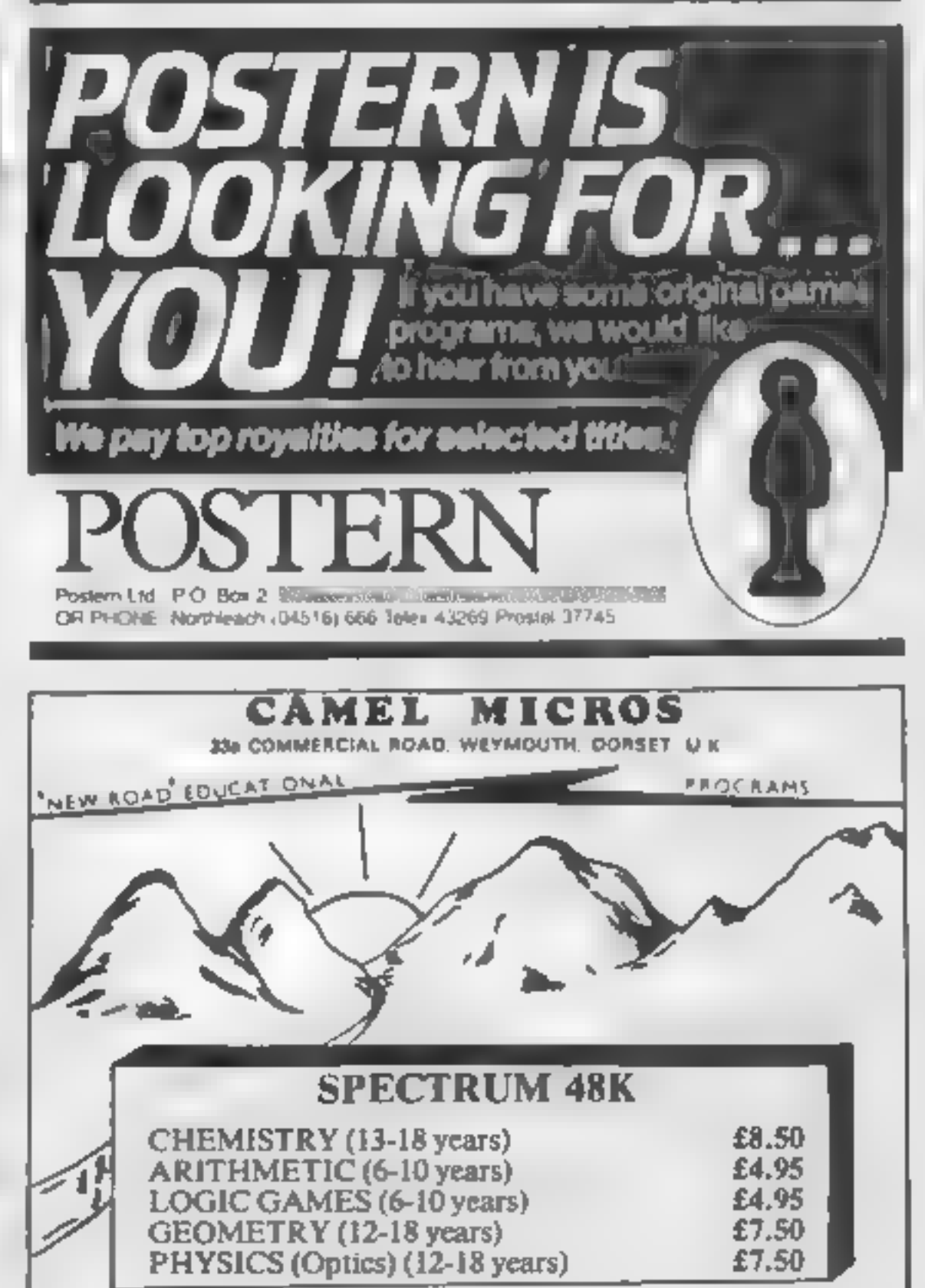

## **SOFTWARE REVIEWS**

**Games for** micros great and small

#### We take a look at a range of games spanning the low-cost **ZX81 and the upmarket BBC**

# **Plegaron People Eaters**

**32K BBC E8.95**<br>R\_H\_ Electronics, Chesterion<br>Mill, French's Road, Cambridge

This game requires both forward<br>planning and quick reactions if<br>you want to stay alive.<br>You are being pursued by the<br>beasts of the title, and the only<br>method of escape is to trap them<br>in such a way that they cannot<br>move in

Firefleet

**32K Atari plus**<br>loystick E14.02

creatures into the trap, all the<br>while avoiding them and their<br>voracious appetures

The graphics are a lutie on the<br>crude side with unimaginative<br>use of colour, but are about<br>average for a BASIC game like

this. Play is reasonably fast. You can choose several level of dif-<br>ficulty but the sound effects can<br>only be described as intrusive<br>and lacking in imagination.<br>The game is reasonably addic-<br>tive, but is by no means up to

Jupiter Cantab, Cheshunt Building, Bateman Street, Cambridge CB2 1LZ

bridge CB2 1LZ<br>As an example of what you can 35 an example of what you can<br>do with comparatively few bytes do with comparatively few bytes<br>of machine, code, this is, not bad, providing you think it was

worth doing in the first place.<br>For yes, this is yet another ver-<br>sion of our dear old friend For yes, this is yet another version of our maze, mouth.<br>dots. set the picture? With shosts. set the picture? With the usual sound accom-<br>paniments, rather like a mouse Being electrocuted.

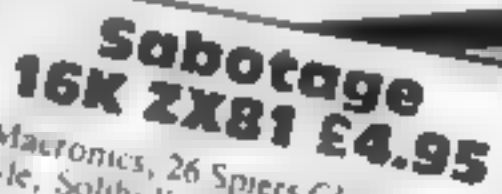

Macronics, 26 Spiers Close, Kno. wie, Solihuli, West Midlands

This is really two games in one<br>The screen represents in one<br>pound in which rands a com-The screen represents in one<br>pound in which represents in one<br>buxes of ammunitionly a company pound in which randomly placed<br>buxes of animumtion as completed that the state of a completed and the state of a buxes of which randomly placed<br>saboteur financial andomly placed<br>many as he can blow un sabotev of animumtion are kept, a<br>many as he can, while a up as<br>tres to prevent lines to blow up as sabotieur fries to blow placed<br>thes to be can, while a blow the stop of the can, while a guard  $\frac{100}{10}$  as he can, where  $\frac{100}{100}$  prevent lum

Fou can be either participant  $T_{he}$  Rames are either participant<br>play  $A_5$  the stude different to<br>trap the sabole and sources to play Rames are which participant<br>trap the saboleur different to<br>trap the saboleur the you either Play As the Ruard different to<br>frap the saboteur the can't be<br>near yout, or guess where the can't get near your, or guess where he is<br>going he will make for where he is<br>can do the most dam where he is soing he will make for where he can do the most damage. can do the will make for when<br>If you get it damage

If you get the most damage<br>of and will eventually be in stymied and will eventually blow<br>up in frustration (here first be is<br>this saboreur) and write first be is<br>this saboreur). But wery subtiup in frustration (here first be is<br>this saboreur) eventually blow<br>wrong, his mission if you gues this saboreur) But if you guess wrong, his mission were subtleted as the saboreur of the state of the same of the same of the same of the same of the same of the same of the same of the same of the same of the same of the wrong, his mission will be sucWhen a ghost - or is it a<br>gook? -- bears down on the<br>munchiemouth to paemanize<br>him, there comes a sort of<br>paralysis over our gobbling pal.<br>He no longer responds to the<br>keys.<br>This increases the difficulty of<br>the game somew

Blowing Lp the world keys tedious, silly game in winen related to 8 bear a rather vague related tionship to "bombs" which are tionship to "bombs" which a Mercator projection

ercator projection<br>If you persevere you can even- $\frac{1}{2}$  and lot, this, it is

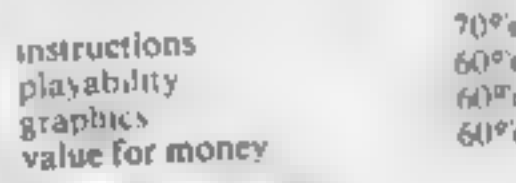

大叶大叶大

## There are four sectors to navigate As you venture further down, indestructible forceiteld, and shielded weaponry will be

# Greedy<br>Gobbler and<br>Blowing Up The World **Jupiter Ace**

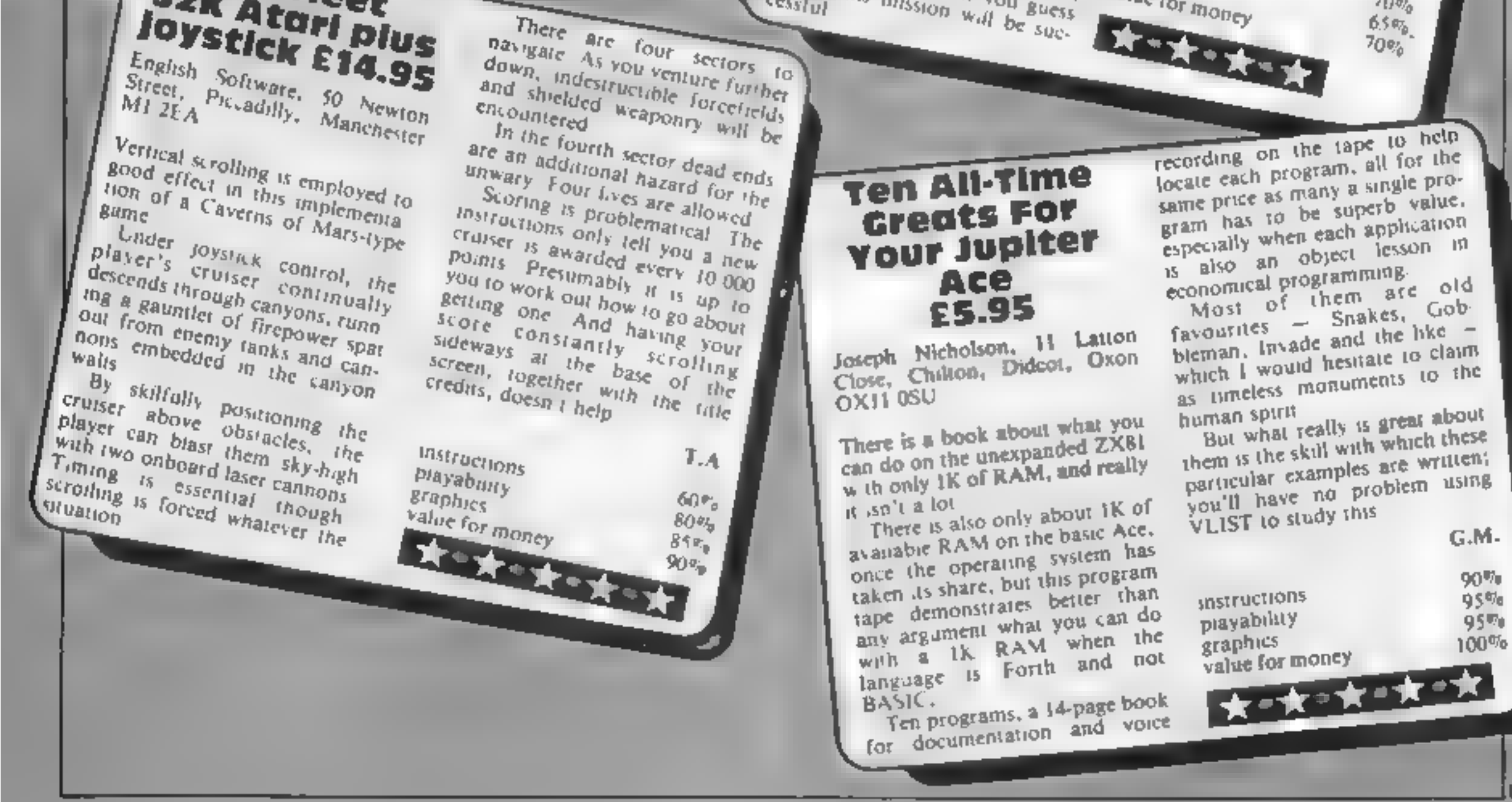

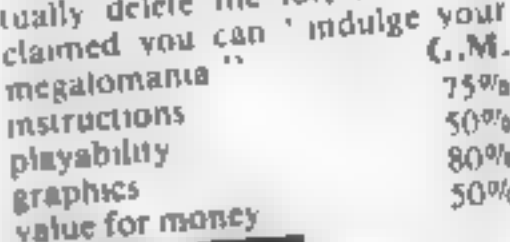

Being the Saboteur himself is a<br>pose where to put you have by more difficult, you have to<br>choose where to put you have to<br>lay it and get away wour charge choose where to put your change of the and get away without blow. lay it and get away without blow<br>the yourself away without blow<br>by the suard, who being charge, the suard, who, in this version by the suard, who without blow<br>of the suard, who, in this caught<br>shoot you has a suns caught<br>shoot you but this a sun and ten of the suard, who, in this version<br>shoot you Bame, has a sun and cannot<br>tually more than a sun and can shoot pame has a gun and caught<br>tually more interesting you but this version<br>The more interesting is ac. fually you But this yet:<br>The more interesting<br>smooth same losses The same interesting<br>The same loads and runs<br>Inbits with nu shags runs

The Bame loads and runs<br>Branhis are adequate and runs<br>they show deadquate that the<br>pening clearly in that is amportify, with no and runs<br>araphics are adequate - The<br>pening - if not no shall is her stapping are adequate - that is,<br>pening - If not particularly in that is, Dening show clearly what is period, though the chain is happened, though the chain reaches pening - if not particularly in<br>spired, though the particularly in<br>effect of boxes determines effect though the chain reaction<br>pleasing boxes determining is pleasing<sup>0</sup>

 $7500$ 

 $70%$ 

G.M-

 $90\%$ 

95%

instructions<br>players playab, lity  $R$  apply value for money **EXECUTIVE CONTRACTOR**  $6.5 \, a_{0}$  $70%$ 

## ТІ БЕЛАД РЕССОЛА

# Keep them slaving, or you'll be sacked

A. first you a think Slave Labour is an easy game to play - but so far no-one-has got past the first field. It seems to bring out the competitive sparit in everyone who plays it

You are a task master and confred a balt and chain with the control keys D and S.

A little slave runs up the screen and plants crops for which you ge, a score and then rans back down. You have to force him. back up by placing the ball and chain in his path

If you may a slave he guickly n akes his excape

After three escapes by three different slaves you have no more chances and you're sacked from the job

Main variables A.B. (ow column pumbe of **Slaves X** coll nin of ball and chain. Fibed and chair dated ton

240 CALL COLOR(14,6,1) 250 CALL COLOR(15,7,1) 251 CRLL COLOR(16,15,1) 260 FOR 1=2 TO 12 270 CALL COLOR(1,2,1) 280 NEXT I 298 K#="DO YOU WANT INSTRUCTIONS?" 300 R=8 310 GOSUB 1960 320 R=10 330 KS="TO" 340 GOSUB 1960 350 R=12 360 KS=" SLAVE LABOUR.

Slavery has been brought back by Iain Bartram, in his novel<br>game for the unexpanded TI-99/4A. How hard a taskmaster are you?

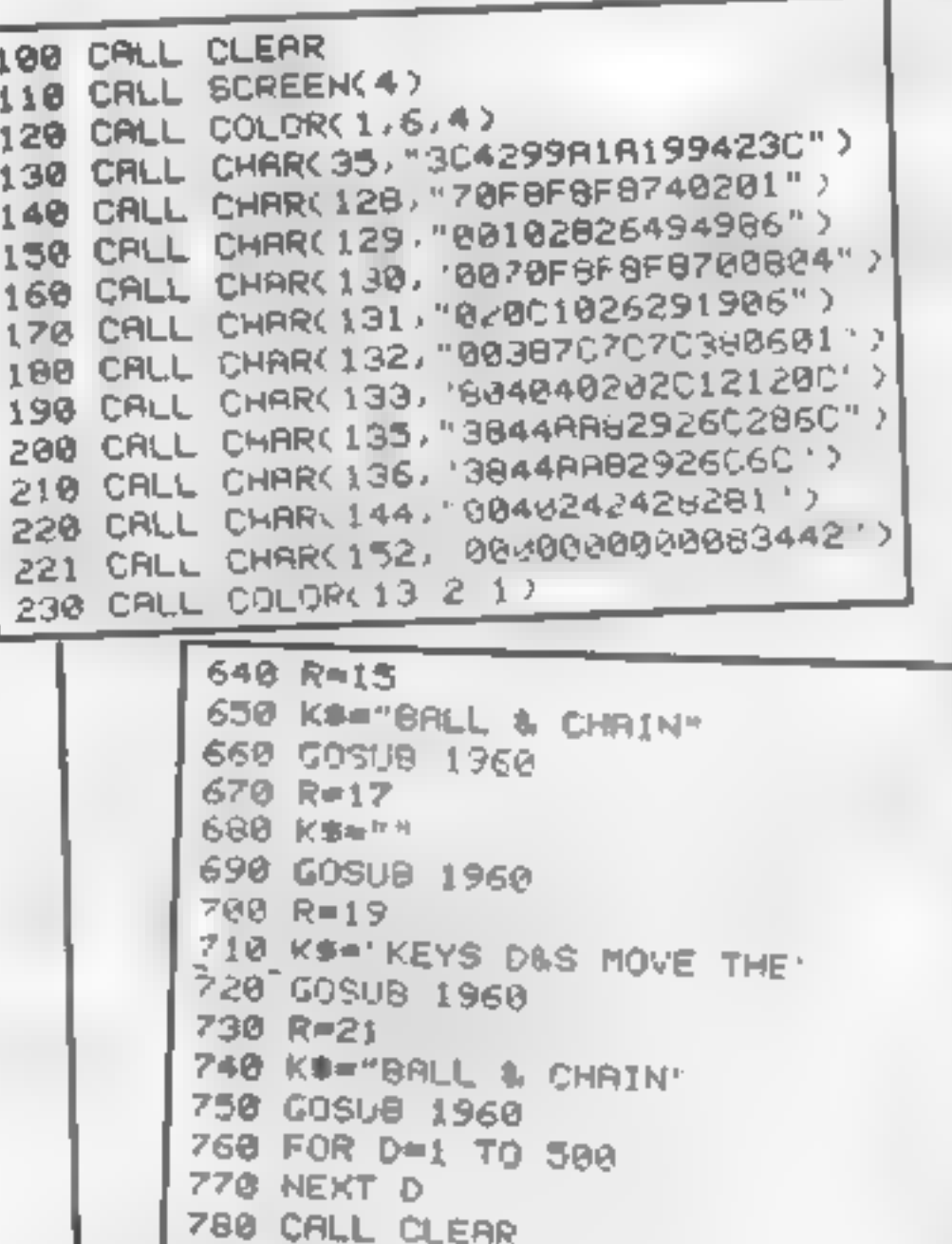

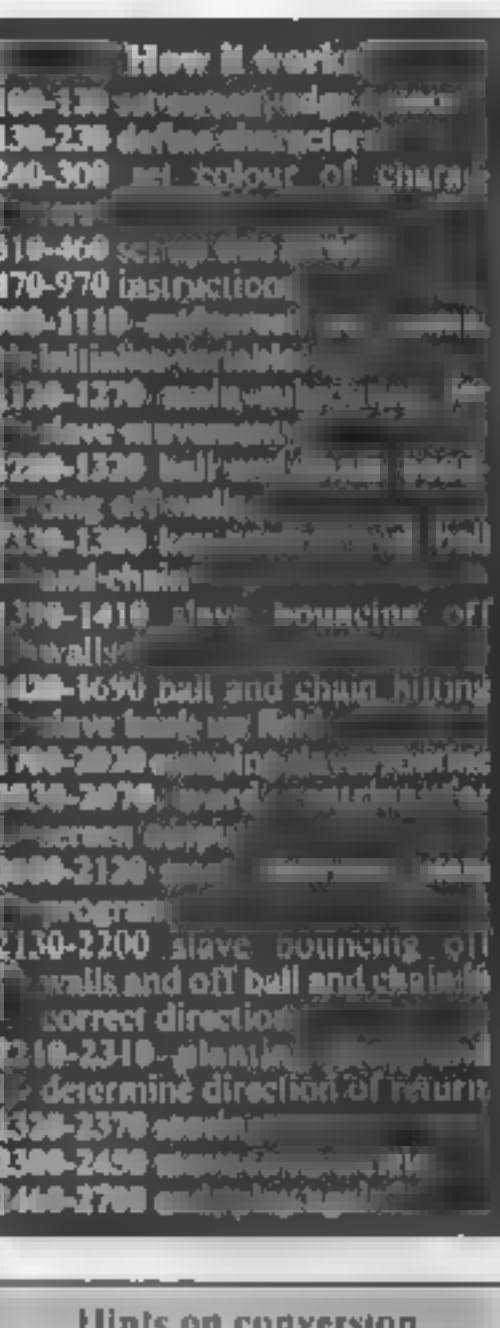

**11 BASIC** is fairty standard with two main exceptions. Single statement lines are used and subrounnes for graphics and sound are available, prefixed with CALL as detailed below. (AII CIFAR clears screen) **CALL SCREEN defines screen**  $\sim$   $\sqrt{1}$ CALL CHARdefines a character with a 16-digit hex string from an eight by eight grid. Other machines will use a different method CALL COLOR (character set, foreground background) sets cole in or character CALL HCHAR (row col mucharacter code, number of repeals) places character on screen at co-ordinates specified and optionally. repeats character horizontal- $\mathbf{B}$ CALL VCHAR similar to HCHAR but repeals character vertically. CALL GCHAR (row,column, variable) similar to a screen PEFK on other machines Gives the ASCII code at the given screen co-ordinates. CALL SOUND  $(D, F, V)$  gives sound of duration D. frequen $cy$  F and volume V. Three sounds can be produced at p.no.

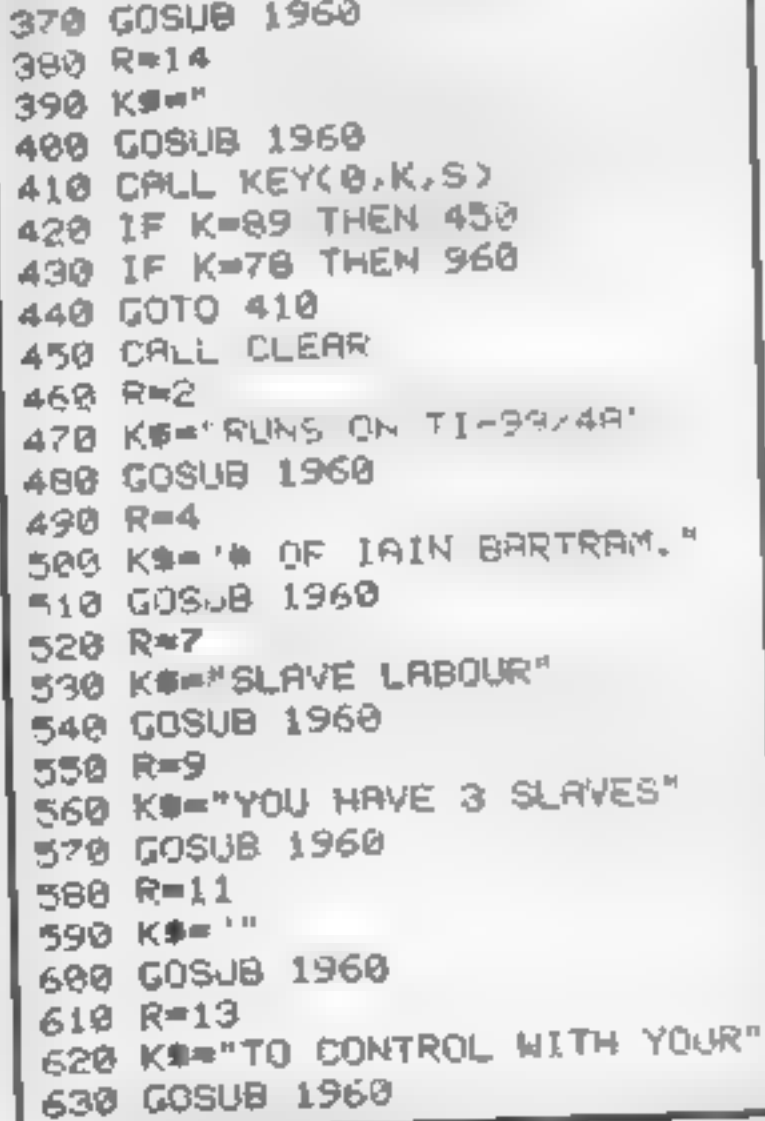

790 R=2 800 KB="THE DIRECTION OF THE" 810 COSUB 1960  $820 R = 4$ 830 KS-"BRLL & CHRIN ON IMPACT" 840 GOSU8 1960 850 R=6 850 KS="DETERMINES THE DIRECTION" 870 GOSUB 1960  $000 R = 0$ 898 K#="IN WHICH THE SLAVE RETURNS TO" 900 GOSUB 1960 910 R=10 920 KS-"THE FIELDS TO PLANT MORE CROPS" 930 GOSUB 1960 940 FOR D=1 TO 400 950 NEXT D **960 CALL CLEAR** 961 CALL COLOR(1,6,4) 962 FOR 0=6 TO 10 963 CALL HCHAR(0,1,152,32) 964 NEXT D 970 RANDOMIZE 980 P=18 990 B=1NT(28\*RND)+5

## **THROAD PROGRAM**

 $1009 \times 15$ 1010 ADIR--1 1820 IF RND>.5 THEN 1050 ELSE 1830 1030 BDIR--1 1040 GOTO 1060 1058 BDIR=1 1060 CALL KEY(0,K,S) 1878 CALL HCHAR(28, X, 32, 2) 1080 IF K=68 THEN 1260 1090 IF K=03 THEN 1290 1100 CALL HCHAR(20, X, 128) 1110 CALL HCHAR(20, X+1, 129) 1120 IF (X)29)\*(X(3)THEN 1210 1130 CALL HCHAR(R, B, Q) 1140 R=A+ADIR  $1150$  B=B+BDIR 1151 CALL GCHAR(A.B.Q) 1160 CALL HCHAR(A, B, 135) 1170 IF R<11 THEN 2120 1180 IF (8<2)+(8>31)THEN 1320 1190 IF R>18 THEN 1350 1200 GOTO 1060 1210 Ем-Р 1220 X=X+E 1230 CALL HCHAR(20, X-E, 32, 2) 1240 CALL SOUND(30,300,2) 1250 GOTO 1100  $1260 E=2$  $1270$   $x=x+z$ 1280 GOTO 1100 1290 E=-2 1300 X=X+E 1310 GOTO 1100 1320 BOIR--BDIR 1338 CALL SOUND(40,350,1) 1340 GCTO 1198 1350 IF BOX THEN 1360 ELSE 1499 1360 CALL HCHAR(20, K.32.2) 1370 CALL HCHAR(19, X, 132) 1388 CALL HONAR(20, X+1, 133) 1390 FOR D=1 TO 15 1400 NEXT D 1410 B=B+1 1420 CALL HCHAR(A,B,135) 1430 FOR D=1 TO 35 1440 NEXT D 1450 CALL HCHAR(19, X, 32) 1460 CALL HOHAR(20, X, 128) 1470 CALL HCHAR(28, X+1, 129) 1480 GOTO 2060 1490 IF BWX+1 THEN 1500 ELSE 1630

1750 NEXT M 1768 RETURN 1770 C=135 1780 FOR M=8 TO 31 1798 CHLL HOHARIA & S. 1880 B=B+1 1818  $C = 271 - C$ 1828 CALL HOHAA A B 1830 FOR C=1 10 15 1840 NEXT D 1858 NEXT M 1860 GOSUB 1698 1870 FOR M=25+ -L TO =2 **1888 CALL HOMAKLA B 32** 1890 B=8-1 1988 C=271-C 1910 CALL HOMAR A B C 1920 FOR D=1 TU 15 1930 NEXT D 1940 NEXT M 1960 W=16-INTLLENLKE1/2) 1950 GOTO 2818 1980 CALL HOHARCE, W+I ASC SEURCHS I, 1777 1970 FOR I=1 TO LENCKS  $F1 \sim DAD$  $\mathbb{R}$ This week's issue of - 41 **Home Computing** Weekly features a sample sheet from **Computer Agencies'** Pixel Pad for the **Spectrum** 

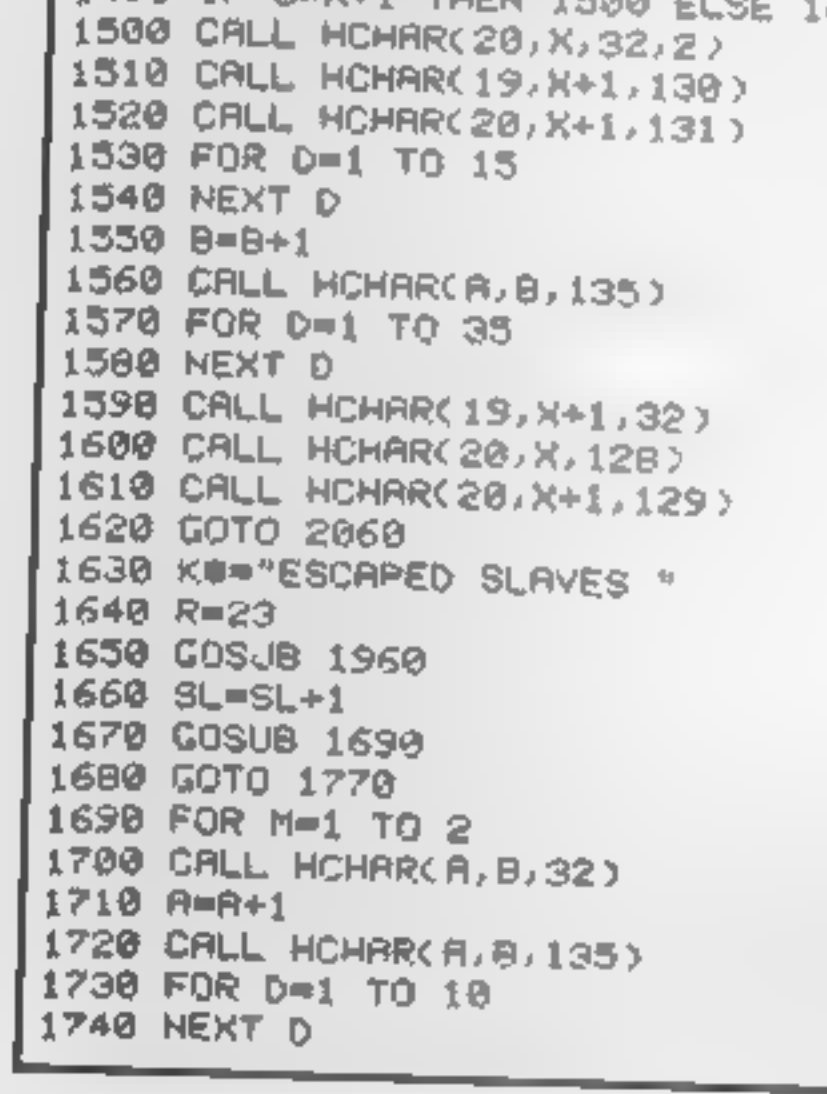

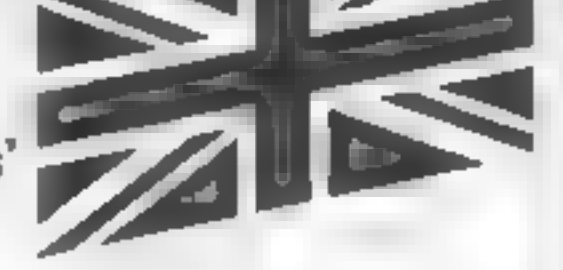

For a pad of 50 sheets send just £4.99, including post and packing, to:

#### **BROWN COMPUTING & CO** 29 Sun Street, Hitchin, Herts **SG5 1AT**

Delivery will be within 14 days

Trade enquiries to: Robert Gibson & Co (0799) 41424

# STATISTICAL LIBRARY

All tapes carry a DATAFILE program that enables the user to INPUT-EDIT-SAVE-READ data on tape.

. 19.93

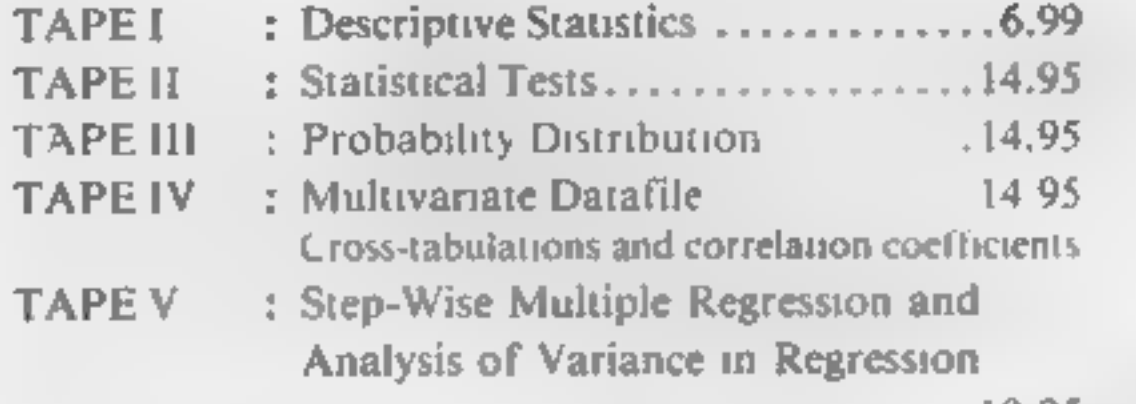

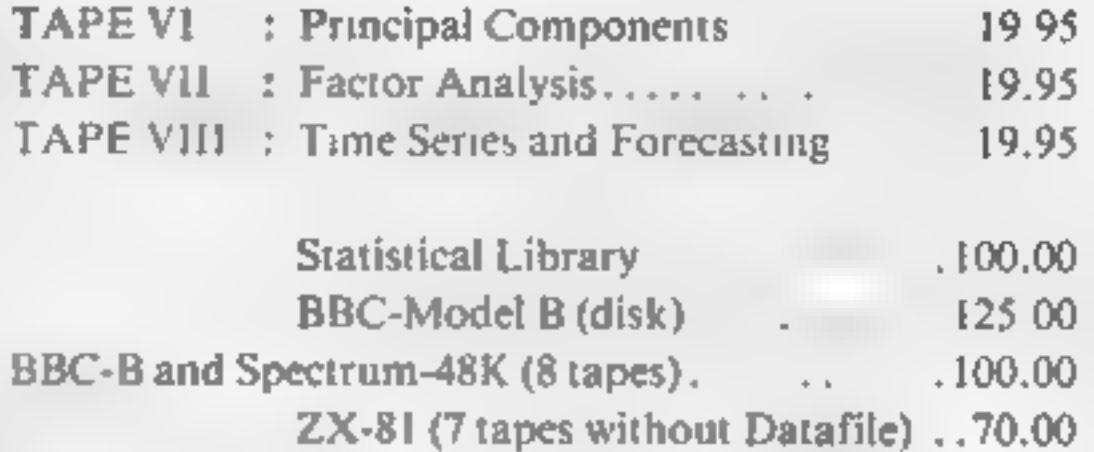

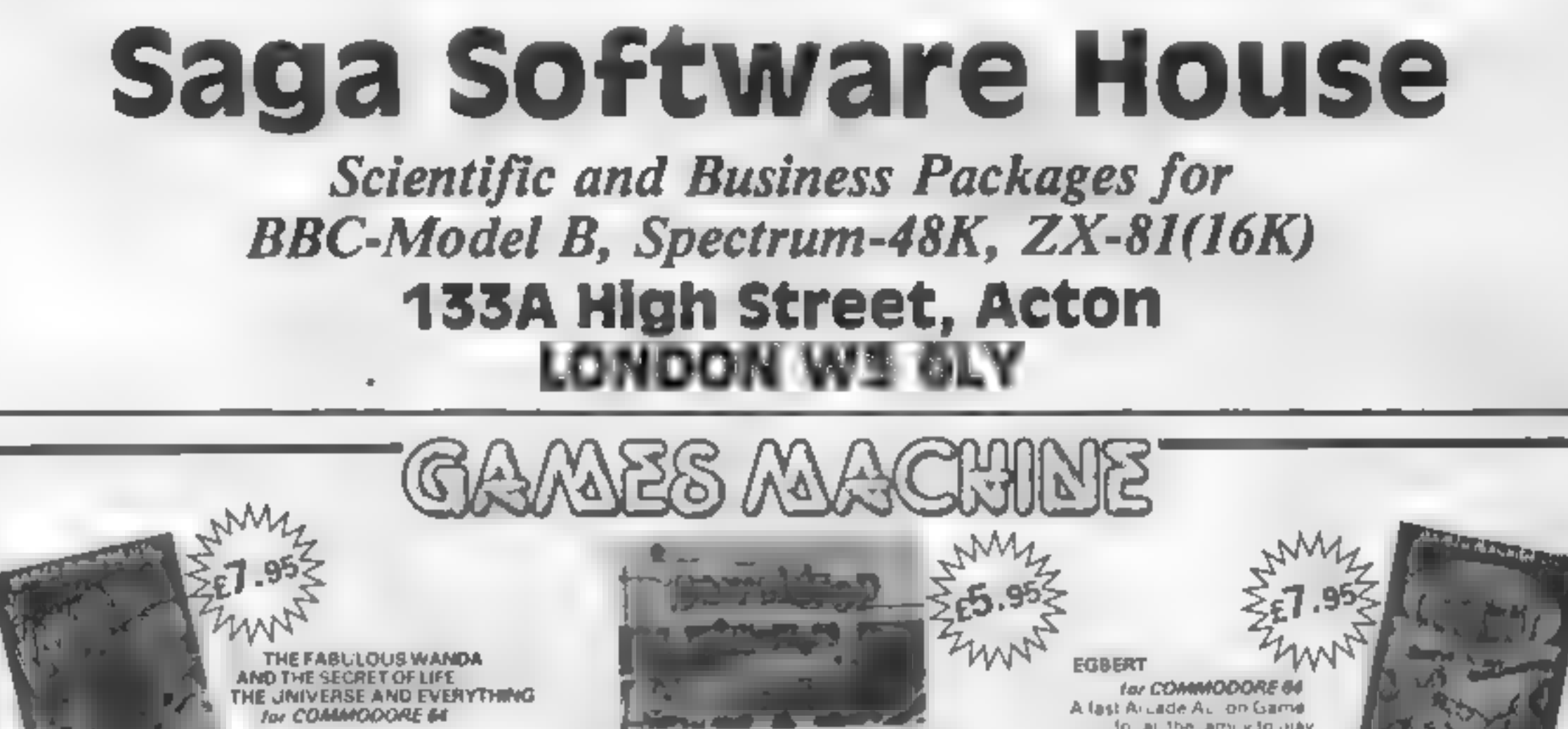

An edutt fantasy name with Arcade Action

You she travalling far from home looking for good

Poer Gordon! His drampipes are blocked again and the only way to clear, hem lard drop bairels down. them, Gardon stands on the top of his roof with 5. bailtels shrives he game starts he into one down the oof Press SPACE. In apachrough heroof accurately, molthe centre of a draint, peland you. scize the number of points in the cipe which will start, o flash, and uordun will get the oarrel back for anuther go. The ball eliver being of heldrup all inacci i are or into a pipe aiready hilled but. Frash the dog is on hand. Typu k low voil reigo ing to lose. the bail is and you can see Flash peeping out from the bortamizight loine lipress D and Flash will save d. Chce you cirian all 5 pipes, you will get a bonus. but there's also unise in slore before you get the next.<br>Set of pipes to h

to at the ami vito July Writter in 100°s Machine. Code for super fast (ICVDP) Egbert works on the production ine at LEYSPACI rwasa omintable feu he invasion of the

where you are intercapted. by the evil Brutus of he Fedel stron Brutus forces you to go and seek the Secret U.L. tethe universe and Everything. In-worlding to the Fabulous Wandal a hostess in the Spaced Outlinn in Highlaville on the planet COPUS. You are releported. down to Higheville where the Customs mandemands money for Teleport Tax. There is a video. game in the Terminal with 3 credits left. Now you are on you, own and you must decide how to proceed to Highsy Re Mail istreet to find the various estabi shments to en er ano-

#### for BBC/B **OGLES**

Designed with people of all ages in mind this plogramme provides an aid to learn and match. colours as well as being very entertaining. Not only have colours to be matched in sequence out coold nation skills can be developed by moving the correct coloured Oulse to Install a battern disputyed. on the assessment assessment and are provided. by you as Gordon having to control your pet dog.<br>Flesh by guiding him to collect the matching OGLE newers about to the rest is in the the state of the year. There are two levels of play. An easy level for the younger person. A professional level for the older person with play against the clock and Hail of Fame **OGLE COMPETITIONS ARE FUN!** 47, 95,

#### SUPERSNAILS **And All Andrew Constitution Constitution**

Features

**PS 95** 

Snails specially, mported from West Africa are being tep! in Dr. Van Wink en im slaboratory for genetic experiments. The Doctor has urnett hemnto a supel breed of snall who now leave behind a trainof superigrue that will riap any snart touching it Two of the snalls, continually moving and contiglied by the players, escape from their pens. nto the laboratory, unfortunately, only one of the snails can escape from here into the ours de world. without raising, his aralim. You must cherefore trapyour opponent and then thy to escape chrough the smail door which will then appeal. \* Fast Act or 100% Machine Code

· Nine eve sld thouty

been asterminated and the Tebbites have refi thair deadly Pets, unning wild in the workplace. As if that

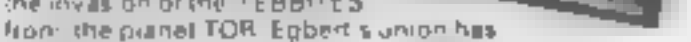

٠

wasn't enough the evil invaderatiave forced Egbert. to lake, ave of an Egg, idamaging, ha Egy with have.<br>Ia ai consequences for poor E<sub>lf</sub>bert Egilert, anow on piecework - an he rain a derent wege? Can he even survive? WARNING: You may get an ulcar by playing this game. SIX LEVELS OF SKILL ANYBODY WHO CAN DO.

בויסטו

#### LEVEL 6 SHOULD WRITE AND LET US KNOW!

#### ARITHMETIC FUN-TIME for T198

Eler emary addition subtraction multiplication. 65 rad diu-sion exercises iv will miss on the pract of and drill for young children who are developing. their basic mathematical skills. Uses colouring laphics and sounds to give a good. presentation with the sums appearing in large. letters on a blackboard. The Computer plays back sums which the child has

difficulty with showing the child the correct. solutions. Uses the basic TI99 console £5.96

Games Machine Ltd. Business & Technology Centre Bessemer Orive: Stevenage, Herts, SG1 2DX Теlephone (04381318561)

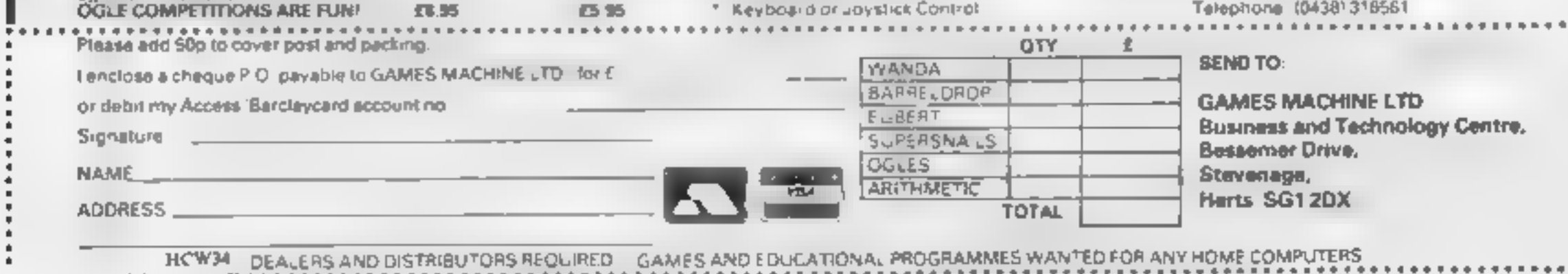

HOME COMPUTING WEEKLY 25 October 1983 Page 27

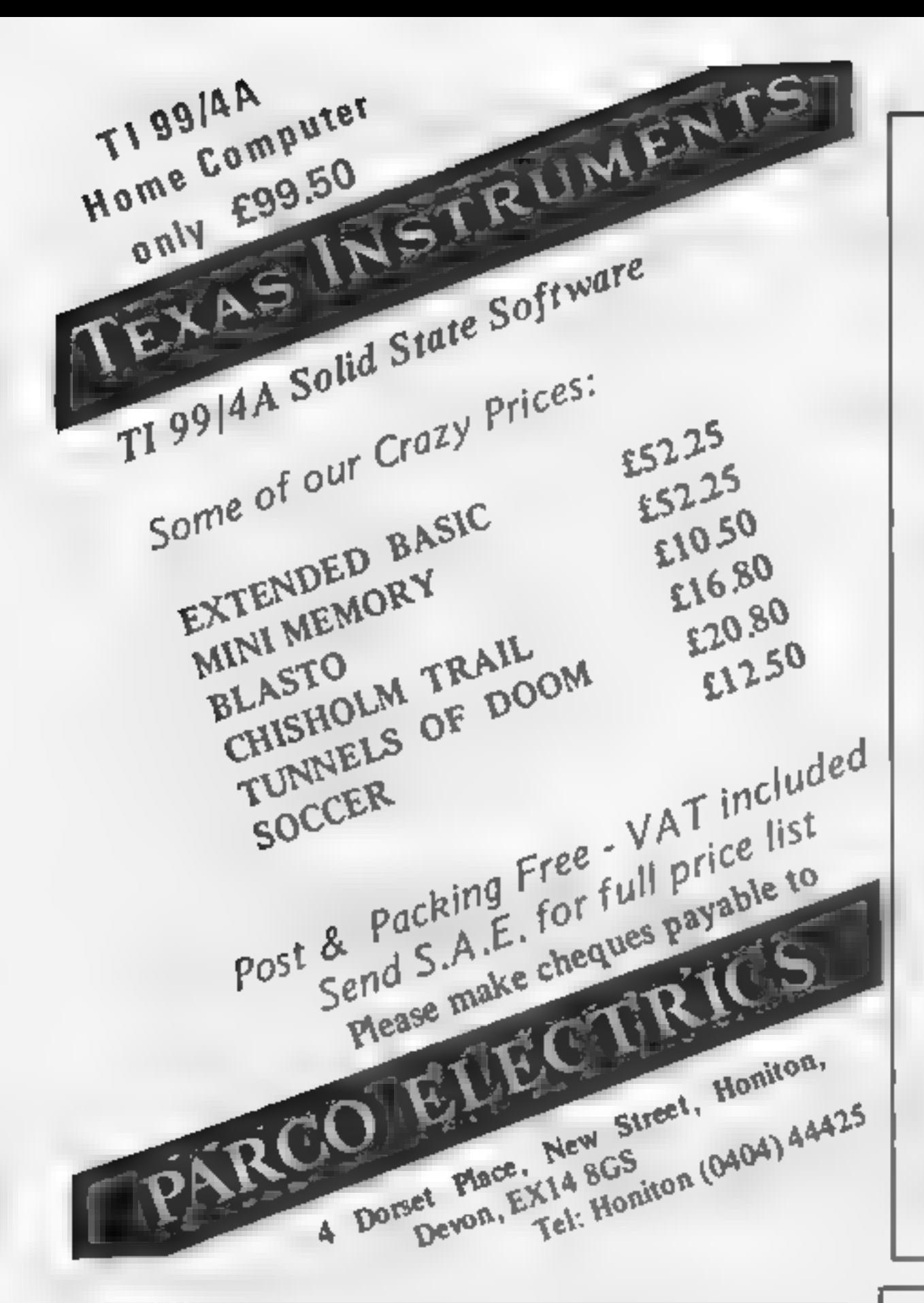

# DUCKWORTH HOME COMPUTING

a new senes

All books written by Pete Gerrard, former editor of Commodors Computing<br>International, aizhor of two top-selling adventure games for the<br>Commodors 64 and a regular contributor to Personal Computer News,<br>Which Micro? and So

USING THE COMMODORE 64<br>A complete look at the latest home computer from Commodore Business<br>Machines. Starting with a refresher course in Basic Programming, it moves on through machine code before considering in great detail sprites, graphical and sound. A section or peripherals, and then the heart of the book an m-depth look at the chips that make it work including the 658, Sound Interface Device and the 6566 Video Controller Chip as well as the heart of the computer the 65.0 The comprehensive appendices cover the full Basic and Machine Code Instruction sets as well as several useful reference tables and a complete machine code assemblar/disassembler histing.<br>Available now £9.95

EXPLORING ADVENTURE GAMES ON THE COMMODORE 64 The complete quide to computer adventure games: playing, writing and solving them. Starting with an introduction to adventures, and their early history it takes you gently through the basic programming necessary on the 64 belore you can star writing your own games Inputting of information, room mapping movement, yocabulary and everything required to write an adventure game are explored in full detail. Then follow a number of adverture scenarios, and finally three complete astings, written specially for the 84.<br>The three games listed in this book are available on one casette at £7.95.<br> $Cctober = 66.95$ 

Other tiles in the series include The Beginner's Guide to Computers &<br>Computing, Sprites & Sound on the 64, 12 Simple Electronic Projects for<br>the VIC, Will You Still Love Me When I'm 64. Advanced Basic & Machine<br>Code Progr

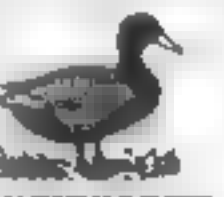

DUCKWORTH<br>The Old Piano Factory, 43 Gloycester Crescent, London NW1 7DY<br>Tel: 01-485 3484

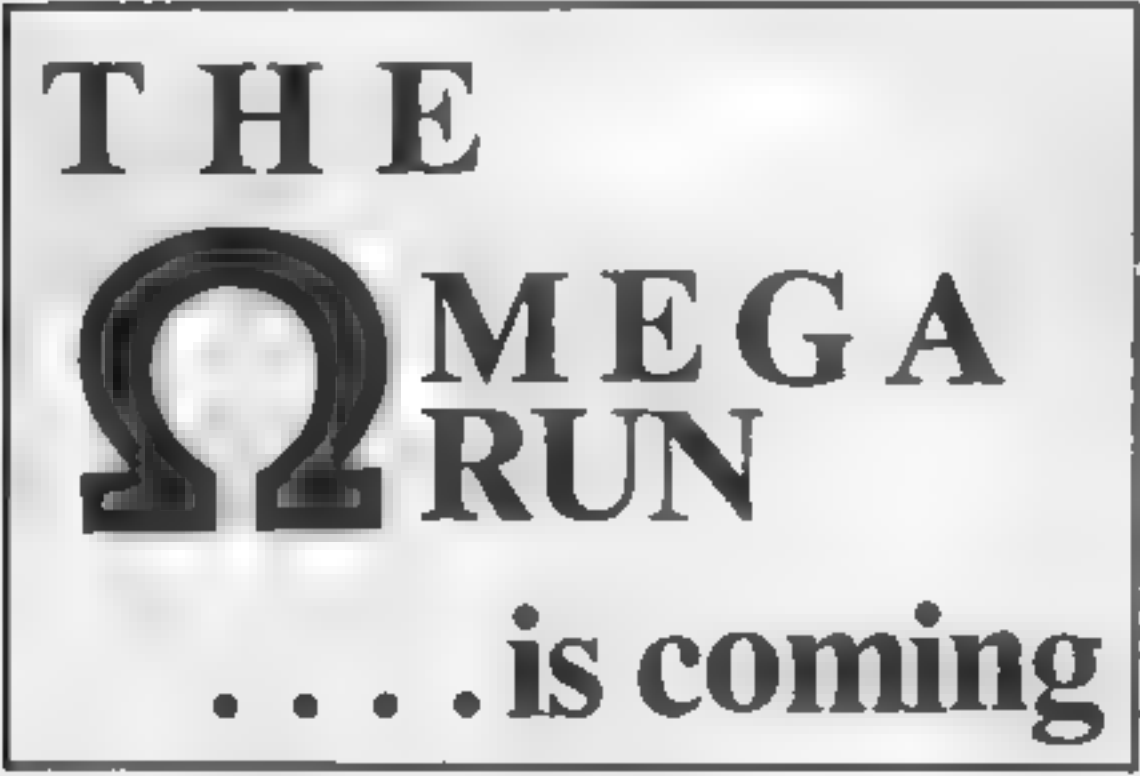

Send cheque or P.O. or telephone with Access/Visa for immediate despatch. Please add 50p p&p to orders under £7.

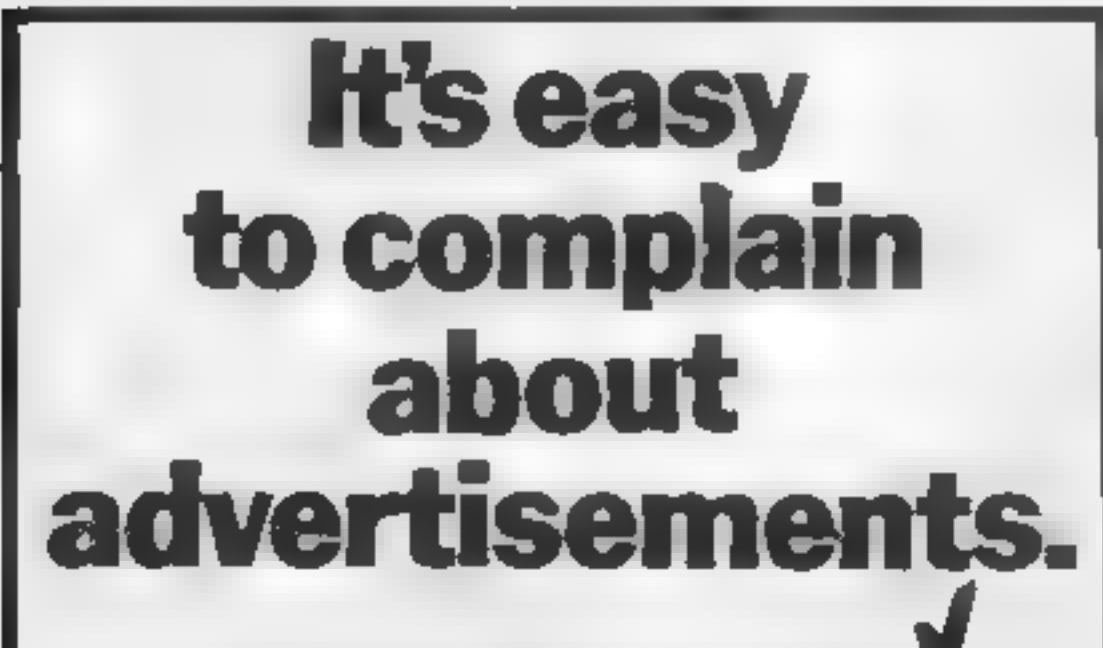

The Advertising Standards Authority." If an advertisement is wrong, we're here to put it right.<br>ASA Ud, Brook House Torngton Place. London WCIE 7HN.

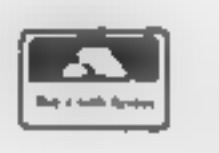

Orders over £7 post free.<br>**APEX SOFTWARE** Swiss Cottage, Hastings Road, St. Leonards-on-Sea, TN38 8EA Tel: Hastings (0424) \$1175

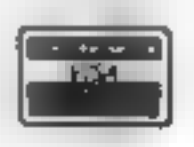

"POOLSWINNER™ Prediction Aid avaliable. Gives probabilities of score draws draws homes and aways based on two database holding over 20,000 matches. tincluded! This season's 'esults are provided with the package

The database are automandally updated as results are ent**enes**<br>Can be used in simple mode, or with parameter adjustments to develop your own.

unique forecast method<br>- Fully documented, svallable now for Apple, Spectrum, BBC (8), Commodore 64.<br>Dragon, ZX81 (18K) (others — piesae engire).

E15 00 (discariages)

#### "POOLSDATA"

Brograms and flat English Football League matches 1978-83. Teams accretising<br>dates of 10,000 matches held in ample format, ready for your analysis. Surfer analysis.<br>programs and full documentation included. Available for A

# SELEC SOFTWARE (PW)<br>37 Councillor Lane<br>Cheadle, Cheshire<br>061-428 7425

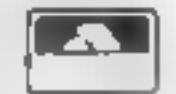

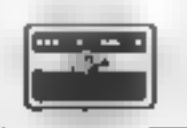

#### TI99/4A SOFTWARE PILOT £5.95

A great new flight simulation game for the unexpanded TI99/4A. Graphics display of landing strip and terrain map, plus updated instrument panel. Options for take-off, landing

or in flight. Full instructions included. Graphics and sound, TEXAS PROGRAM BOOK £5.95

35 programs for the unexpanded T199/4A, including 3D Maze, Lunar Lander, Caterpillar, Horse Race, Invader, Morse Code, Arithmetic, Alien Attack, Organ, Evasion and many more.

POOLS PREDICTION

## **SOFTWARE REVIEWS**

Find a job **FOY YOUR** micro

With the right program, your computer could catalogue your stamp collection or write your letters for you

#### **Super Catalog/The Filing Clerk 48K Atari** 400/800 £4.95

Home Entertainment, 212/213 Broad Street, Birmingham B15 1AY

These programs come in a neatly presented hbrary box along with several sheets of instructions. Super Catalog is used as a demonstration of jus, what can be achieved by Filing Clerk, on the other side of the cassette

The Catalog takes several minutes to load Together with a list of what is on sale from Home Entertainment

Superfile

commodore

64

£12.95

Byleware, t nif 25, Handyside

Arcade. Percy St. Newcastle

apon Tyne

Once in RAM several options are displayed which allow for a quick search through all the records for a specified tiem. If handled correctly it allows you in search for record tilles by the first few letters, complete names, publisher, maximum price or

meara. I nfor unately this process is juite slow - probably due to the

method of implementation Eding Clerk allows you to build a number of records into a file to be saved onto the cassetie

The screen display is not as clear as I would like although it is adequate for the purpose

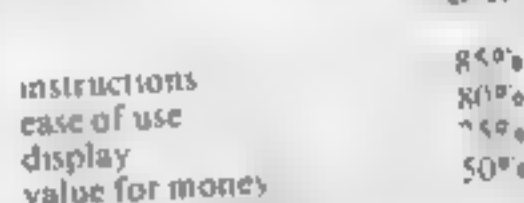

★◎★◎★

nameric fields

database in RAM, making a system which can be used on any You are allowed to have up to eight heids for records with a maximum field size of 50 for

haracter fields and 10 for

A W.

 $95e<sub>a</sub>$ 

 $90<sub>0</sub>$ 

 $h - a$ 

 $90\,\sigma_{\rm p}$ 

D<sub>R</sub>

# patabase<br>BBC £19.95

Gemini, 9 Salterton Road, Exmouth, Devon EXB 2BR

This offering from Gemini is supplied on cassette and if required transfers to disc easily. That's useful, but when on disc it doesn't exploit the disc's capacity for high-volume data storage This, like many other database

programs, seems to have been written only for cassette-based machines, which severely limits the number of records stored How about someone writing a disc database?

Anyway, the first part of the program is a set-up procedure to set field size, with a maximum of 12 fields available, to name and

classify the type, numeric or

You can't decide your own SITURE screen layout - the program does that, and not very well

Part two is the main database with menu drive options to add,

edu. delete sort, find. list.<br>calculate records You can also print a file and save a file to tape

The database performed its or disc tasks well, though the printout of

the fire was not user designable A third part is a demonstration

data file, but I couldn't load this a) all on my copy, even at 300 1H. Baud!

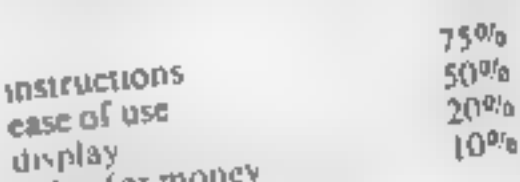

value for mone K.

(cass.) £19.50 (disc) lan Copestake, 23 Connaught Crewent, Brookwood, Woking,

Wordsworth

**BBC 32K £17.25** 

Wordprocessing programs quickly turn a games machine into a powerful tool. This program  $B = \frac{1}{2}$  bery powerful utility with some very advanced features It has good clear documentation which needs reading careful  $I_3 - \ln \int \frac{1}{4} \omega_0 d\mu d\mu d\mu d\mu d\mu d\mu d\mu d\mu d\mu d\mu d\mu d\mu$ to read it at least twice before

you start. The facilities described are complex, and work is needed to anderstand how to get the program to obey your wishes outstanding features are the ability to print more than one

E

copy of a fext with a single command allowing lext input during princing, and the case with which decunal numbers can be formal ted and printer control codes in-

I didn't like the method of rext amendment, which seemed fong winded and crrot prone, or the fact that I could not see the levi formatted as it would be on the printed page (this is possible on the disc version, thought

Overall (hough, this is a clever and complex program which will probably become indispensible over the long term for its use

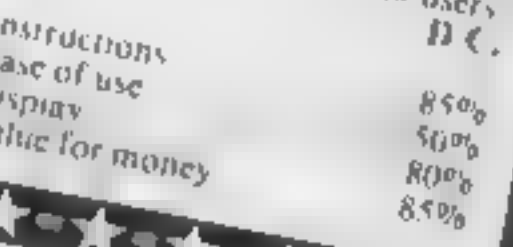

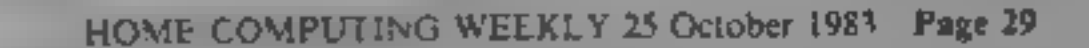

**Instructions** 

ease of use

value for money

★■★■★■★■★

display

A large menu enables you to gram define the shape and size of the graph, its position on screen, colour or pattern of the blocks etc. Up to five separate graphs may be planned and instantly recall-

by a booklet which explains the various words used in the pro-

This is an outstanding utility program which should find favour in many educational and semibusiness applications Although its purpose is basically to turn numerical data into graphs, pie charts or histograms, this does not do justice to this immensely powerful piece of software lis inti ai use is greatly assisted

Camel Micros, 33a Commercial Road Weymouth, Dorset

Grasp

**48K Spectrum** 

£6.50

For the more ambitious user, the possibilities are even more excaing. Any graphs, by selection of positions and size, may be shown on the same screen, or may even be superimposed upon each other to produce multicoloured results. A text mode enables letters, numbers or symbols to be placed anywhere on the screen to enable tilling and labelling P.T.

 $90\%$ 

 $88^{07}$ 

 $100\%$ 

 $100\%$ 

ed and a good number of datasets may be plotted or switched at will between the graphs Each may be drawn on any grid of any complexity, or merely plotted against two axes

One of the most common The maximum number of business utilities is the data base, records passible depends on the based around the creation of size of the fields. An average siz electronic faing clerk or records ed record seems to allow about Each record is subdivided into fields, which carry such data as There are commands available names addresses, lelephone for the serting of the data have numbers etc. the searching for specific fields, The beauty of using a the mathematical processing of computer-based system is the records and the saving of the speed with which you can sort or data base on tape. search records. The fly in the ointment tends to be the fact that most data bases are disc **Instructions** ease of use display This program sets up the value for money X ox ox ox

VIC-20 PROGRAM

With three listings, Robert King has crammed a lot into the unexpanded<br>VIC-20. He's given 3D Road<br>sophisticated graphics<br>for an exciting game

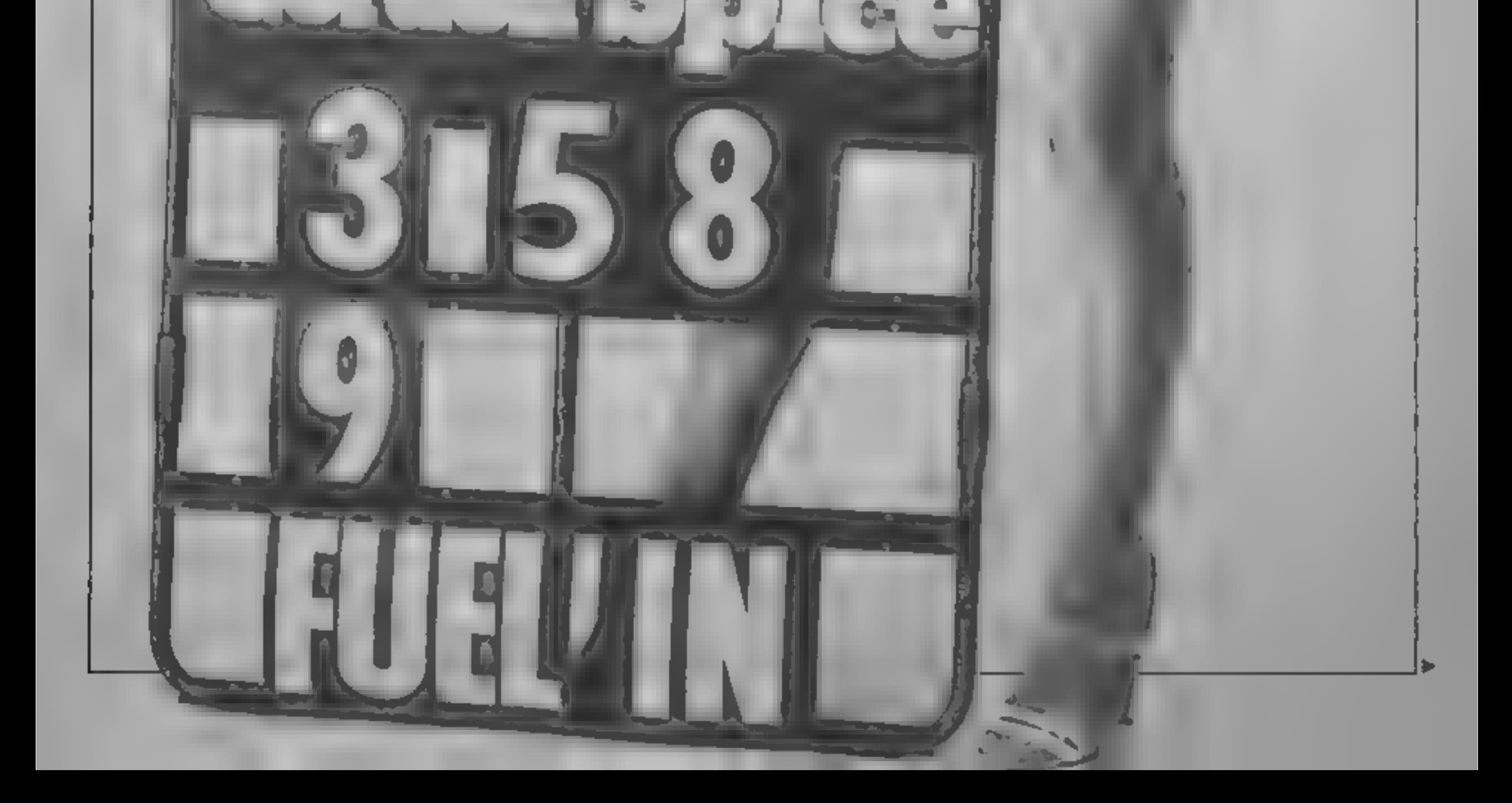

# Keep your mind on the<br>road, your<br>hand on your VIC

My 3D Road program packs a lot<br>into the unexpanded VIC-20<br>because I have written it in three<br>parts.<br>The first contains the DATA<br>for user-defined graphics and the<br>machine code which POKEs the<br>car onto the screen. The second

How it works<br>Listing 3<br>Listing 3<br>List variable BREAK<br>H PEEK for motion alise **Evelope States States Services**<br> **Evelope Systems Services**<br> **Evelope Systems Services**<br> **Evelope Systems**<br> **EVELOPE Systems**<br> **EVELOPE Systems**<br> **EVELOPE Systems** 21-23 drawingsmith 34-27 games and the spin-<br>  $\frac{1}{2}$ <br>  $\frac{1}{2}$ <br>  $\frac{1}{2$ 

After displaying the instruc-<br>fions, the program waits for you<br>to press a key. It then clears the screen, draws the mountains and

waits for another key-press.<br>The 3D road is then shown<br>with the car and the game begins.<br>As the road moves you can<br>steer the car using the greater than<br>and less than keys or a joystick

Note: After typing in the pro grams, SAVE before RUNning as the BREAK key is disabled. Remember to check the DATA<br>carefully — one mistake will lead<br>to a crash

 $\frac{1}{2}$  lasting  $\frac{1}{2}$  – main game program

**@ PENKSY ROBERT FTHO # ####** 1983 8019 I CUP POVE "68 194 POVET" "50 2 MH 00 V-368"4 005/1509 2 5-0 M-3 L-1 Rev A POVE NU T TH 29 F / 0450 128 3 Princip Barba a Pores a Princip di Princip di<br>4 Principe 1479 Poresses DeSa20 Pores De Sa<br>5 A-2033 1-36373, Coraes DeSa20<br>6 A-2033 1-36373, Coraes DeSa20 ア ド ルール709 ア メERAS 『AR P A EBAS TIL 昭 ア B POKE (1) PUKE + 19 P KE + PUKEMB + 2 POKEMB + 2 10 FOR 1,779 PUREANTH 3 PIRES (3-1 C HE T POLE 643 3 P 12 PC-ET042 30 PCP/E16762 8 13 A-"8 | 8-36", C-"8 9 3-36".3 LA FOR - TITT PILOR- | 40 FRESS | 0 407<br>15 POLET | POLECH - 29 FRESS | 8 FRESS | 2 POLE 44 26 POPECAS | 2<br>| 6 PEREC 0 POLECH | 0 POLEUM | 0 PILELIT 0 PILEAR | POLEDAS | 1" F.R. LTJ" FIKER- 3+ 440 PEFESH 3+1 0 4E T 2. FOR TRANT SAMPLY TERLA TERRA 23 FOR +19611 GREASTERCULENCE, 9 FOR ESOTUDAL 3 HELP 24 PO/ED 3 POPEY+3 8 20 5-36 80 38 JOS-1950 48.00", 50<br>Ce PP if mails, SPP if addenounced before fixed<br>Ce PP if apoctory, H<br>CC 24.15 f is constituents do 60 2-2- " JF 2007-EIC- 00 10 PE  $\mathbb{R}^n$ the specification endorsement the world 10. IFFEE SER RIVER AS C 21  $-4.04$  $0.03$  er+E<sub>4</sub> 140  $.0457564.$ 10" F #1 5952"0"0645"EF 6 ees (1962) eeskapeer à al -en-grand<br>199 (1962) aetikeer à lie (1960-1988)<br>1 0 PC en : a a envest skilter 120 DAASER STITTLIK FILARING FORMERASING EDIFFER OF PROVEDENT COOR<br>190 DIPEER 17 TO FILARING ALL CIMENTALLUMEER OF PIERS 6076 2008<br>194 DIPEER OF INTILATION LEVREER CILIPORESGLIS TOO 135 TEST TEMPORD ON PEER 3 HY FIRENS & 200  $140P E = 42$ 58 \$ 15"00

Listing 1 - sets up user-defined characters and draws car

```
ee sarbrasstici<br>1980 - 222 29 29 39 30 40 50 275 8<br>1980 - 232 253 960 600 614 59 224
                                               Bier pt 
     29900000000
 \mathbb{R} .
\frac{1}{2} (which are a lost of the \sigma -type protons a political state and state at 200 in 200 in 200 in 200 in 200 in 200 in 200 in 200 in 200 in 200 in 200 in 200 in 200 in 200 in 200 in 200 in 200 in 200 in 200 in 200
\frac{1}{4} gains at \frac{1}{2} \frac{1}{2} \frac{1}{2} \frac{1}{2} \frac{1}{2} \frac{1}{2} \frac{1}{2} \frac{1}{2} \frac{1}{2} \frac{1}{2} \frac{1}{2} \frac{1}{2} \frac{1}{2} \frac{1}{2} \frac{1}{2} \frac{1}{2} \frac{1}{2} \frac{1}{2} \frac{1}{2} \frac{1}{2} \
```
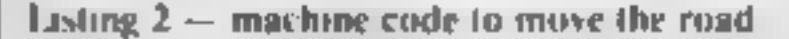

8 PER PRE 30 PORD AVE PEN - 1 DEFT - HE 4 **Information and the United States** S REN essentationista<br>C PR - **Totoplandia** - Mu<br>C PR - Modessed - M*ar - M*<br>T PRES - St Fau  $\frac{R}{R}$  .  $\overline{\phantom{a}}$  $\mathcal{L}$  $\alpha\rightarrow -\pi$ B.  $\sim$   $\sim$ **In**  $x + 41$  $\mathbb{Z}^n$  . We have  $-$ 10 4 2 4 25" 100 1910 144 144 96  $\begin{array}{ccccccccc}\n\mathbf{a} & \mathbf{r} & \mathbf{c} & \mathbf{c} & \mathbf{0} & \mathbf{0} &$ 

 $177.20 \times 10^{-4}$ COP C T  $40.611$  $1.72 - 5 - 12$ 2 5 12<br>4 PO ED 12 5 0 PO/E3T154 14 80  $7 - 158$  $-99$   $-7$   $-99$ <br> $-99$   $-7$   $-10$   $-10$   $-10$   $-10$   $-10$   $-10$   $-10$   $-10$   $-10$ <br> $-10$   $-10$   $-10$   $-10$   $-10$ <br> $-10$   $-10$   $-10$   $-10$ <br> $-10$   $-10$   $-10$   $-10$   $-10$ <br> $-10$   $-10$   $-10$   $-10$ <br> $-10$   $-10$   $-10$   $-10$   $-10$   $99 - 10$ AND COLORED DESCRIPTION OF CASE OF CASE OF CASE OF CASE OF CASE OF CASE OF CASE OF CASE OF CASE OF CASE OF CASE OF CASE OF CASE OF CASE OF CASE OF CASE OF CASE OF CASE OF CASE OF CASE OF CASE OF CASE OF CASE OF CASE OF CAS TO HIS PRODUCED TO  $0 F A$   $V$   $A$  $C$ <sup>+</sup> 20 FM OTHER WAS - PERENNELLY COT 3 n system of the medical state of the CD<br>| new film and considerable with a film of the CD<br>| new film and considerable with a inprimited in  $\Delta\sqrt{g}e^{i\phi}$ 4 4 PP 4" COOSEABRAS -PL 一房底 4 6 PE - IOCARDARHAMENT - $\overline{z}$  $\mathcal{F}$ A A PE AT **SUCCESSOON AND ALLATIONS**  $F = 4$  $N \leq 7$  $\frac{1}{2}$   $\frac{1}{2}$  or  $\frac{1}{2}$  or  $\frac{1}{2}$  and  $\frac{1}{2}$  and  $\frac{1}{2}$  and  $\frac{1}{2}$  POE +, 200 TO MODODODORIS PPE 4°5 - 40.  $\frac{130}{20}$  =  $\frac{15}{7}$  +++ 35 P.MD +++ 32h 4.50 N AT 10 YO MARKETING **AND A REPORT OF THE RESIDENCE IN STREET** THE TABLE TO PROPER THE CONTRACT OF THE CONTRACT OF THE CONTRACT OF THE CONTRACT OF THE CONTRACT OF THE CONTRACT OF THE CONTRACT OF THE CONTRACT OF THE CONTRACT OF THE CONTRACT OF THE CONTRACT OF THE CONTRACT OF THE CONTRA **ALONG THE 3D PORD**" THE FROM STEEP YOUR LAP **AN SUPER TA FORCE** 742 PE - 776

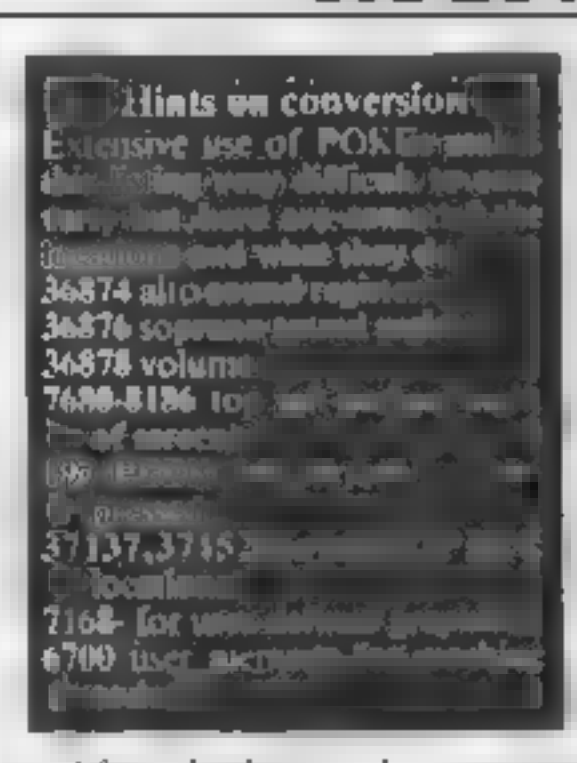

Each time you crash your score and the number of drivers re maining is displayed. At the end<br>of each game the program returns<br>to the mountain-drawing routine<br>and waits for you to press a key —<br>including the one on the joystick — before starting a new game.

As well as your score and the number of drivers left, the high score is also printed at the top of the screen. These are constantly updated during the program.

# SOFTWARE REVIEWS<br>De camples, then

## **48K Spectrum** 8. ISB

Stell Software, 36 Avenue, Whalley, Lancs Limefield

troductory graphics of clock<br>and mouse are shown and

There are four options

On loading this program, the introductory graphics of clock<br>and mouse are shown and<br>then, in large letters, a menu of<br>options is displayed<br>There are four options<br>hours, minutes, digital or internations<br>structions<br>the instr

All three sections are<br>presented following the well<br>tried leaching technique of g.v.

In a couple of examples, then<br>
asking questions in a simple<br>
way and finally reversing the<br>
question<br>
for example, the program<br>
e.d will show examples of 6<br>
o'clock and 10 o'clock, tell the<br>
user to stop the clock at 1<br>
in

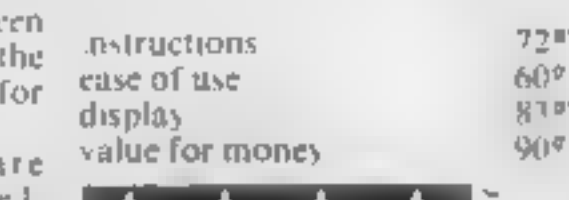

# Chattermathermathermathermathermathermathermathermathermathermathermathermathermathermathermathermathermathermathermathermathermathermathermathermathermathermathermathermathermathermathermathermathermathermathermathermathe

Conceptually, this is a simple<br>maths game in which you do add I on - sums - (no - answer -<br>bigher than 10)

A correct answer is reward<br>
ed by an animated man climb<br>
ing up a diving board<br>
With each correct answer,<br>
he climbs higher until he makes<br>
his dive. You then start with<br>
another diver.<br>
An incorrect answer prompts

a display of objects (eg car boats, rains etc) which can be

gram 'counts' the objects for

through the speech syn<br>strial For some strange reason, the<br>program is limited to addition<br>sums only. A range of dif<br>mple ficulties would also be helpful<br>ind to applically, the game is<br>swer good and the point of it is put<br>o

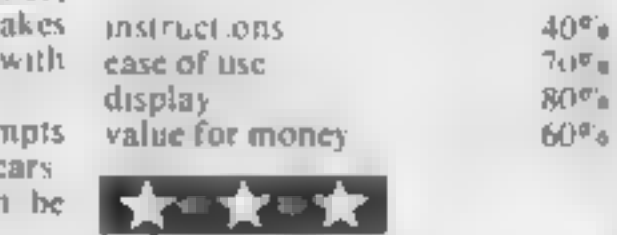

# As long as you pick the<br>roftware. Our reviewers<br>ou what you can expect

with your

micro's as

easy as

abc...

# **Chattercount** VIC-20 plus 16K<br>and Adman<br>synthesiser<br>£5.95 ES.95

h, Graythorp Indi

Estate, Hartlepool, Cleveland sists of six games, each aimed<br>at emphasising a particular<br>aspect of counting The games<br>arpear to be written for preaspect of counting. The games<br>appear to be written for pre-

The games ranged from a med.ovre namber recognition<br>routing to a highly recognition routing to a highly recognition<br>game using highly entertaining stame it a highly entertaining They used the right animation<br>of rewarding right approach of rewarding success while<br>gently currenting success while gently currecting success One example game asks the

child to march the namber of<br>bears. The correct answer<br>resulted in happy (eddies<br>enting their honey. The wrong<br>answer left hungry reddies<br>The use of graphics was cating their honey. The wrong

good, and emphasis was placed on objects which appeal to young children (eg redd.es. young children (eg fedd.es, boats, trains, trucks and uses! Several of the games<br>ing objects animation or moving objects animation or movies

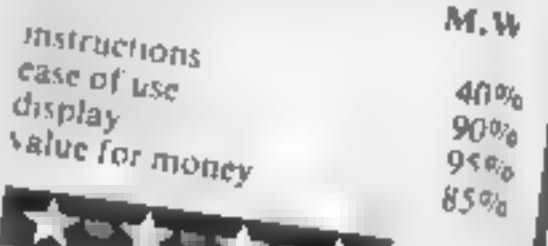

FIC 32K E8 Modern, 77 Qualitas, Bracknell, the Seven programs, all a med at has the five to ruse age range. The the mergene age range. The the programs are Math1 (add and regularite), Math2 (multiply and said regularite),

recommend it, and none of<br>them have any real educational<br>or operational drawbacks

poperational gravitation.<br>The only small quibble 1 have

The only small quicked been<br>is that some could have been is that some could have this<br>taken that bit further, but this would be asking too much for<br>programs at about a pound<br>each<br>They are all useful and of a

each. uniformly good standard. They

BBC 32K E8 Journal and Strategie out pust two of re also very well error trap-<br>and an essential for such<br>these pragrams, the concept<br>these pragrams, the concept<br>and use of Clock is very good, To single out just two of<br>
To single out just two of<br>
these programs, the concept<br>
and use of Clock is very good,<br>
with a choice of setting the<br>
hands (no danger of damage to<br>
the family hemoom either) or<br>
the family hemoo

a very useful addition to anyone's hbrary The value of memory training is often under-<br>rated, yet it is a fundamental skill of both reading and rated, yet it is a fundamental<br>skill of both reading and<br>writing.<br>instructions 90% 95%<br>ease of use<br>display<br>value for money

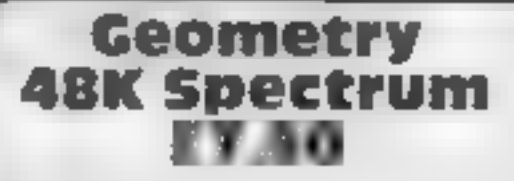

Camel Micros, 33a Commer- cial Road, Weymouth, Dorset

There is almost unlimited gave a rather patronizing reply<br>potential for educational soft ake "Well, that was obvious,<br>ware, with the graphics, sound because,."<br>and colour of today's micros Angles is again a series of<br>Yet

presented on pressing enter<br>Fowards the end of each<br>section, there a few questions,<br>each with three choices of<br>answer. The wrong answer<br>gives another chance, while<br>the correct response too often<br>gave a rather patronizing r

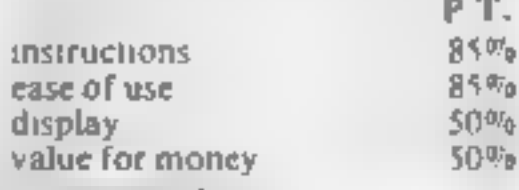

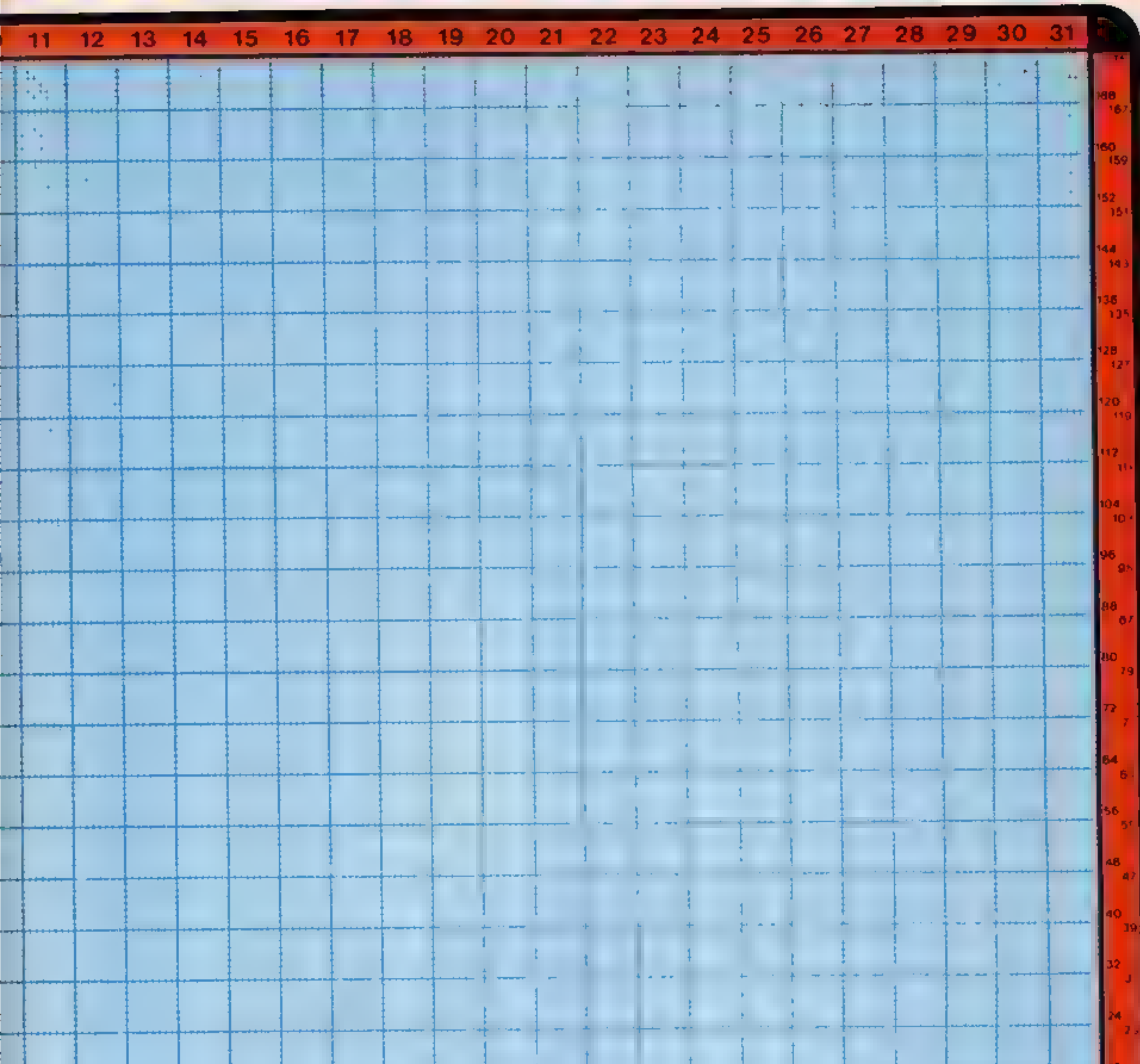

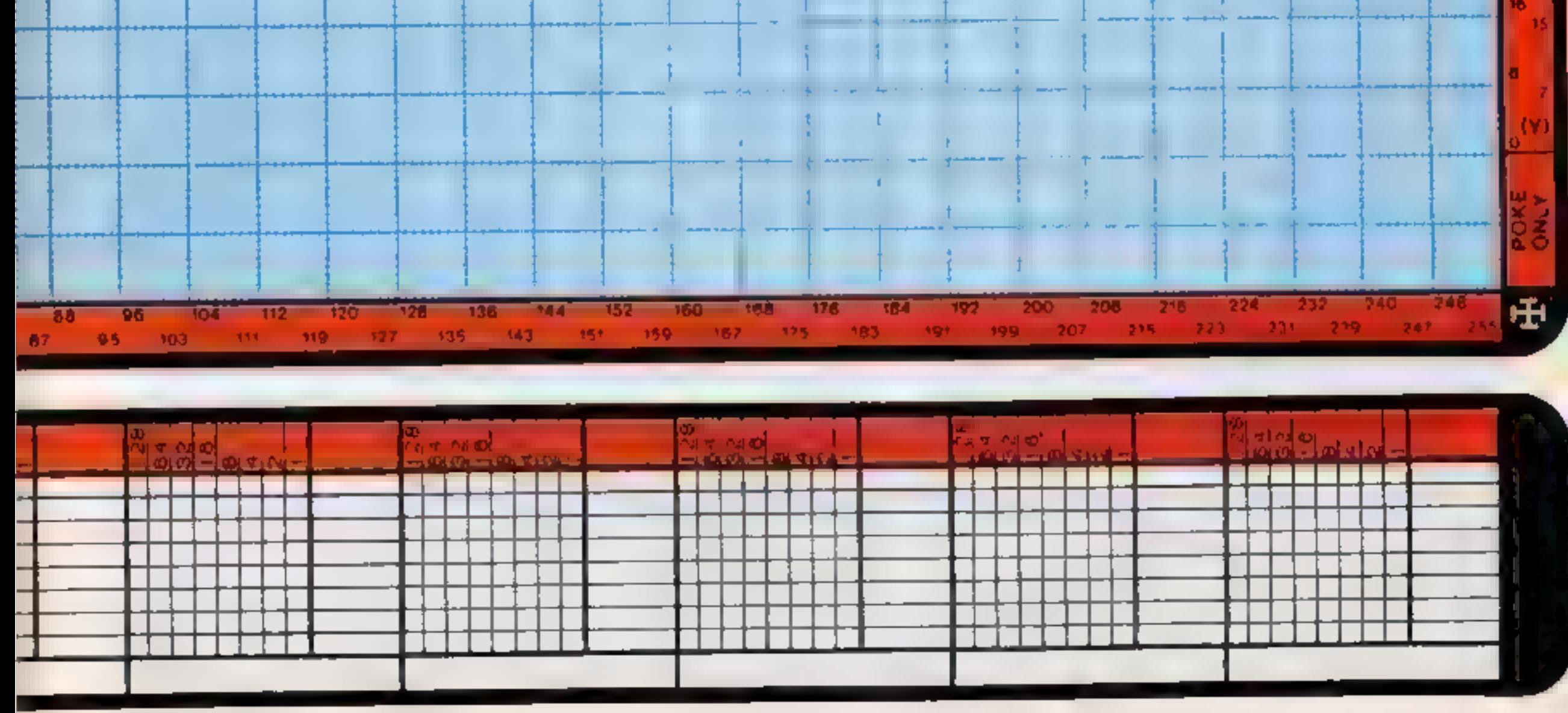

HOME COMPUTING WEEKLY 25 October 1983 Page 33

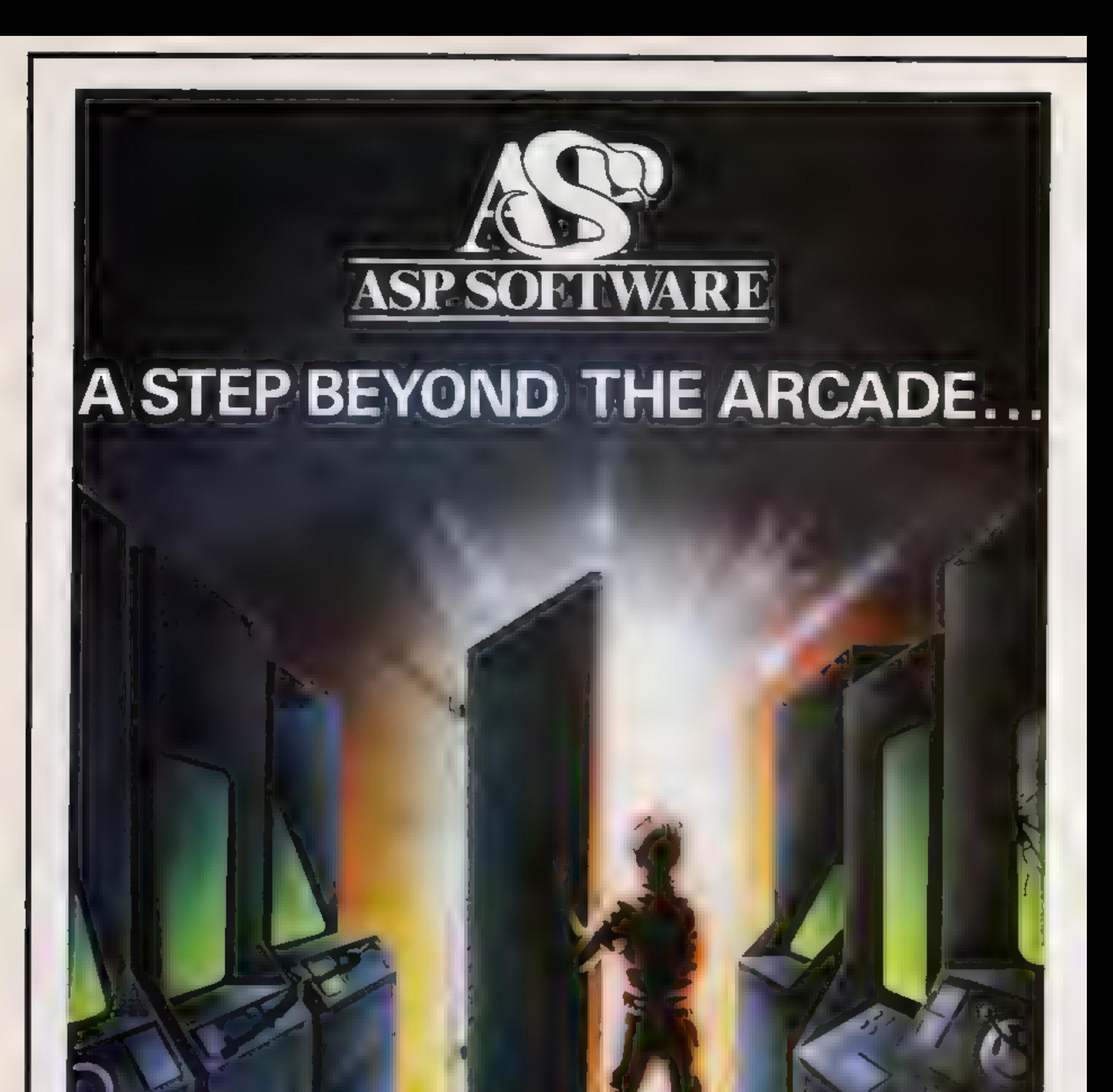

Demon Knight - The Valley - Strategy 1—Invasion - Strategy 2—Bismark White Barrows Detective Cells & Serpents Stockmarket Conquering Everest - Cloneit/Renumber - Gallery of Death - Planetfall

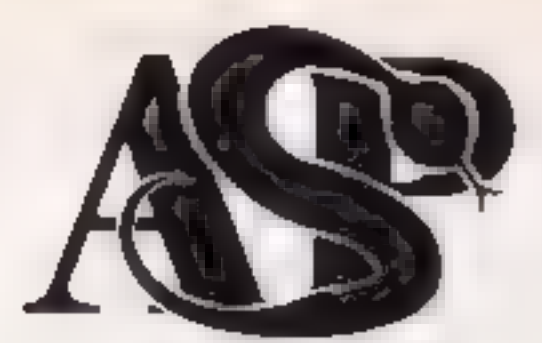

#### **ASP SOFTWARE** 145 Charing Cross Rd, London WC2H OEE Tel: 01-437 1002

#### Now available from:

**Tellord Electronics kraide Bambers Teilard Town Centre** Shropshire

John W Bagnalls rd 18 Salter ST Stafford ST16 2JU

Megattd 7 Anley St **S1 Heliar** Jersey

Computer Cabin 24 The Parade Si verdale. Newcastie Staffs

Software City 3 Linhlield Passage Walverhampton **W. Midlands** 

D A Computers Ltd 104 London Rd Unicester LE 2002

EarSoft Compute s **BSHOPCHED Arcade** Falmouth Carrwal TR11 3DH

StatucomLri 234 High St.  $5 - 1 - 1$ Surrey

William Sim 11- Brooks-lines Lid we were will notes the p-WILLIAM 35 Reach ц HC 6 2AH

The Car Shr p 10-Victorian Lautenit Read-St. alport

Content any S. Heeling clear e-**GIT SIMELARS** Canterbury Kenry 11, 2AS

Channel BSoftwareLtd 51 Fishergate Preston **Lancs** 

Windsor Computer Centre **Themes Avenue Windsor GESEARE** 

Rush Hi-Fr & Video **B-BCornhall** Chelmsford **Down** 

Amersham Computers 18 Woodside Rd Amersham Bucks

God<sup>e</sup>revs 30 Fast Walk **Basidon** Евзики

**Estuary Software Products** 261 Victoria Avenue Southend on Sea Essex

Software Centre 12B Wigmore St W1

Dimension 27.29 Migh St Leicoster

Vic Discounts 5 London Bridge Walk Landon SE1

Computer Plus 2 Church Lane **Banbury** Oxan,

K.P.C. amiel nn & C.omputer Shop 12aK jePande Gambine.

German Electronics **GONWHIMST** 

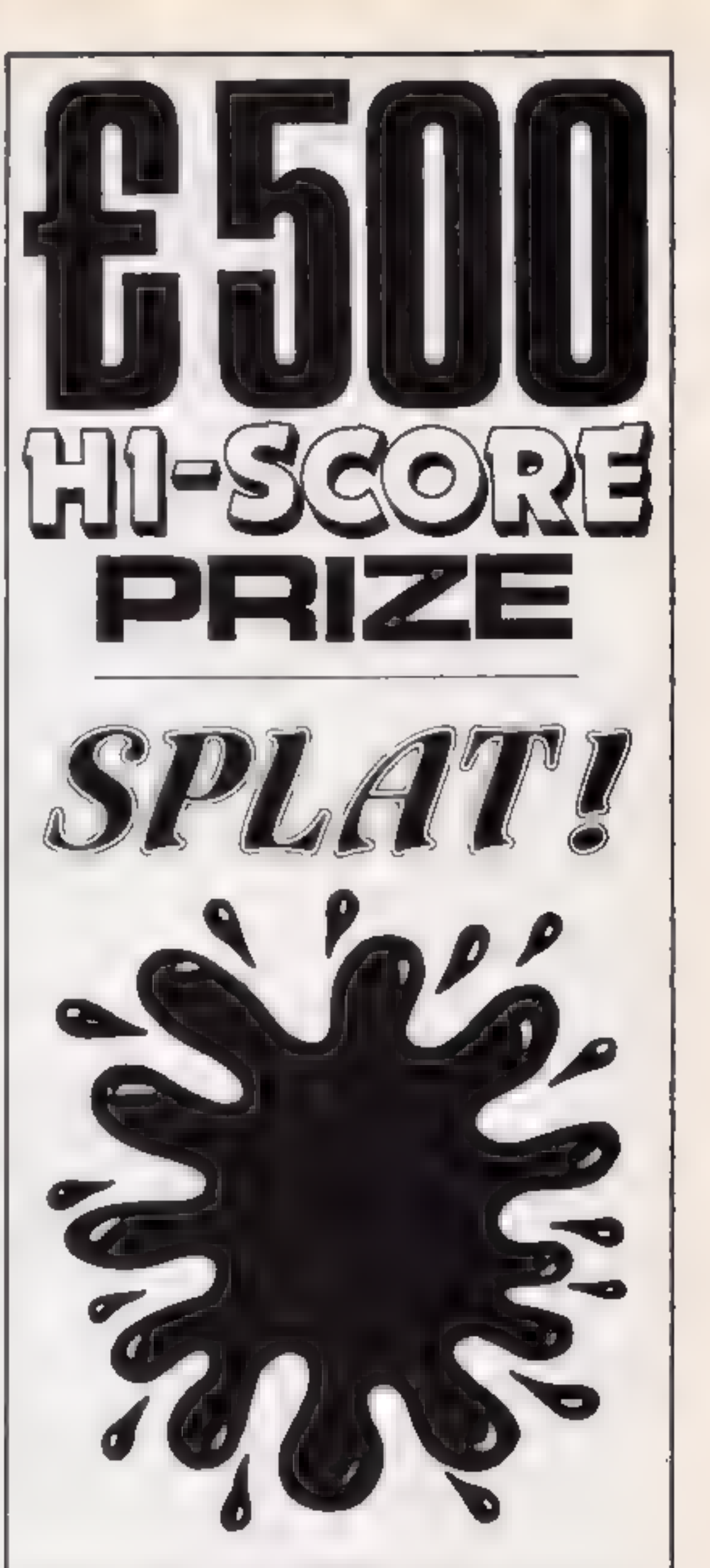

JEV Ornamisation etd.  $U(1597B)$ Whart St WIS WHEN  $CV345F0$ 

The Diagon Dungeon POBo»4 Ashboy me Derbyshire DE 6 1AQ

3D Computers Ltd. 230 Tolmouth Rise South Surbiton Surey

**Vision Store** 96/98 North End Craydon CRO 1UD

Philip Copiev Milfieltd **GWisley Street** C Hord Court **CISSEST** Wakeheid N Yorks

Micro North 7 Broad Street Bury. Lanes

4-Mat Computing 67 Fnargate Preston Lancs

#### William Uniter

She woods Photographics to 37.13 Gli Western Arcade. Burningh .m 825Hu

Brainwayn Microsital 24 Crown St bywich. S. Holk 1P1 2LD

MicroBusiness Centre Ltd. 17.19Lichteid St Wo verhanipten WV1 1EA

Trend & M.F. Video 167 High St Walthamstow London E17 9PD

Eddy subottmilltd **ENL Audio Visual** 116 118 Alfreton Ad Nottingham NG 7 3NR

Cannock Computer Systems Ltd. 18 Old Penkridge Rd Cannock Staffs WS1MZ

G Foster C B TV Hi Fi & Video Sales & Service 59 Tamworth St Lichfield Staffs

SPLAY AN ORIGINAL 48K ZX SPECTRUM CHALLENGE BY THE AUTHOR OF MINED-OUT OBJECTIVES EXPLORATION SURVIVAL AND EATING GRASS" Zippy. Plums. Rivers, A massive 21K play area, 7 levels to explore. User. defined controls, also Kempston & A G F, joystick compatible, £500.00 Bigh-Score Competition: SPLAT evolution by ian Andrew 8 Jan Morgan. Also available from all good computer shops.

#### **ATTENTION PROGRAMMENS-**

YOP ROYALTIES PAID ORIGINAL PROGRAMMES WANTED FOR ALL **MAKES OF POPULAR HOME COMPUTERS** 

copies of SPLAT at £5 50 inclusive 1st Class Post Please send me

 $1$  enclose cheque/P  $0$  for  $E$ or please debit my Access Card No

Name

Address

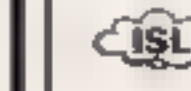

**INCRETIVE SOFTWARE LTD** 54 LORDON STREET READING (0734) 591670

**НСМЭ** 

A

#### HOME COMPUTING WEEKLY 25 October 1983 Page 35

# 'NOW WIN THE POOLS'

THIS IS MEANT FOR YOU — ESPECIALLY IF YOU USE A SINCLAIR SPECTRUM COMPUTER or even ANY COMPUTER — OR NO COMPUTER AT ALL.

HAVE YOU EVER HAD THAT DREAM OR EVER WISHED THAT YOU HAD "WON ON THE POOLS" — AT LAST YOU CAN TURN IT INTO REALITY.

THERE IS A SECRET OF "HOW TO WIN ON THE FOOTBALL POOLS" — IT CAN BE DONE. I DISCOVERFD THE SECRET ALONG TIME AGO — NOW, FOR THE FIRST TIME I'M PREPARED TO SHARE IT WITH YOU.

HOW DOES THIS INTEREST YOU I HAVE DOCUMENTARY FVIDENCE BY WAY OF POOLS WINNINGS DIVIDEND SLIPS<br>
CANCELLED CHEQUES, etc., SHOWING MY PRESENT WINS ON THE POOLS AS FOLLOWS.—<br>
First Dividends Second Dividends Third Dividends F

#### 1 AM MAKING THIS VERY SPECIAL,<br>REDUCED PRICE OFFER TO READERS OF HOME COMPUTING WEEKLY FOR A **LIMITED PERIOD ONLY**

Do not let anyone tell you that it is impossible to "WIN ON THE POOLS" — since I perfected my method, I HAVE WON REGULARLY for over TWENTY-FIVE YEARS — proof that it is no the-pan'.

I have CHALLENGED THE WORLD with my I AM NUMBER ONE IN THE WORLD AND record of wins and with all the evidence that I NO ONE DISPUTES IT possess — NO ONE has ever been able to accept the 'For as long as I continue to enter

#### MY SECRET IS NOW PLACED ONTO 'COMPUTER CASSETTE FOR YOU.

THE METHOD IS THE GREATEST TREBLE<br>CHANCE WINNER IN THE HISTORY OF<br>FOOTBALL POOLS — IT WILL LAST<br>FOREVER — BOTH FOR ENGLISH AND<br>AUSTRALIAN FOOTBALL POOLS, WITH<br>EQUAL SUCCESS.

I now intend ro give a limited number of people the 'opportunity of making use of my method — perfected over 25 years and proving itself on EVERY ONE. 'OF THOSE TWENTY-FIVE YEARS.

You will have noted details of my personal achievements so far, as given to you above.

AGRAND TOTAL of 8,201, yes 8,201 POOLS DIVIDENDS, including 765 FIRST DIVIDENDS.

My Pools Winnings Dividend slips now number so 'many, that they fill a very large suitcase and will stand as my evidence of all claims in ANY COURT OF LAW IN THE WHOLE WORLD.

Taking just the past 25 years into consideration, 1<br>have won ON AVERAGE over 328, (THREE<br>HUNDRED AND TWENTY-EIGHT) Pools<br>Dividends EVERY YEAR — or — AN AVERAGE.

NUHALLENGED WORLD'S RECORD PC<br>
1 do have loang weeks, but ON AVERAGE my<br>
wannings show over SIX DIVIDENDS EVERY<br>
WEEK for the past 25 years<br>
1 know that you are now utterly flabbergasted, a<br>
always happens to everyone with

Australian Football Seasons<br>1 intend to release a STRICTLY LIMITED.<br>NUMBER of copies of my cassette — DO NOT<br>DELAY AND FIND YOU ARE TOO LATE, in<br>which case I would have to refund your money.

I am no confident of YOU'R success that if do not<br>win at least THRFE FIRST TRFRI.E CHANCE<br>DIVIDENDS in the first 20 weeks of entering, I will<br>compietely cincel the binace of the purchase price<br>and you do not have to pure

This is surely proof absolute of my supreme and<br>niter confidence in my own abilities and in the<br>capabilities of my discovery I could entily CHARGE<br> $f2,000$  per cassette on the evidence I poisess, but<br>that would not be fai

My method is WORLD COPYWRIGHT, any infringement and immediate proceedings will be taken, without prior warning. It is truly ingenious and has stood the test of time.

[My cassette is simplicity itself to operate and you'll bbe given FULL DETAILS for weekly calculating Your entry need not invoive you in any large weekly stakes, you can enter for as litle as 25p, if you wish.

I charge NO COMMISSION on any of your wins --<br>no matter how BIG they may be.

I realised a long time ago, that it was no good initing<br>down and dreamling about winning the pools, in I<br>burnt the candle it both ends, working late into the<br>night, occurrently RIGHT THROUGH THE<br>NIGHT, I RNFW there was a

I am unable to vary my offer to anyone, so please do not request it, as I shall very easily dispose of the casettes I have prepared and am making available

IMMEDIATELY 1 perfected my method 1<br>commenced winning right itway, (first with just a<br>linik £163, the first week 1 used it), 1 HAVF<br>NEVER LOOKED BACK SINCE, amongst all<br>chose dividends was one for over EIGHT<br>THOUSAND POUN

C.A., Yorks

нсим

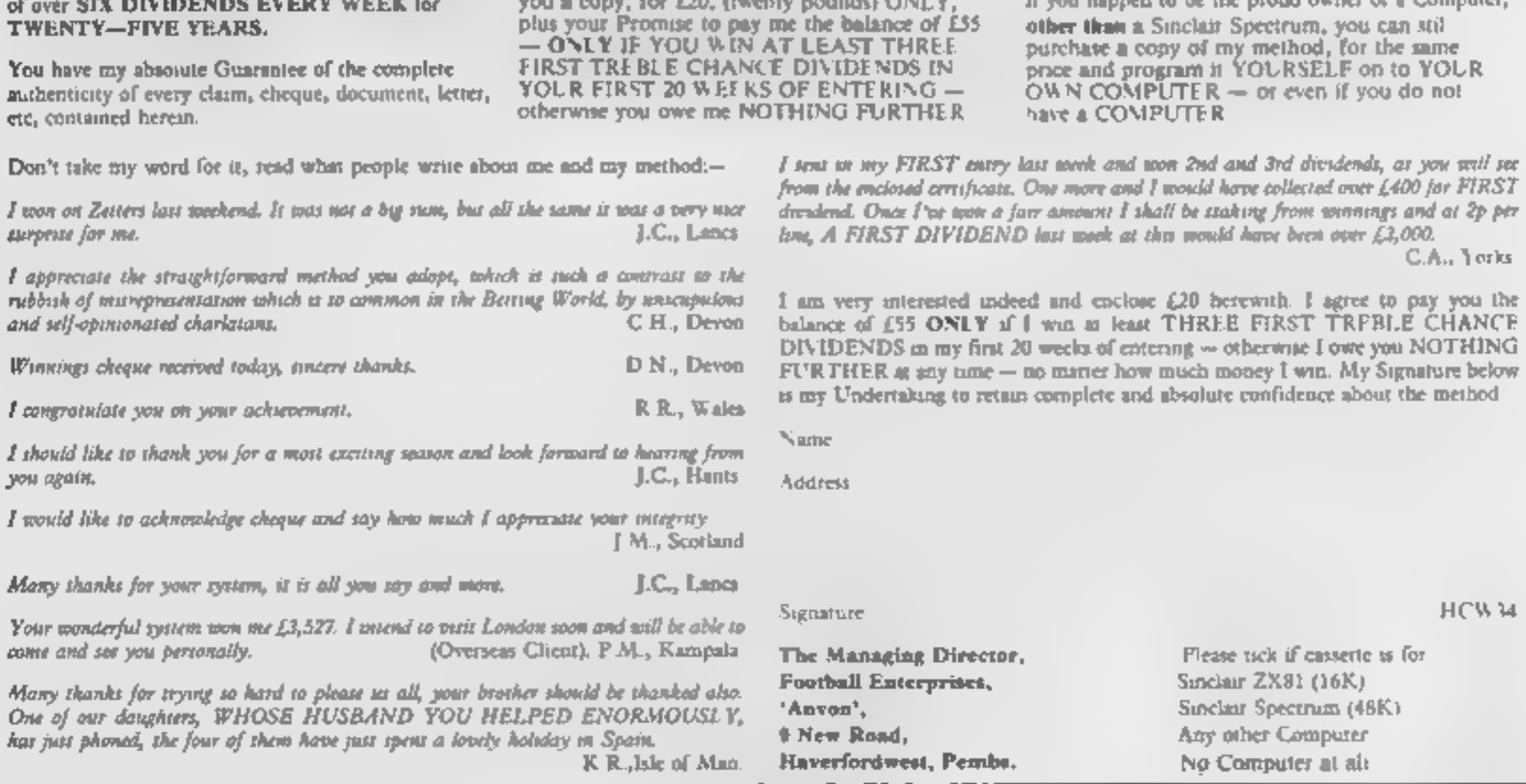

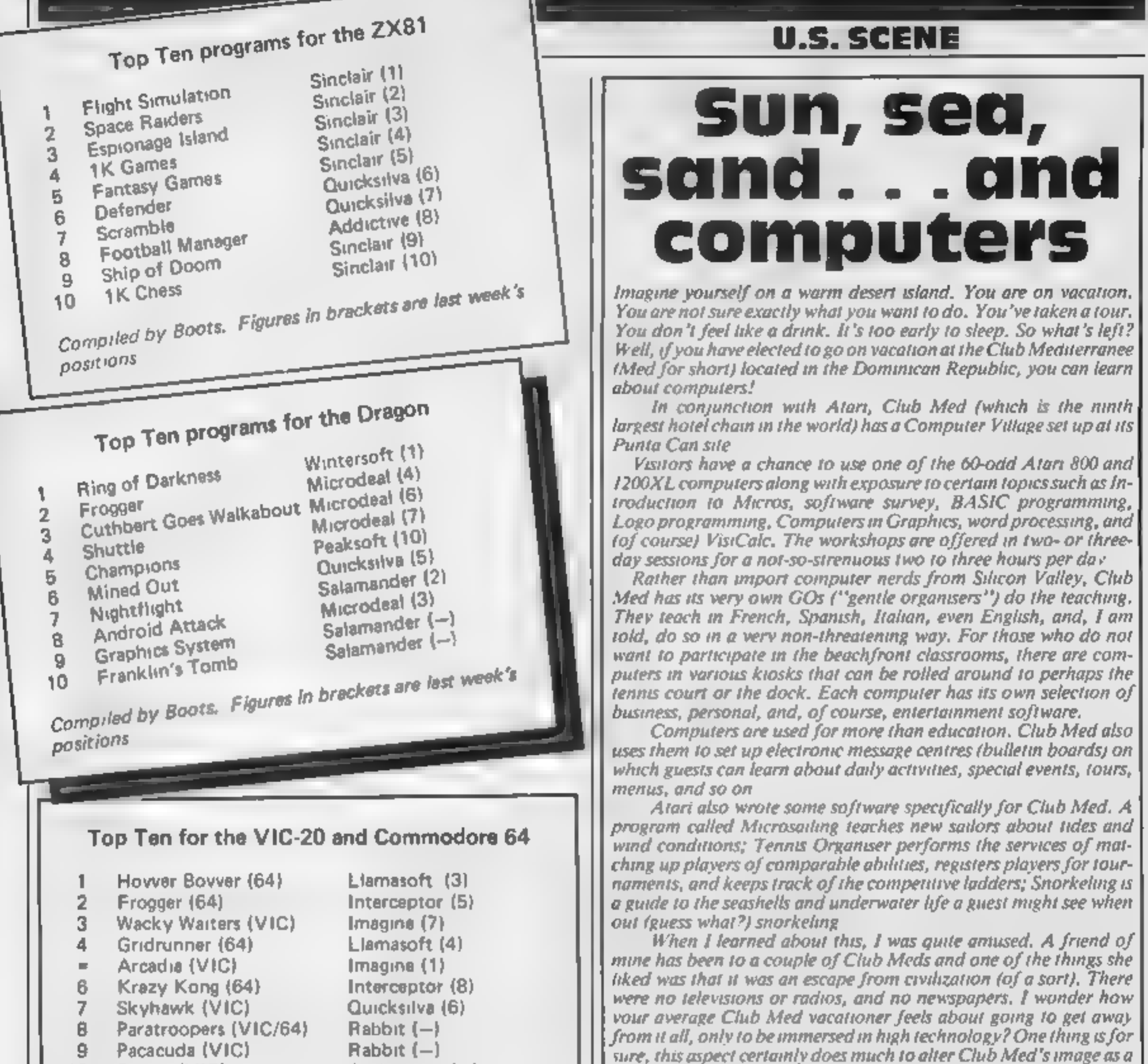

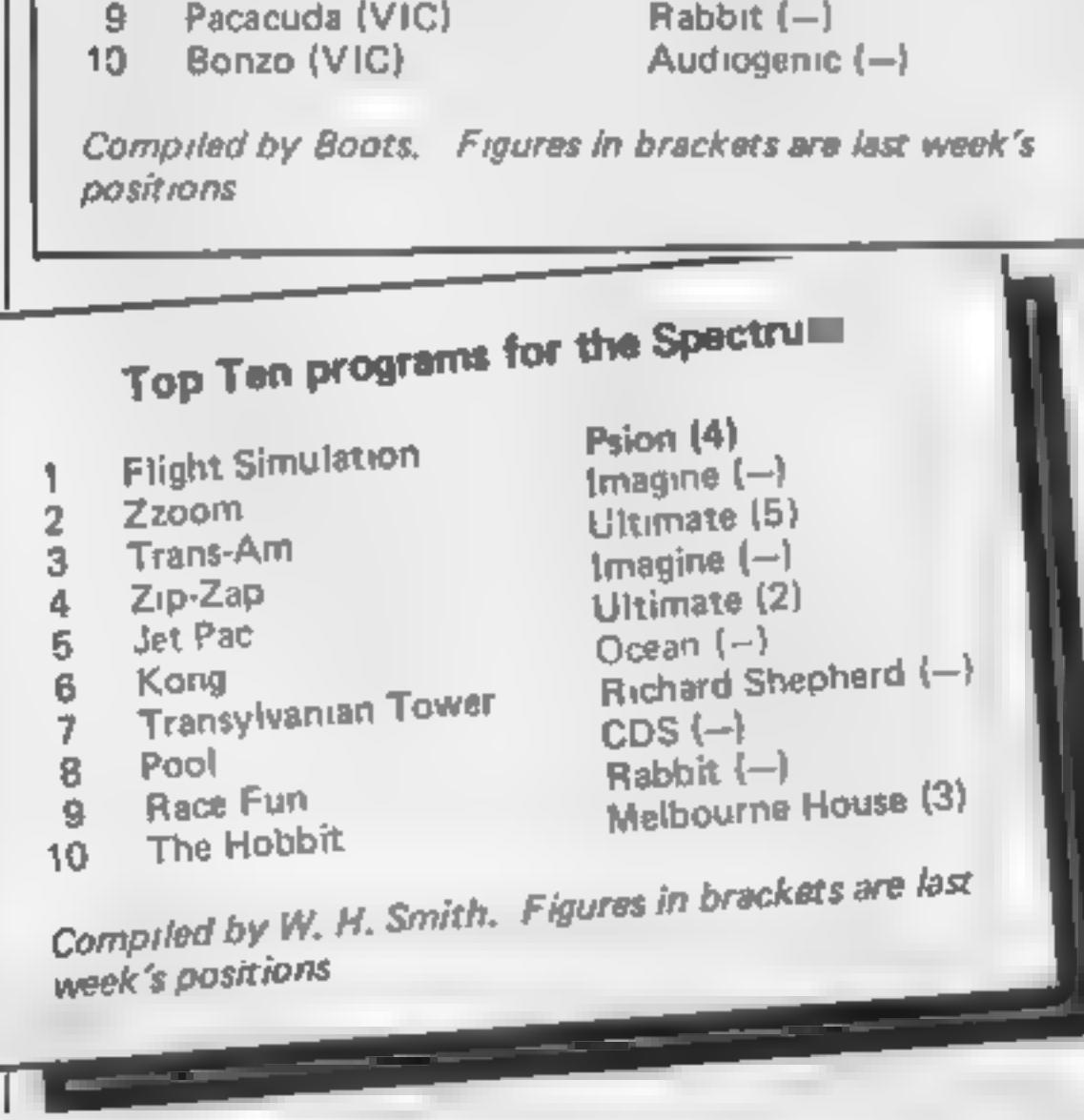

swinging every-night type of place. At least the emphasis is on education; there are no price lists and no sales pitches.

Club Med has been doing this sort of thing since 1981. Last year about 100,000 people went through computer workshops at Club Med Resorts of which roughly 90 per cent were complete novices. No guest is required to participate (I am told some actually resent the presence of the computers). There are now 12 Club Med resorts offering computer classes.

It costs about \$800 for a week at the Club Med at Punta Cana, mcluding air fare from New York. Your local travel agent probably has details of holidays from Britain. Club Med's address here is 40 West 57th Street, New York NY10019

Can't afford the real thing? Don't ask me why, but The Computer Practice Keyboard Company, of Union City, New Jersey, makes practice keyboards (what else?) for popular computers such as the Atart, Tandy, TI-99 4A, Sinclair, and others. They cost \$4,95 each and are very portable. Each is printed on heavy laminated fcardboard?) stock Hmmm, Just remember that they are made in New Jersey and not California

That's it for this week. See you next time.

**Bud Izen Fairfield, California** 

オーオーオー

## **SOFTWARE REVIEWS**

# **Faster than** a speeding bullet?

#### Our review panel gives some new action games a speed test

#### **Godzilla and** the Martians spectrum. £5.95

Temptation Software, 27 Cinque Ports St, Rye, Sussex

This strangely-titled game is in fact a thinly-veiled version of Donkey Kong

The scenario this time puts Godzilla - beautiful heroine but with a purple face - as the top of the familiar series of lad ders and platforms.

She is guarded there by a dinosaur - no, 1 don't know why enther! - while the usual barrels have become most unusual Martians.

Otherwise, though, the game remains the same. The usual con-

> Traxt commodore

64 E5.50

trols are there, and are reasonably easy to use, but the game soon becomes very easy to master despite the annoying feature of only having one life It is when you realize that

there is only one screen to the game that the fun begins to pall. and boredom sets in. Although you are told that you have limited oxygen, I found it quite impossible to actually run out

The colours are good, and the animation fair although the little man moves a little jerkily

The sound is quite cute, but the speed of the program fails to keep excitement going.

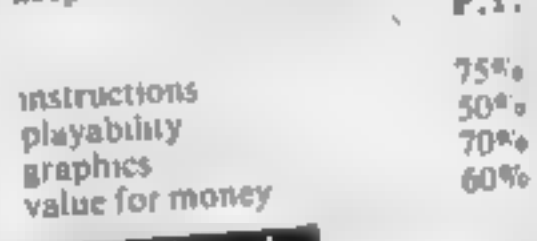

carriages increases after every screen of passengers is cleared This is a very challenging game that makes good use of graphic

## **Lunar Rescue 32K BBC £7.95**

Alligata, Superior Systems, 178 West Street, Sherfield St 4ET

This arcade-style game is like Frogger in space.

The aim is to rescue men stranded on the planet surface and transport them to the mother ship somewhere in orbit above To do this you are equipped

with a Rescue Rover which, using gravity and booster rockets. can be steered to the various launch pads on the planet sur-

On landing, one of the strand face. ed men runs frantically to the

Rover and disappears inside. Unfortunately, the asteroids

through which the Rover first travelled now turn into alien

#### space ships These then drop bombs in an attempt to prevent your safe return

Failing to dock with the mothership causes the rescued man to fall back on to the planet to his death, with a suitable wail-

ing sound As you can see this is a game with a clearly thought-out story and is all the more impressive for

The controls are very responthis clarity

sive and make the game fast and

It is a pity however that there [urious. are no 'bonus screens' or real changes of visuals, the diet being just another, more difficult sheet ie complete,

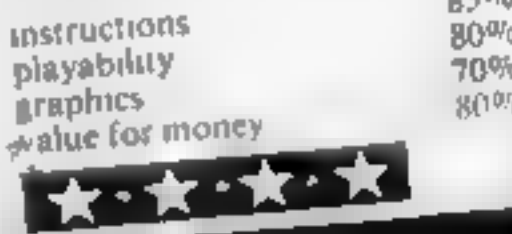

 $\alpha \in \mathcal{O}^+$ 

## Cybertanks Spectrum £5.50

Star Dreams, 17 Barn Close, Sealing Sussex

This program arrived with a sm ple invert which contained loading instructions only Loading was active ed casily and the same began, but no matthe Dons were given and the idea of the game and the control keys were left to the player to discover A serious lack of docum mialion

A maze is displayed, with the player s tank at the centre. Four computer controlled lanks begin a seemingly random search for

The walls of the maze can be shot awas by eather the prayer's tank or the computer tanks. You control turning and movement

by the arrow keys, using key 0 to

If you destroy all the opposi-Hon then a new, different make is drawn. On later mazes, muies are left as added hazards.

Graphics are basic character square representation, colour is used well to produce a clear display, and movement is Jerky Sound is also used ade. quately The highest scores are

kept in a hall of tame chart heys are easy to operate, the response is good and the pro- $\frac{1}{3}$  s compatible with the Kempston Joystick

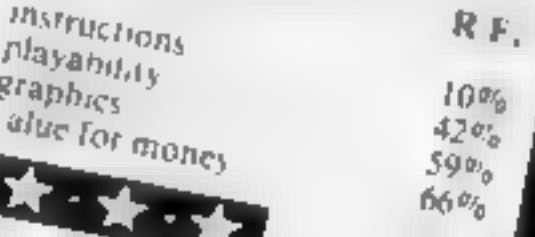

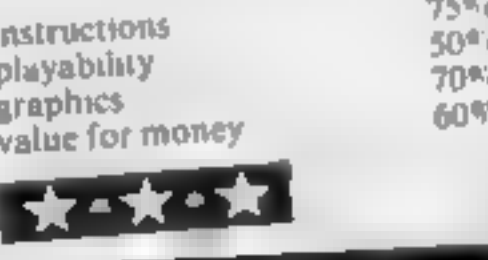

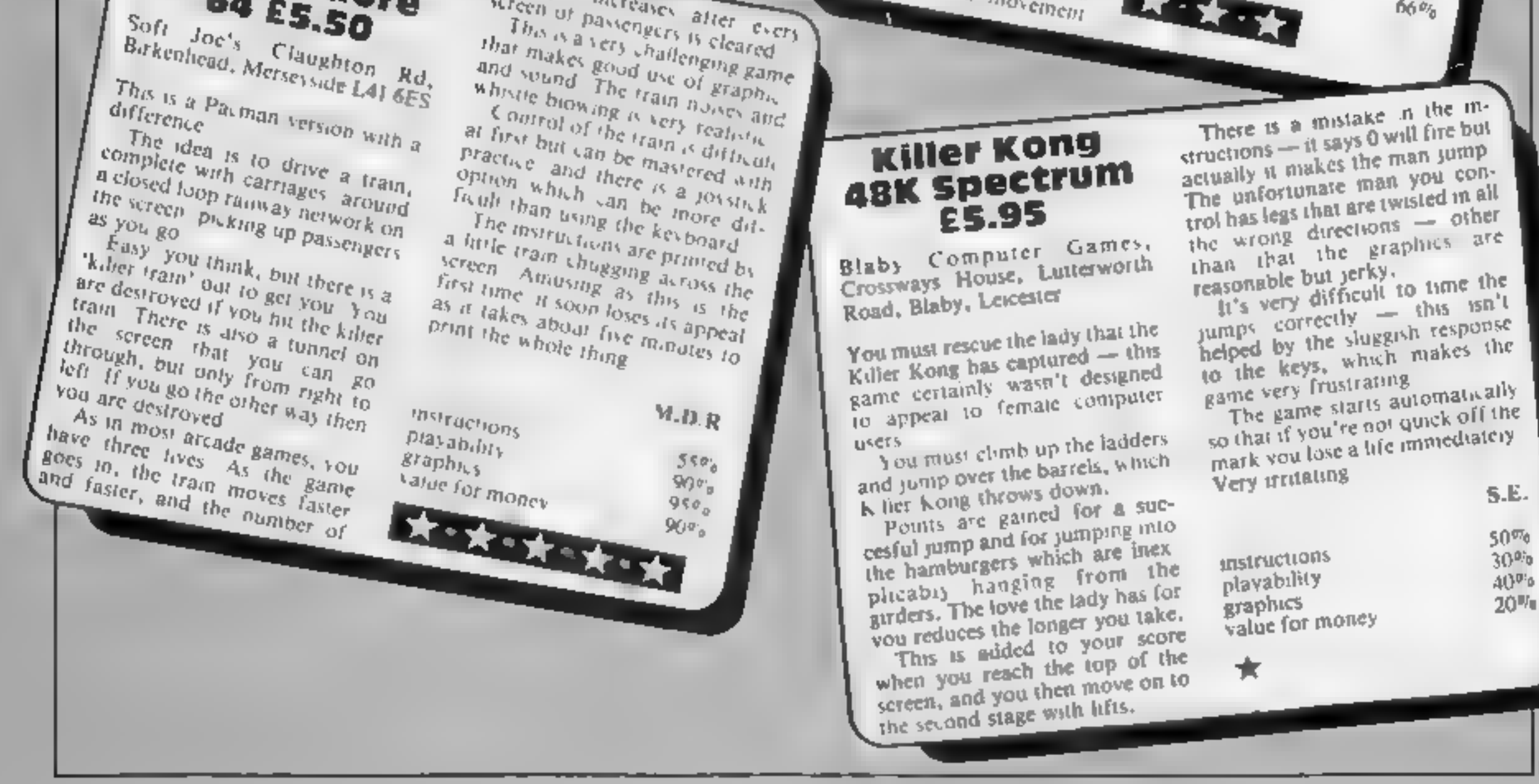

# NOW AVAILABLE FROM W.H. SMITH

**SOPER SPY** 48K Spectrum

Locate the secret island hideaway of the mysterious meglomaniac Dr. Death. Follow his trail across continents, through complex puzzles, coded messages and 3-D mazes. Discover the entrance to his underground lair — but beware — even with your death-defying gadgets his evil henchmen may still

yy,

 $\frac{1}{\sqrt{2}}$  win the day!

Saving the world may take some time—so we've included a 'save' routine for **Credit Card Hotline Example 1 Credit Card Hotline** 

Only

£6.50

06286 63531

# **DEALER ENQUIRIES WELCOME - GENEROUS DISCOUNTS**

Adventurous Programs always wanted. Please send sample - generous cash payments!

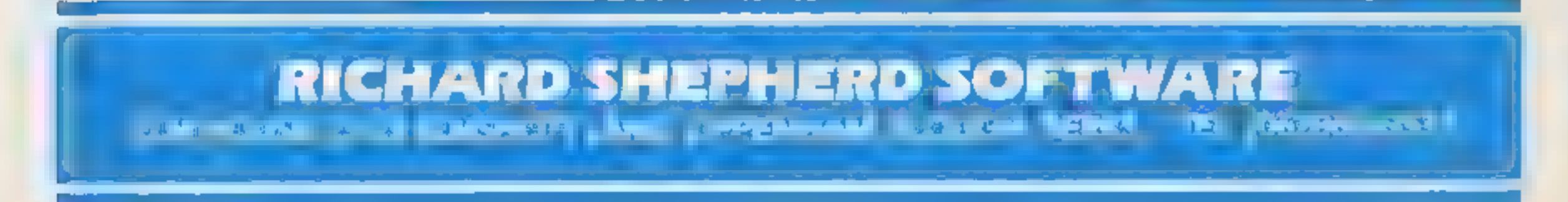

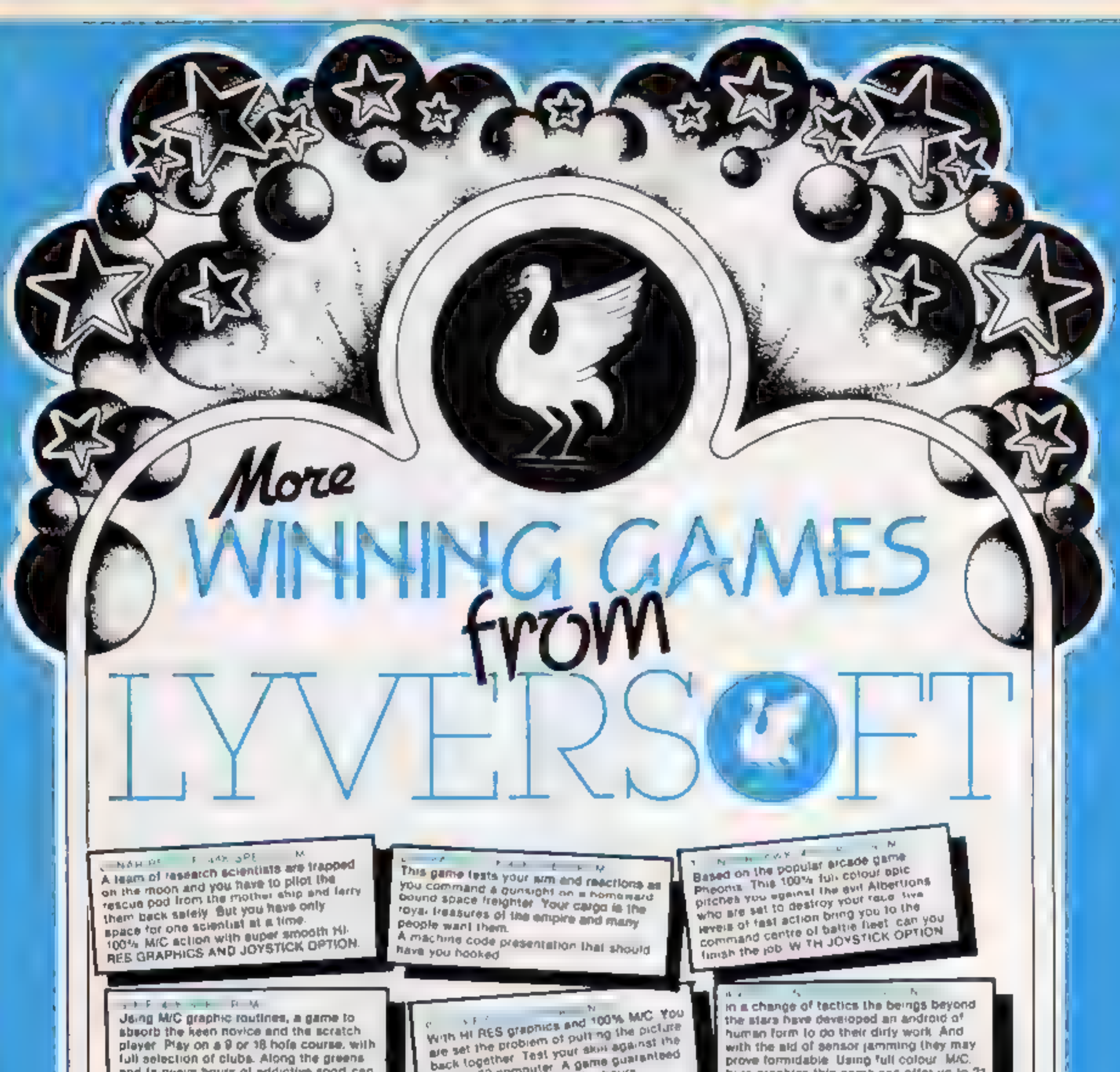

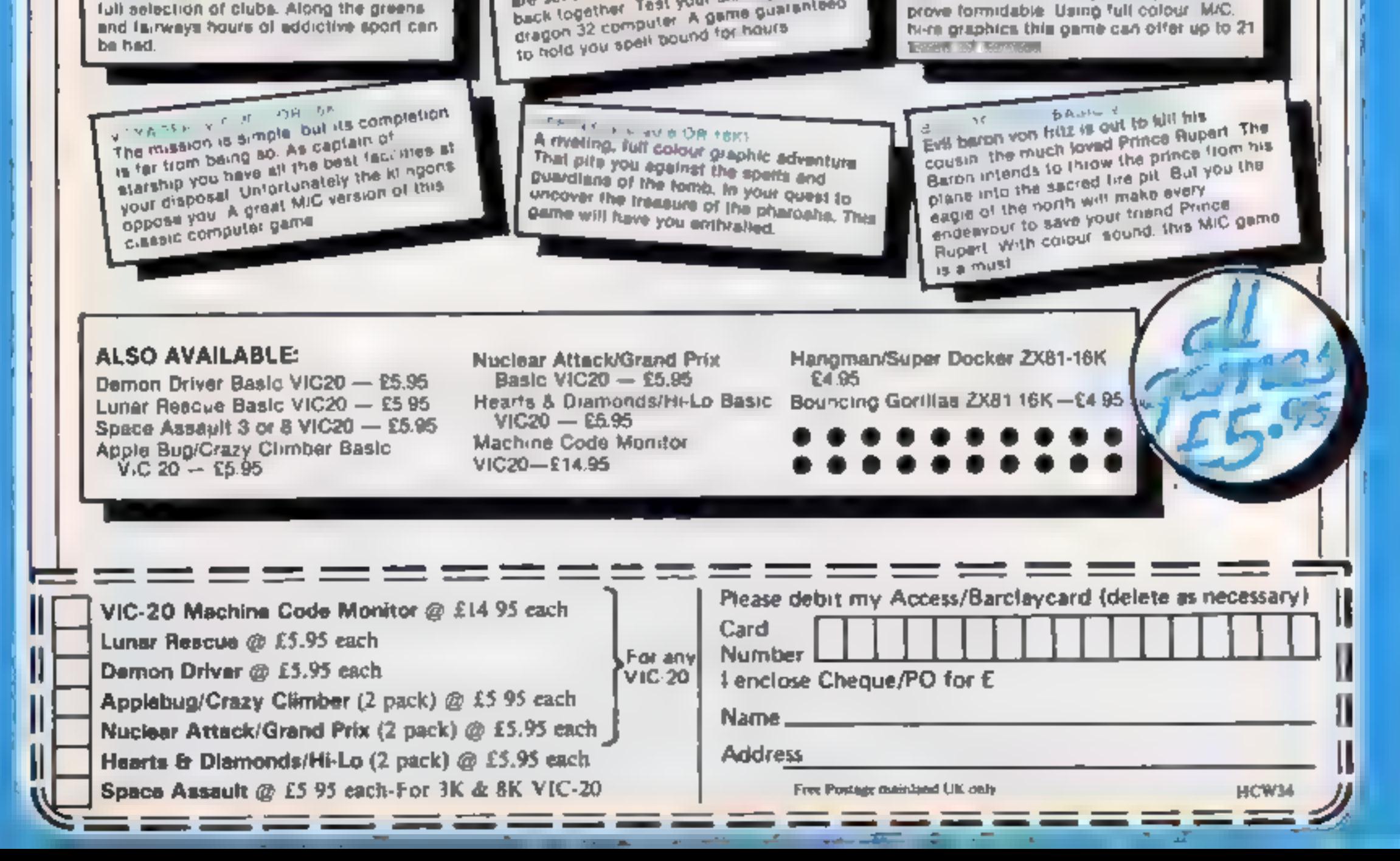

# NEW HOME COMPUTER CABINET

## SPECIAL OFFER £79.95 incl, VAT & Delivery

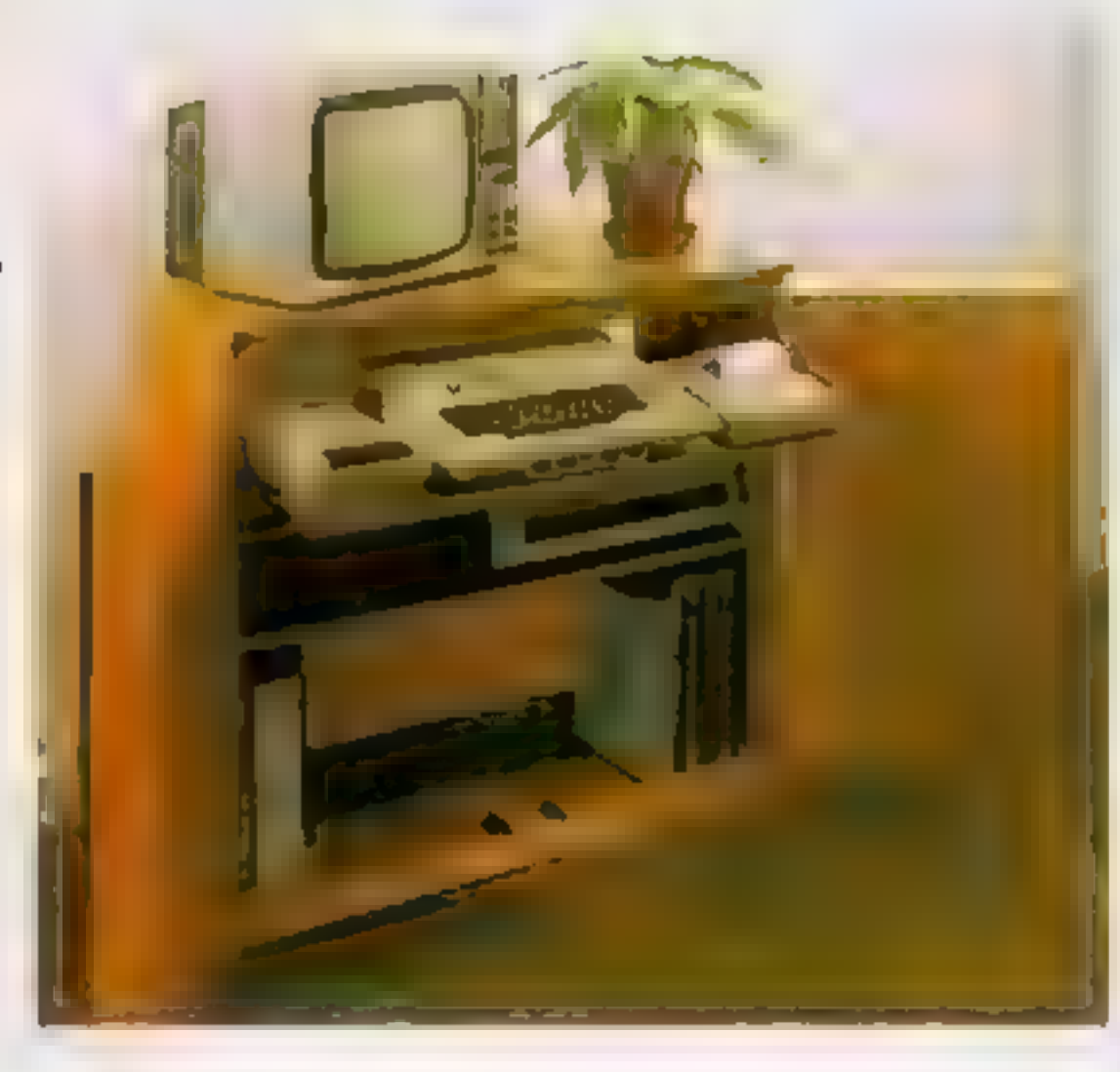

Especially designed for your home computer system, whilst also accommodating your video recorder

Our cabinet has been custom designed after intensive consultation with P.C. users to provide maximum comfort and convenience during those long hours spent slaving over a hot micro

The cabinet includes many features not previously available, and as well as combining the very best aspects of modern furniture design, it provides an ergonomic and practical layout for all the major components of your sys

In fact, we are proud to claim that your cabinet will look perfectly at home in your lounge, dining room, or even. bedroom

- 'Smooth sliding shelf locks in position ust where you require it and neatly glides away after use.
- 2. The computer shelt has been designed to allow adequate Knee room for you to sit comfortably, and will avoid programmers back ache
- Adequate room to position tape recorder, printer, disc-drives, etc. alongside computer for ease of use,
- All cables neatly and safely out of sight, while allowing all units to be permanently connected if desired.
- h Lots of storage space for cassettes, cartridges, books. listing paper joysficks, etc.

- With shelves and doors closed, instantly becomes an elegant piece of furniture.
- 7 The lower shell accommodates all makes of video recorders currently available.
- Smart teak effect finish
- 9 Supplied as a liat-pack. Very simple to assemble, using just a screwdriver. Full instructions supplied.

TERMS OF OFFER LA Mainland Customers only. Please allow up to 28 days for delivery. Cash with order or charge to one of the credit card.<br>accounts specified. Money back guarantee if not satisfied provided the goods are retu

32%" height, 36" width, 1634" depth

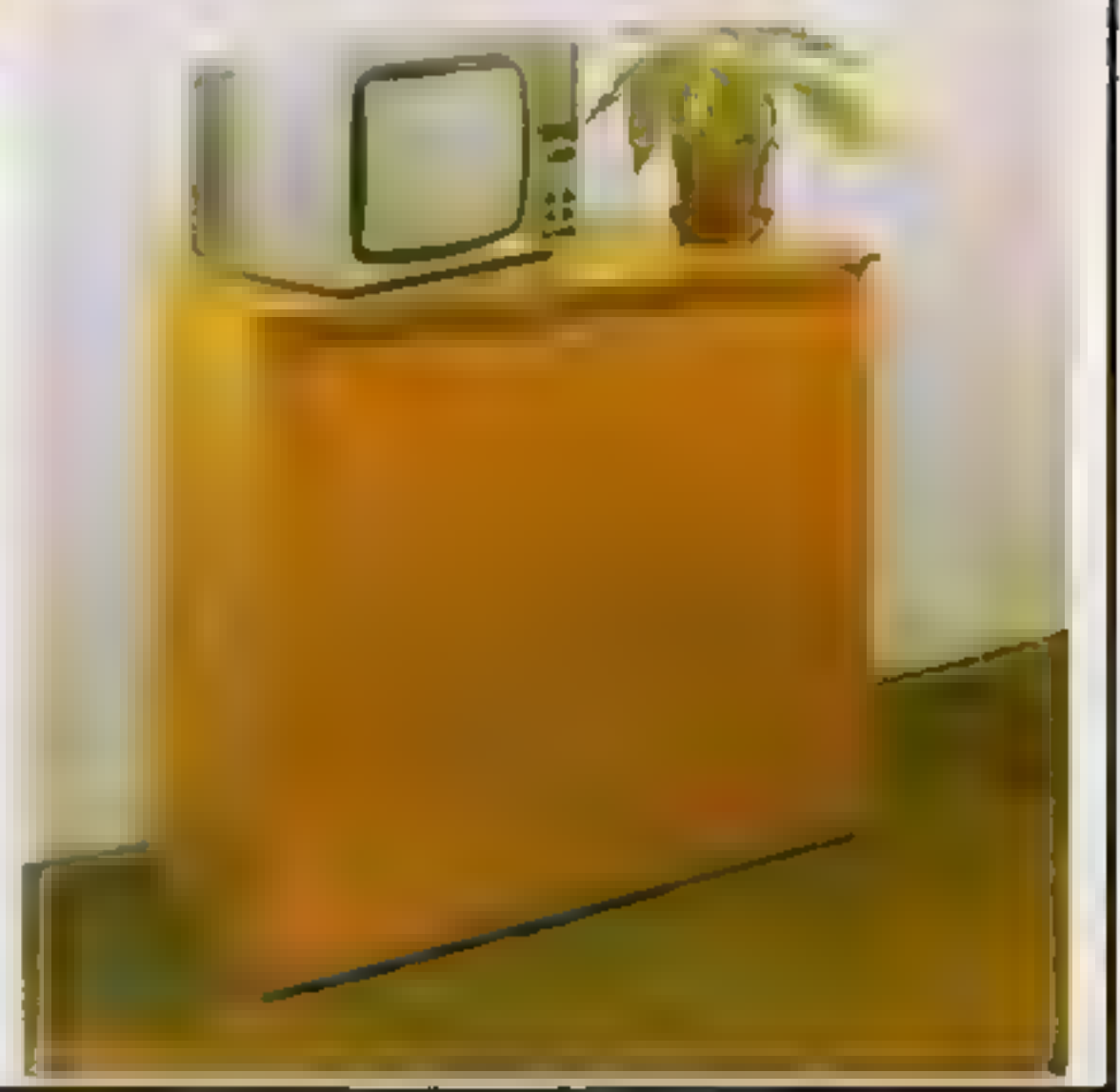

 $\mathbf{A} \cdot \mathbf{A} \cdot \mathbf{$ 

#### JUST CHECK THESE STANDARD FEATURES

Please send me one of your new Home Computer Cabinets as advertised. I enclose my cheque for £79.95 or please debit my Access/Barclaycard No .............+..+-.+++.. Name (Block letters) . 5 5 (Signed ieess eng eraeee fener

Address .........

MARCOL CABINETS, 8 Bugle Street, Southampton SO1 0AJ Tel: (0703) 38455

#### ORDER FORM

(24hr answering)

This complete collection of books explains everything you need to know to get the most out of your Dragon 32. The most exciting games, the latest programming techniques and the most practical step-by-step instructions - everything necessary to make your Dragon roar.

R

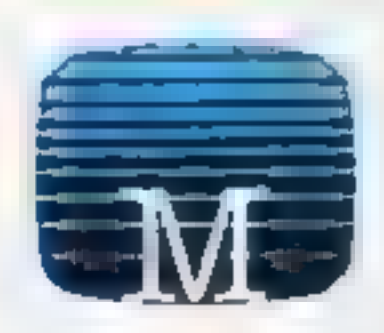

U

S

 $|0|$ 

н

#### **Enter The Dragon**

Thirty exciting programs that will turn your Dragon 32 into a complete arcade of action-packed games including

 $O$   $\Theta$   $K$ 

B

 $\mathbf B$ 

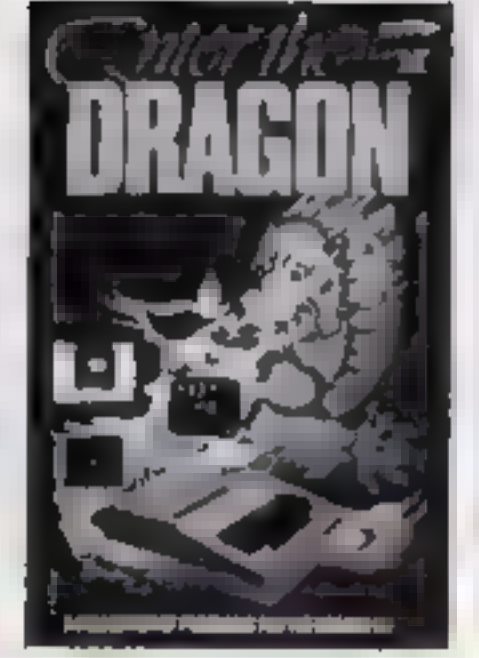

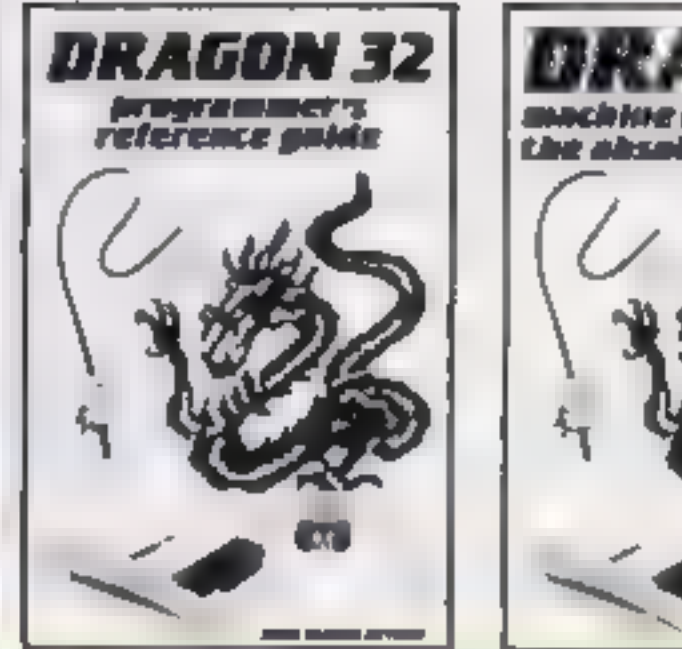

B

M

Ü

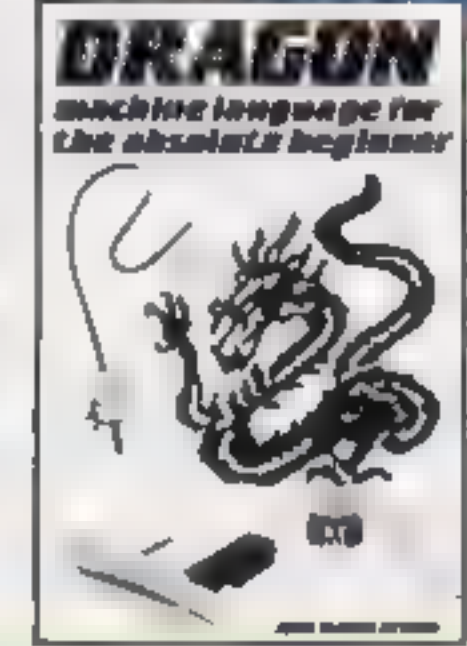

graphics. Each facility of the Dragon is. fully explained with the aid of demonstration programs. A must for any owner who wants maximum.

Lunar Lander, Dragon Inveders and Melear Storm. Includes many professional tips and hints. "Ambitious and intended to improve." your grasp of computing in general and the Gragon 32 in particular"

#### - Personal Computing News **Dragon 32 Programmer's Reference Guide**

The compiete Dragon reference. From simple BASIC to advanced machine language routines including sound and

#### performance from their Dragon 32.

#### **Dragon Machine Language** For The Absolute Beginner

Follow the logical steps and practical examples to complete mastery of Dragon machine language. Written in easy-to-foriow, 'no jargon' style Now. you can write faster, more exciting programs. Takes you right from the beginning to full understanding in easy. steps, each fully explained and illustrated with clear examples.

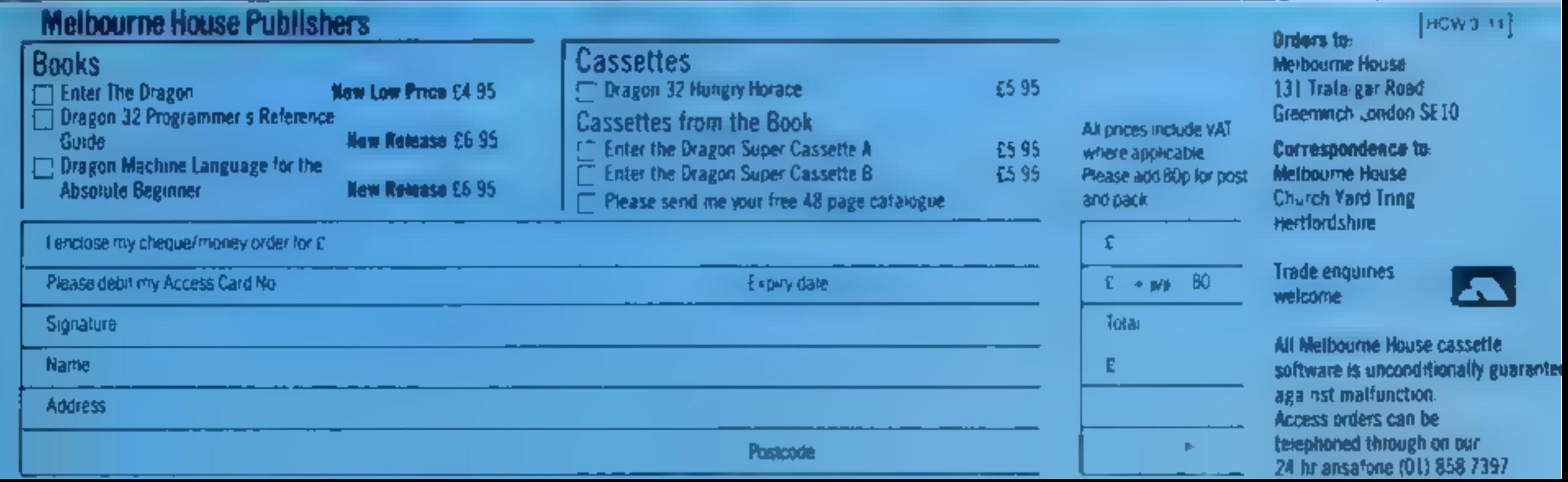

# DE EN DE LA BORTWARE REVIEWS

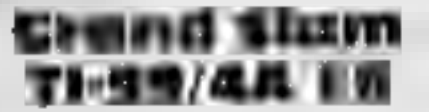

B J. Flynn, 103 Lossiemouth Road, Elgin, Morayshire

Bridge is a card game, where bid<br>ding for a contract at the beginn-<br>ing of each hand forms a major<br>part of the game<br>lin Grand Siam the computer<br>deals the hands, displaying only<br>yours, and then gives its bid on<br>the contract

play your cards<br>You should be able to do bet<br>ter second time round, having

had the benefit of seeing where<br>all the cards are<br>The points score is then added<br>to the original score and a runn<br>ing total kept. You can replay a<br>game as many times as you wish<br>or proceed onto another game —<br>there is no s

J.W.

 $40° 60°a$ 90%  $70°a$ 

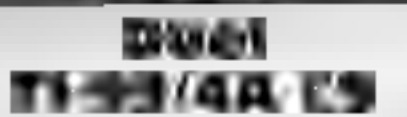

Byteware, Unit 25, Handyside<br>Arcade, Newcastle upon Tyne<br>NEI 4PZ<br>Duel is a computer version of

as Othello, where the object is to<br>place counters on the board in those popular boardgames such such a way as to end up with the

highest number of counters a<br>the end of the game<br>The game can be played by<br>two players or by one player<br>against the computer at four sk l<br>levels. An eight by eight squarer<br>board is displayed on screen, and<br>the centre four ht squared counters

Counters are placed by enterpropriate square, and the aim is<br>to sandwich one or more of<br>your opponent's pieces beis ing the coodinates of the ap:

ween it and one already on the  $\mathcal{R}$  and  $\mathcal{R}$ 

The counters so captured then change to your colour.<br>The game continues until all

the squares on the board are occupied. An indicator at the top<br>of the screen shows whose turn it<br>the same that the number of each<br>player's counters on the board<br>in the program is entertaining,<br>highly absorbing and very wel  $\frac{p}{r^2}$  playability  $\frac{100\%}{500\%}$   $\frac{100\%}{800\%}$   $\frac{100\%}{800\%}$ 

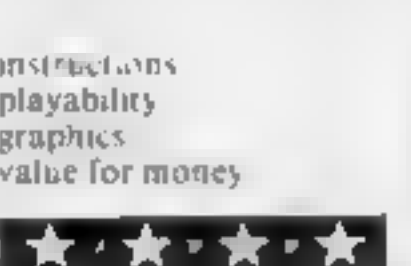

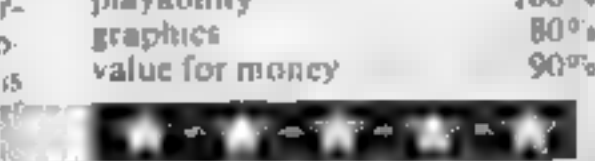

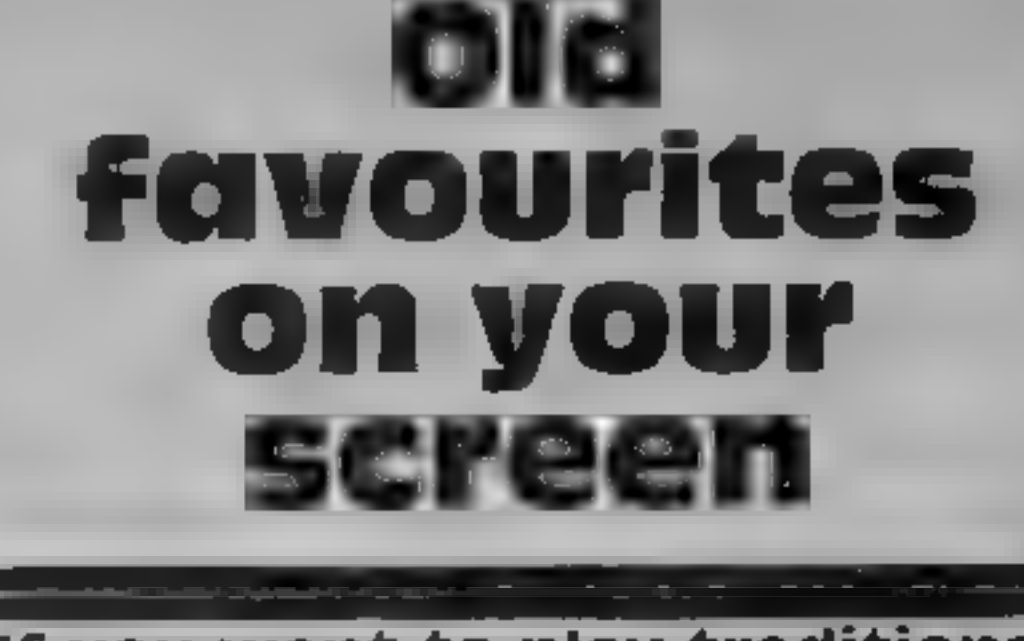

If you want to play traditional<br>games on your computer, take<br>a look at our reviews before<br>you buy

#### Bandit 48K Spectrum £5.95 Byteware, Lnu 25 Handyville

With the name Bandy at could hold, gamble and<br>you, be sitter a shoot em up are included.<br>whole game or a fruit machine manufactured.

required, on screen, the cassetie which I think sound have been described was drab and made better. <sup>k its</sup> drah.<br>Jormation load.<br>int**o**ti

The screen display is a jarge<br>one armed bandit displaying<br>three reels I ash fruit symbol is Steated by  $x = 2 \times 2$  character symbols are very well

our However the rothing of the

reel is disappoint reel inc<br>briefly reel moves at a time,<br>briefly at that, some,<br>Sound is not in  $m<sub>g</sub>$  only one

briefly at that,<br>Sound is not used<br> $s_{\text{level}} = s_{\text{few}}$ briefly at that,<br>Sound is not used very effec<br>lively — a few beeps and buzzes, no sound of failing coins or whire<br>ring reels or even a celebra-<br>tronary jackpot chime Full ring reels or even a celebra-<br>tronary rackpol chime Fall<br>hold, gamble and nudge features

Action of the ment of a friend ment and most positive speeded. The ment speeded up courtesy of the method, on second the provided, if which I think spind may be an assessment of the matchine

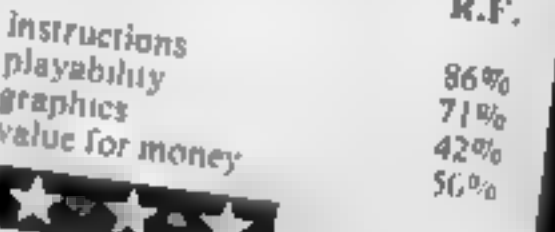

# Five-a-side stream On the whole this is a direction On the whole this is a direction of sood system, and I found there of

From TI dealers the fire builton, and not appear the time is a good reproduction of a and direction of the ball are fire five-a-side football match. The carefed for You also use the fire display is a three-dimensional bui This is a good reproduction of a

propriate pitch markings, goals,<br>flags, and score board.<br>The game can be of any length<br>and is split into two halves. Two<br>teams must be named and both and is split into two halves. Two concise antiques. The graphics are ex-<br>teams must be named and both cellent with the pitch represented<br>we played by people -- if<br>with moving legs and arms would be a good addition if one<br>

puter<br>
Control is by Joystick, or by<br>
using the arrow keys for the blue<br>
team, and their counterparts on<br>
the right section of the Keyboard<br>
for the red team.<br>
You have control of one<br>
player, with the rest of the team.

following around in his general was always another member of

catered for You also use the fire the fire buiton, and hoth speed

When a goal is scored there is

the option of a slow motion

The instructions are clear and perfectly and the teams accurate<br>with moving legs and arms at D R.

 $850$ instructions  $100<sup>o</sup>$ n  $100^{00}$  $90<sup>5</sup>$ Transfer to the state of

exame for money and the call of them.<br>
There are 13 categories under the such as four of a kind, four of  $\frac{100\%}{100\%}$ <br>
such as four of a kind, four of  $\frac{10000}{100\%}$  which which your end result can score,  $\frac{1000$ 

**Yahtzee**<br>
Byteware, Unit 25, Handyside<br>
Byteware, Unit 25, Handyside<br>
NE1 4PZ<br>
Let upon Tyne<br>
it is the player with the highest score<br>
NE1 4PZ<br>
it is the said of luck involved,<br>
NE1 4PZ<br>
it is the same interesting into t

the game itself, and you don't sd a computer to enjoy it However, if you want an elec tronic scorekeeper of have pro: blems finding an opponent, then this program is the answer It's a dice game, a distant rela. tion of poker disc I suppose. You et five dice and two chances 10 reroll some of all of them. instructions 60% There are 13 cat under playability sor which your end result can score, Faphics 70%

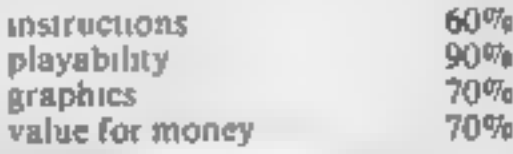

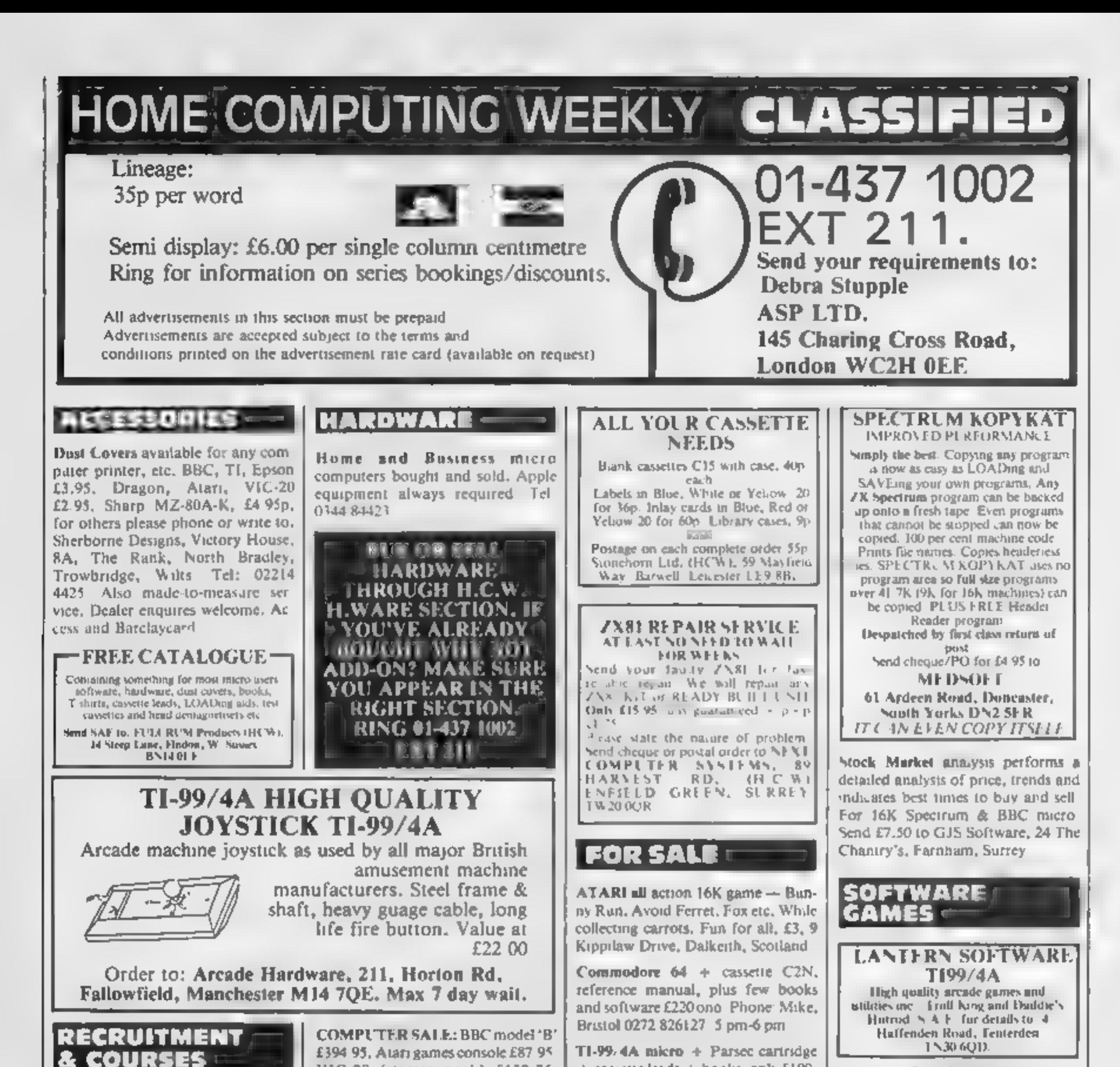

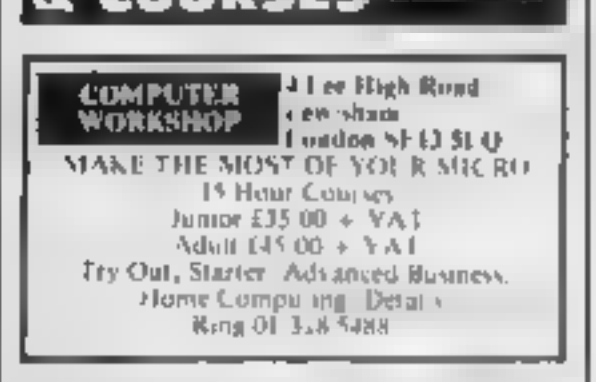

#### **FOR HIRE:**

To Hire a Computer from ZX81 upwards, ring or write to: Business and Computer Services, 292 Caledonian Rd., N1 IAB. Tel-01-607 0157

Oric Software Library. Two weeks hire £1. Annual Membership £5 Stamp for list. Les Wilson, Penalick, Tintagel, Cornwall

**PROGRAMS QUICKLY** AND EASILY. RING 01-437 1002 EXT 211 =

VIC-20 (starter pack) £132 25 VIC-64 £215.00, Dragon 32K £170.00. Colour Geme 32k £165.00. Laser 200 colour computer with 16K RAM pack and joysticks £117.00 Spectrum 16K £97 95, Spectrum 48K £125.00. All prices inc. VAT. Please add £2.50 p&p. Send Cheques/PO made payable to "MAJORSOFT" to. MAJORSOFT, 65 Winchester Road, Bedford Mk42 0SA

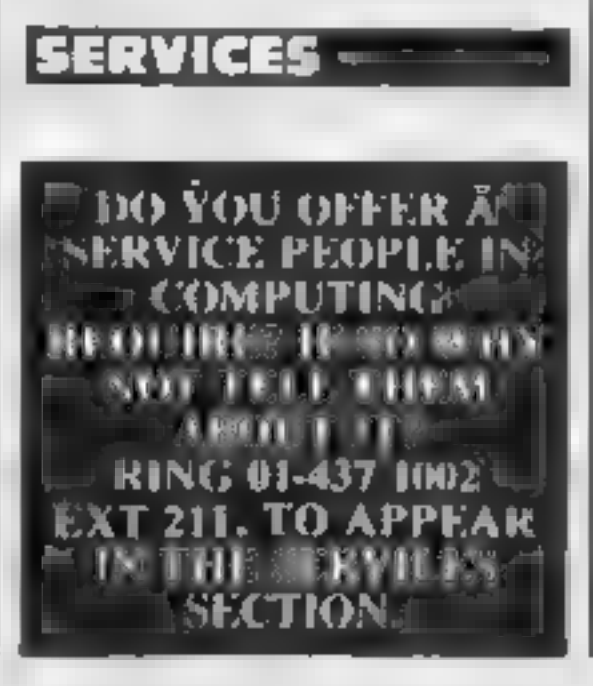

+ cassette leads + books, only £100 Telephone: 04626 2661 daytime, ask for Tony

BBC micro 32K. Speech synthesizer, 3 joysticks, Over £1,000 software magazines, 1.2 os. Offers to 01-670 4006.

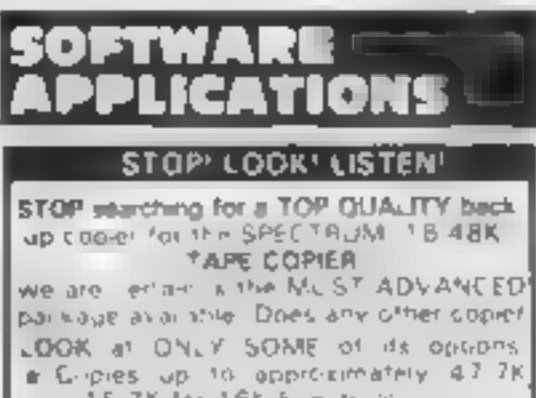

15 TK for 16K Sue-train a ve fies. Repeat Comics, Auto, Abort, and STOPS or largens.

\* Leads CONT NJOUSLY not will and part at all mellike most copiers, even without pressing a key

+ Copies HEADERLESS and ALL programs that we are eware of · very user friendly and simple to se-LISTEN to this like are sold on the divouwill be delighted with our prind jor that we

can offer a Futur MONEY BACK GUARANTEE if not fully satisfied. Cost £4.49 ONLY

**LERM, Dept HC16 Stonepit Drive** Cottingham Market Herborough, Leica

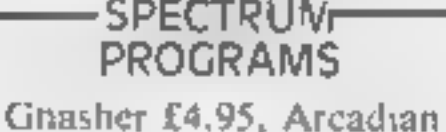

£4.95, Escape £4.95, Backgammon £5.95

All 16K and many more Crossed cheques/PO's to VYAJYS HK or SAE For full list to VYAJYS HK, 11 Margaret Avenue, St. Austell, Cornwall

£1000 Reward, Become a Private Eye and solve the mysteries. Excellent adventure for 48K Spectrum £4.95 Butterfly Software, 118 Newman Road, Exeter

TI-99/4A Progpack 1: 10 arcade, strategy, and adventure type programs for only £5. T. Wilmott, 3 Somerset Place, Somerset Bridge, Bridgwater, Somerset

Computer games, discount prices, Free catalogue p&p. A. D. Software, Freepost, Rotherham S63 7BR. Tel Rotherham 877115

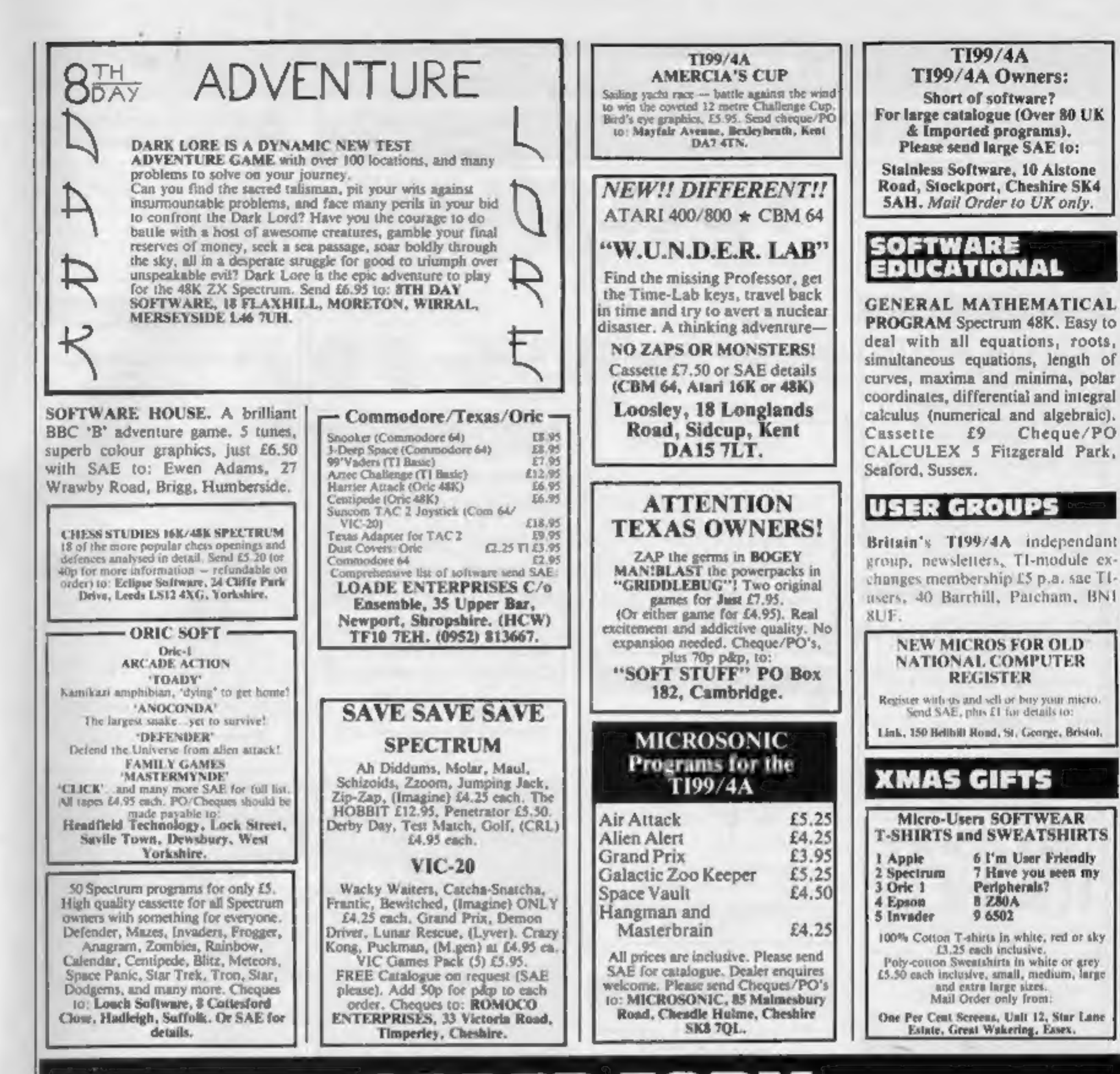

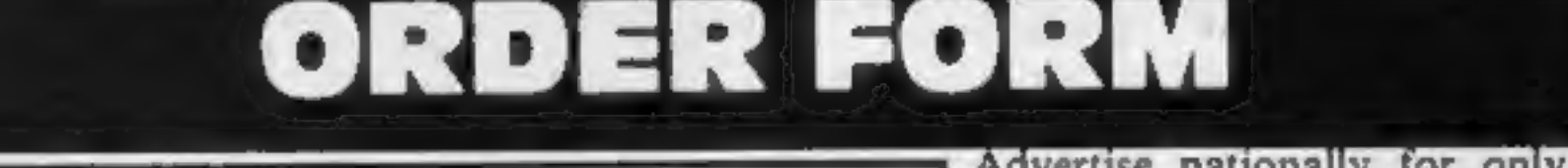

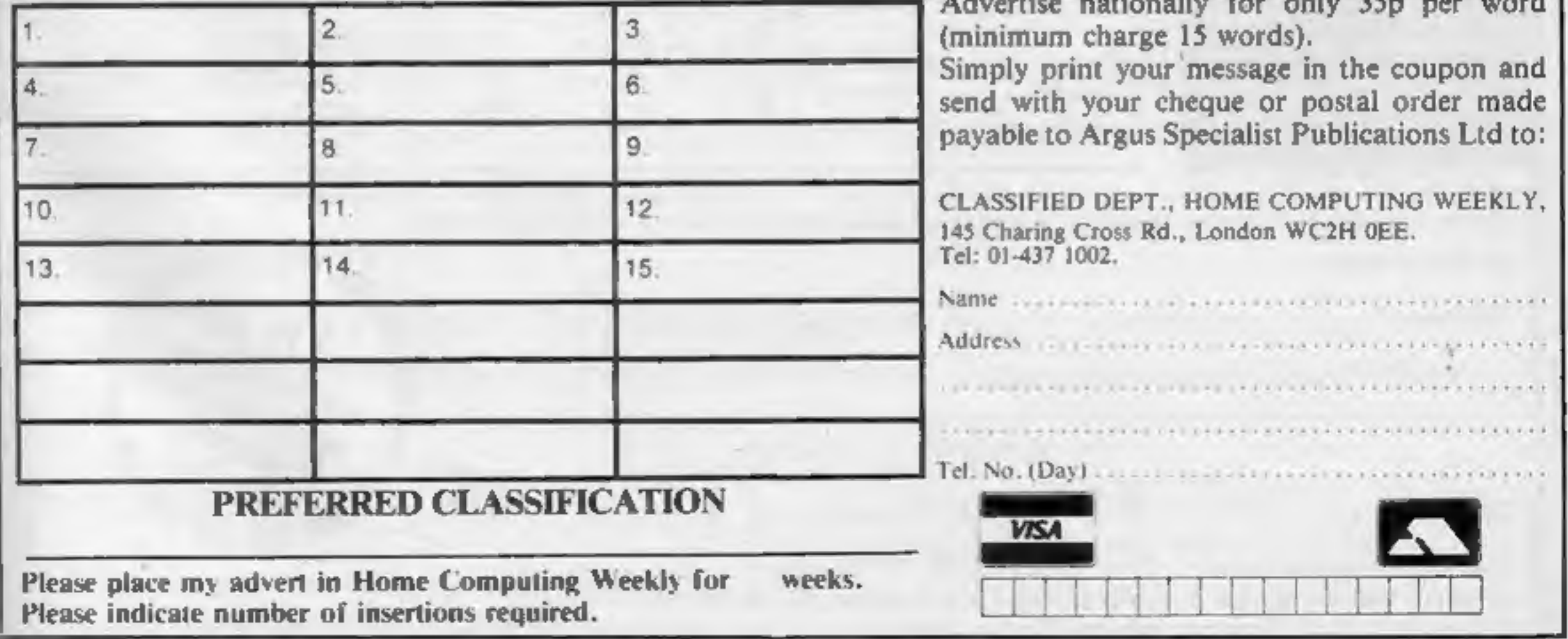

### NATIONWIDE SHOPS & DEALERS

#### **ESSEX**

**BBC**  $\star$ <br>SPECTRUM  $\star$  TEXAS<br>Extensive range of<br>software/hardware/books always in ESTUARY SOFTWARE PRODUCTS 261, Victoria Avenue, SOUTHEND,<br>Essex. Tel: 0702 43568.

**KENT** 

# ROCHESTER SOFTWARE<br>& COMPUTER CENTRE

Open 9.30am-5.30pm<br>Monday to Saturday<br>V<sub>2</sub> day Thursday<br>All makes of computers, books<br>and software.<br>Access/Barclay Card welcome at<br>38, Delce Road, Rochester, Kent<br>Tel: 0634 408305.

#### **LANCASHIRE**

#### PENNINE COMPUTER CENTRE

Large selection of the best<br>software. Special introductory<br>offer 10% discount. SAE for free<br>catalogue, stating micro, at:<br>36, Willow Street, Accrington,<br>Lancashire or Tel: 0254 390424.

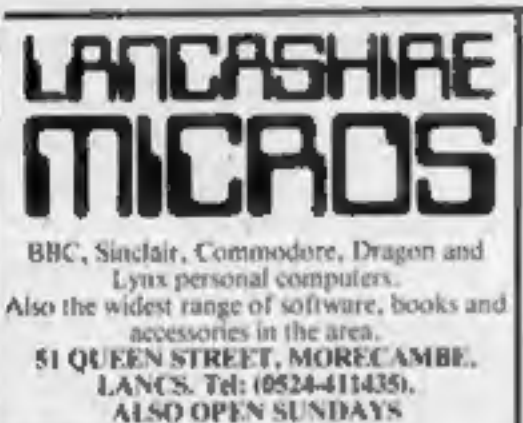

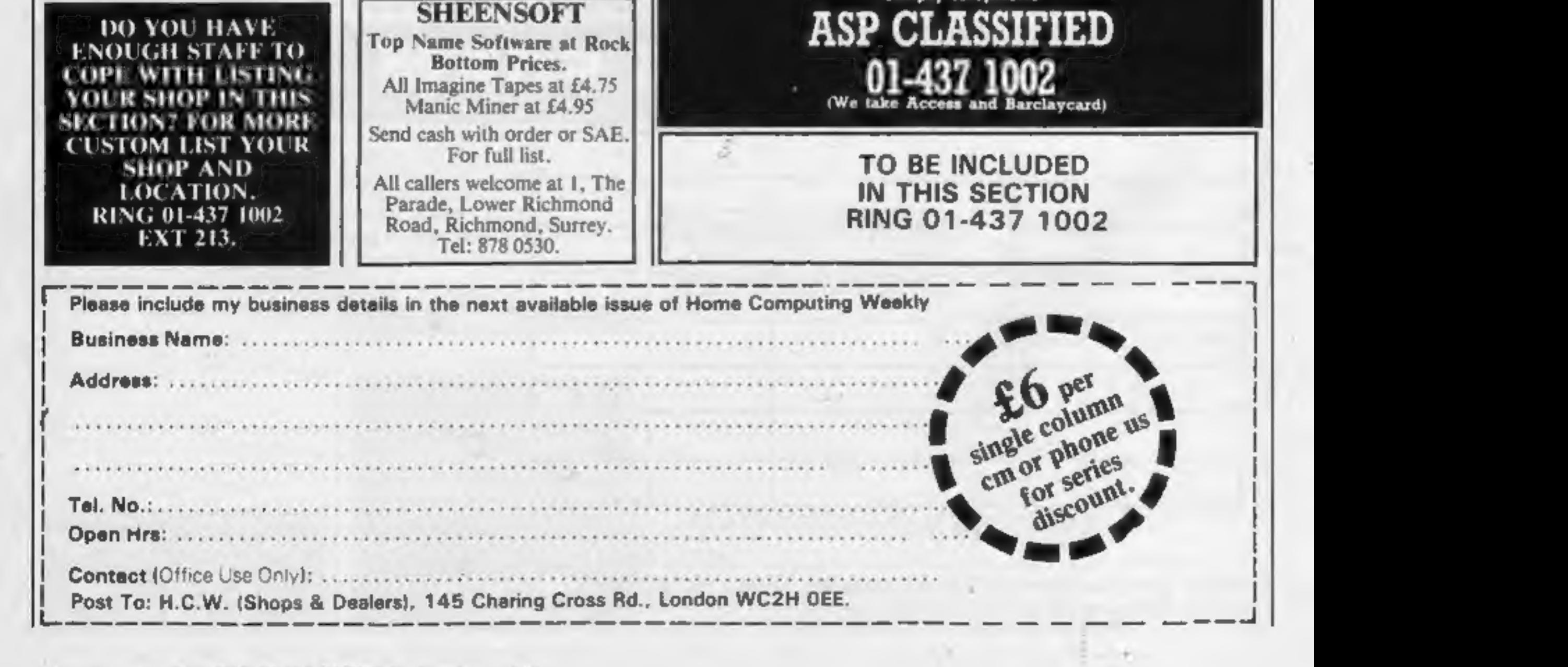

![](_page_45_Picture_13.jpeg)

'Simply telephone

Page 46 HOME COMPUTING WEEKLY 25 October 1983

# $YEP$  FOLKS  $-IT'S$  HERE. AVAILABLE NOW

ragon. Com. 64

# ALIFORNIA

know of 24 rich an' I mean rich seams of pure Gold. All it needs to make this here ol' critter happy is that you help me peg every doggone last one of them claims.

![](_page_46_Picture_4.jpeg)

HOWDE DO PARDNERS<br>This here's Prospector Jake, I sure am havin' one This here's Prospector Jake, I sure am havin' one<br>helluva time tryin' to peg ma claim with those damned In the peak of the same of a holler in the set of the law a time of the holder in the set of the set of the set of the set of the set of the set of the set of the set of the set of the set of the set of the set of the set Injuns a hootin' an a hollerin' all over this territory. Ma job<br>gets harder as I move from one Gold Field to another. I gets harder as I move from one Gold Field to another. I<br>know, that is me an' ma stubborn hornery ol' Mule here

Can YOU help Jake become rich, help him peg his claim, dodge the arrows, avoid the tomahawks, and plant the Dynamite in just the right place? ... YOU CAN!!!

![](_page_46_Picture_131.jpeg)

YIPPEE. . . Git yer Picks an' Shovels and join the CALIFORNIA GOLD RUSH... NOW

Amazing Arcade Action. . . Stunning Sound and Graphics Available NOW for Commodore 64, Spectrum 48, and Dragon

![](_page_46_Picture_11.jpeg)

**B. Z.** 95 including P&P

# SPECIAL OFFER SPECIAL OFFER SPECIAL OFFER

Order CALIFORNIA GOLD RUSH before August 14 FREE

# COMING SOON

LEAPIN' LANCELOT: Medieval Machine Magic to enthral you<br>GALACTIC SURVIVAL PAK: Every Astro-Traveller *must* have this!

![](_page_46_Picture_19.jpeg)

We always need Dynamic Dealers and Imaginative Writers

Band TM designated<br>Sega Enterprises Inc. The Official

# Sega Enterprises Inc © 1983 Sega Enterprises Inc. ROGGER! **UNITED AFTERS**<br>
The popular arcade game for the DRAGON 32  $x \in \mathbb{R}$  , we have  $\mathbb{R}$  and  $\mathbb{R}$

c

SAFELY MANOEUVRE THE FROG TO —<br>ITS HOME WITHIN THE TIME GIVEN.<br>CROSS THE HIGHWAY WITHOUT<br>GETTING RUN OVER AND CROSS<br>THE RIVER WITHOUT FALLING IN.<br>AVOID TRAFFIC, SNAKES, CROCODILES<br>AND DIVING TURTLES.

FOR 1 TO 2 PLAYERS. JOYSTICKS OPTIONAL

On Cassette £8 each (including VAT & Postage)

AVAILABLE FROM DRAGON 32 DEALERS NATIONWIDE OR ORDER DIRECT FROM

![](_page_47_Picture_6.jpeg)

![](_page_47_Picture_7.jpeg)

ROM SRC COMMERCIAL COMPANY

C. J. Brittonico Storage